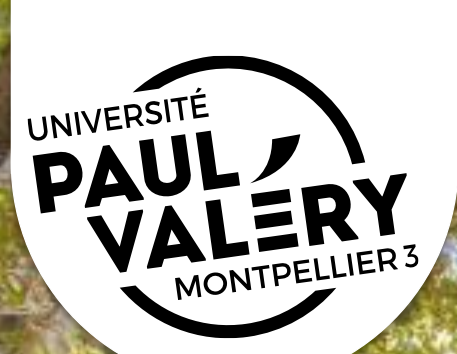

## **VALORISATION DE LA RECHERCHE ET** STRATÉGIE DE PUBLICATION EN SHS : QUELS OUTILS POUR UN JEUNE **CHERCHEUR?**

**Novembre 2022** 

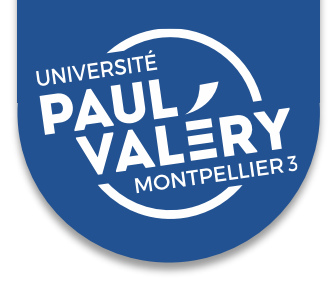

# **PLAN DE LA FORMATION :**

Contexte : l'évaluation de la recherche

- 1. Stratégies de publication
- 2. Valorisation des productions scientifiques
- 3. Valorisation des données de recherche

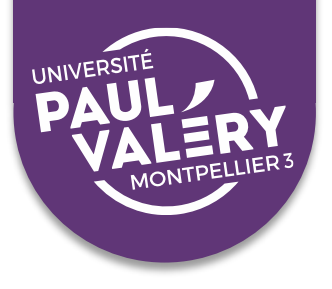

### **Un monde universitaire concurrentiel**

#### **Démocratisation de l'accès au savoir dans les années 60-70 :**

- ➢ Développement sans précédent de **l'édition scientifique** et notamment des revues
- $\triangleright$  Course à la publication pour les chercheurs (« Publish or perish ») : **évaluation** et **facteur d'impact**  (naissance de la bibliométrie)
- $\triangleright$  Aujourd'hui en France, 14 000 diplômes de doctorat délivrés chaque année, 300 000 chercheurs

# THE EVOLUTION OF RCRDEMIR

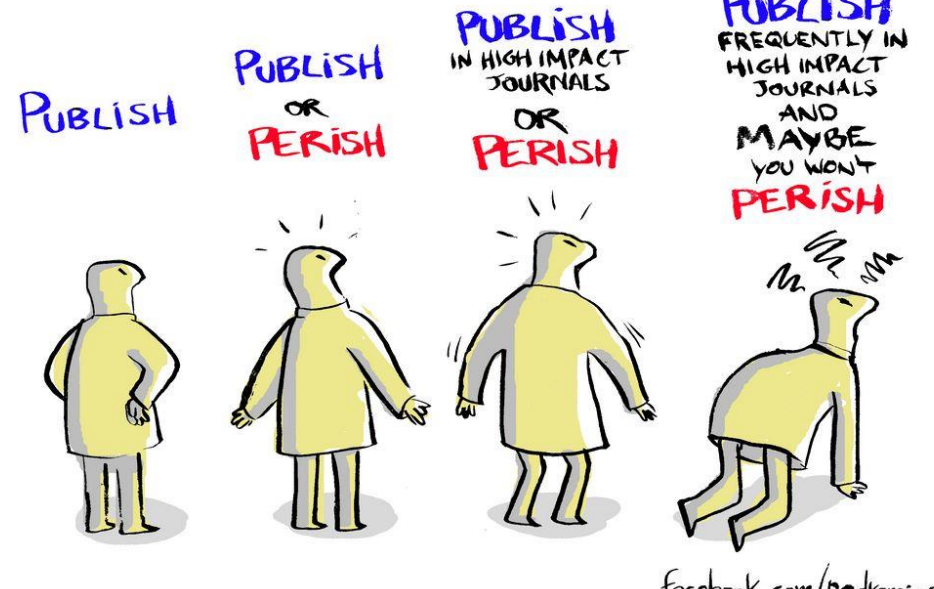

facebook.com/pedromics

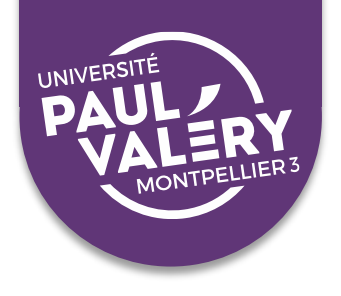

- ➢ **Dès la soutenance de thèse**, qui peut s'accompagner d'une **exigence de publication** [: obligatoire pour soutenance de thèse à](https://ed60.www.univ-montp3.fr/fr/file/44733) l'ED60
- ➢ Puis lors du recrutement, de promotions, de demandes de primes, d'une HDR, d'évaluations périodiques dans les EPST…
- ➢ **2 référentiels disciplinaires incontournables** pour l'évaluation en France :

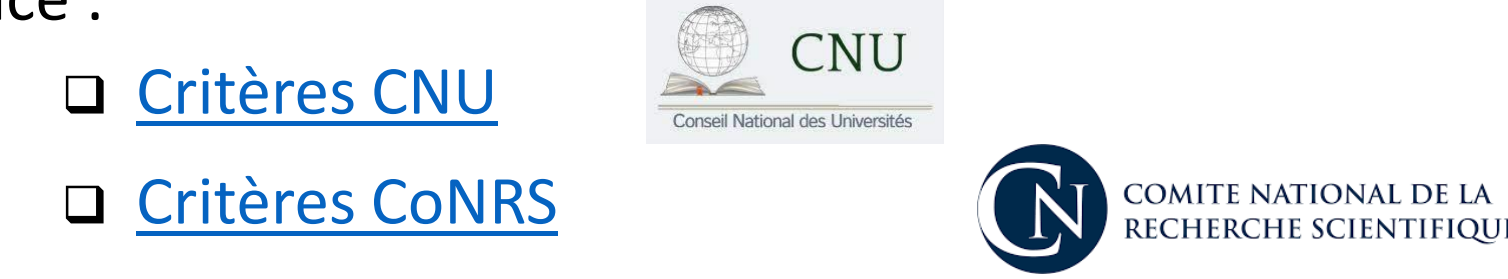

➢ Des différences disciplinaires, mais une même dynamique

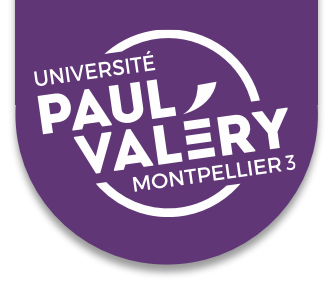

### **L'évaluation des organismes de recherche**

- ➢ L'évaluation dans les universités : [HCERES](https://www.hceres.fr/fr/referentiels-devaluation)
- ➢ L'évaluation dans les EPST : [CoNRS](https://www.inshs.cnrs.fr/fr/instances-devaluation-et-de-consultation),…

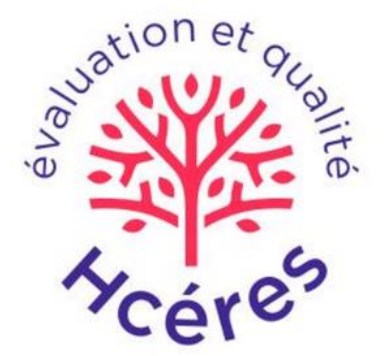

➢ Le poids de plus en plus important des programmes de recherche

AGENCE NATIONALE DE LA RECHERO

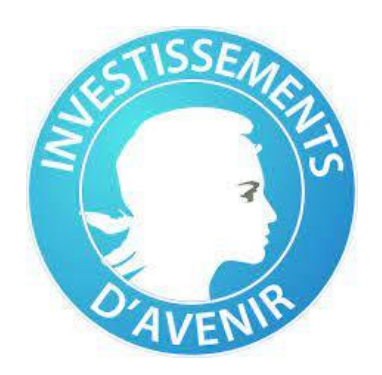

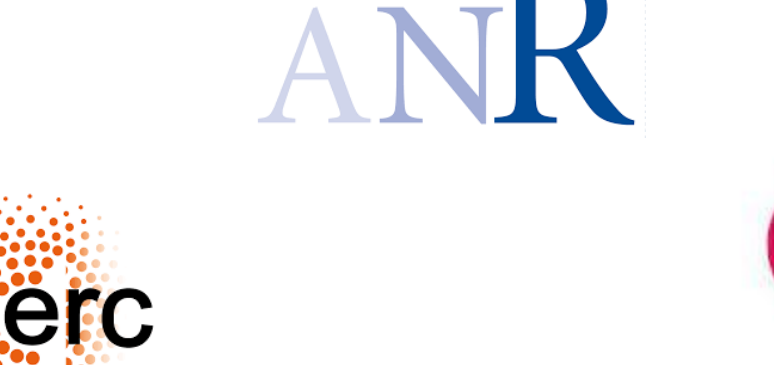

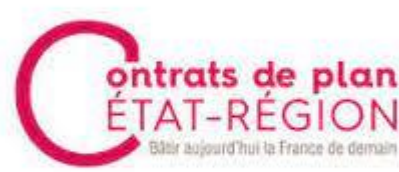

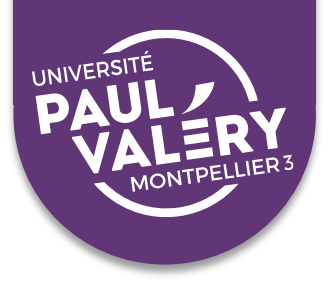

#### **Une évaluation longtemps basée sur des critères principalement quantitatifs :**

- ➢ **Nombre de publications**
- ➢ Publications dans des revues à fort **facteur d'impact** ou des revues prestigieuses
	- ❑ Le facteur d'impact d'une revue mesure la fréquence avec laquelle ses articles sont cités dans les articles d'autres revues pendant une année donnée (calculé à partir des revues présentes dans la base Web Of Science)
	- ❑ Une profusion d'autres indicateurs similaires : Scimago [Journal Rank \(](https://coop-ist.cirad.fr/evaluer/l-indicateur-sjr/1-familiarisez-vous-avec-l-indicateur-sjr)SJR), [CiteScore](https://coop-ist.cirad.fr/evaluer/les-indicateurs-citescore-et-ipp/1-familiarisez-vous-avec-l-indicateur-citescore), [Eigenfactor,](https://coop-ist.cirad.fr/evaluer/eigenfactor-et-article-influence/1-familiarisez-vous-avec-les-indicateurs-eigenfactor-ei-et-article-influence-ai) [Source Normalized](https://coop-ist.cirad.fr/evaluer/l-indicateur-snip/1-familiarisez-vous-avec-l-indicateur-snip) Impact per Paper (SNIP)
	- ❑ Classements de revues en SHS : listes HCERES, ERIH+…
- ➢ Des indicateurs déclinés **au niveau du chercheur : le [h-index](https://coop-ist.cirad.fr/evaluer/le-h-index-d-un-chercheur/1-qu-est-ce-que-le-h-index)** (nombre h d'articles du chercheur cités au moins h fois)

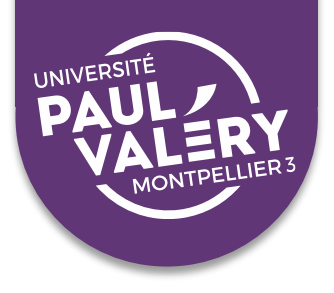

#### **Mais de nombreux biais et dérives :**

- ➢ Le facteur d'impact d'une revue est une moyenne qui n'est **pas corrélée à la qualité de la publication**
- ➢ **Classements des revues SHS très critiqués**, critères flous, méthode opaque, ne permet pas de préjuger de la qualité des publications : voir par ex la [recommandation de l'INSHS](https://csinshs.hypotheses.org/356) (2022)
- ➢ L'**indice h** dépend de la durée de la carrière du chercheur et ne tient pas compte des types de documents autres que les articles, des pratiques de publication du domaine ni de la place de l'auteur dans la liste des auteurs
- ➢ **Augmentation disproportionnée** du nombre de publications scientifiques, augmentation des délais de publication, **crise de qualité** des études, **augmentation des fraudes** et des pratiques douteuses pour gonfler les indicateurs (autocitations, échanges de citations)…

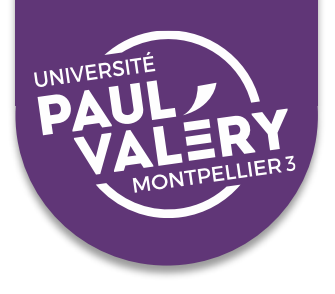

### **Des outils alternatifs qui prennent en compte une plus grande diversité de productions :**

- ➢ Les [altmetrics](https://coop-ist.cirad.fr/evaluer/les-altmetrics/1-que-sont-les-altmetrics) évaluent l'impact sur internet d'une publication ou d'un élément d'information, c'est-à-dire sa diffusion, les actions et interactions qu'elle engendre sur les réseaux sociaux, les blogs et microblogs, la presse.
- ➢ L'outil « Publish [or Perish](https://coop-ist.cirad.fr/evaluer/mesurer-l-impact-des-publications/4-menez-une-analyse-d-impact-sur-google-scholar-avec-publish-or-perish-pop) » (PoP) exploite les publications indexées par *Google Scholar* (périmètre plus large que le WoS ou Scopus)

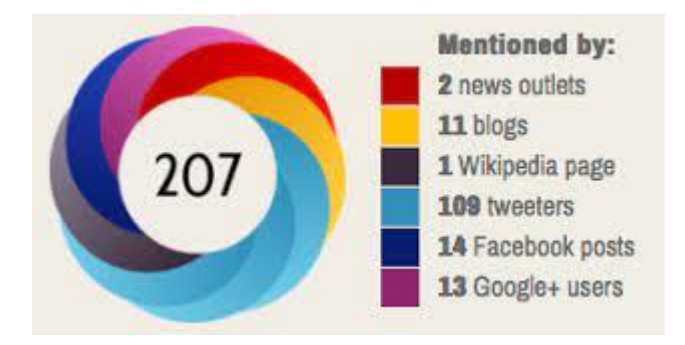

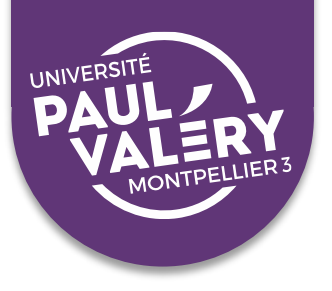

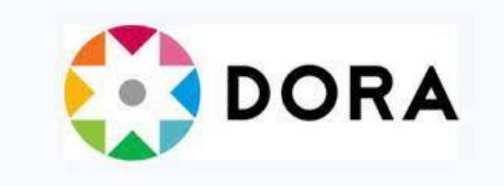

#### **Vers une évaluation plus qualitative :**

- ➢ La **déclaration [DORA](https://sfdora.org/read/read-the-declaration-french/)** signée par 2645 organisations de recherche dont l'HCERES, l'ANR, le CNRS, l'INRIA, l'INSERM, l'Académie des Sciences et de nombreuses universités (dont l'UPV) : *« évaluer la recherche sur sa valeur intrinsèque plutôt qu'en fonction de la revue où elle est publiée ».* Voir aussi [L'Appel de Paris sur l'évaluation de la recherche](https://osec2022.eu/fr/appel-de-paris/) (2022)
- ➢ **[Evaluation HCERES](https://www.hceres.fr/sites/default/files/media/downloads/referentiel-devaluation-des-ur_vaguec_2022-2023.pdf)** repose sur des critères quantitatifs mais aussi qualitatifs et éthiques : *« La production scientifique est en adéquation avec le potentiel de recherche de l'unité. Elle ne sacrifie pas la qualité de la recherche à la quantité. »*
- > Parmi les mesures du 2<sup>ème</sup> [Plan national pour la Science ouverte \(](https://www.enseignementsup-recherche.gouv.fr/sites/default/files/content_migration/document/MEN_brochure_PNSO_web_1415209.pdf)2021-2024, MESRI) :
	- ❑ *« Réduire l'influence du facteur d'impact des revues, en commençant par supprimer toutes les références à cet indicateur et au H-index dans les textes d'appels à projet et les formulaires de candidature. »*
	- ❑ *« Promouvoir l'utilisation des CV narratifs pour réduire l'emprise de l'évaluation quantitative au profit de l'évaluation qualitative. »*

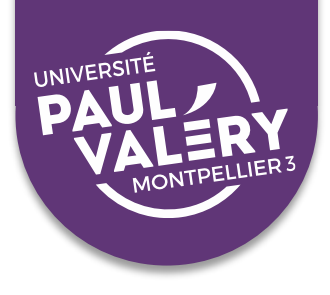

### **Une nouvelle injonction : ouvrir la science!**

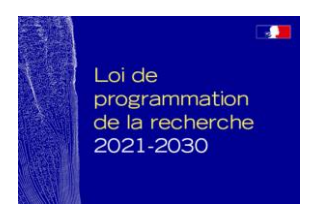

- ➢ **La Loi de Programmation de la Recherche de 2020 inscrit la science ouverte dans les missions des chercheurs et EC**, et fixe comme objectif 100% des publications en accès ouvert en 2030
- ➢ Critère **HCERES** : « **La production scientifique de l'unité respecte les principes de la science ouverte** en partageant le plus largement et le plus rapidement possible les publications, méthodes, données, codes et autres éléments constitutifs de la démarche scientifique. »
- ➢ 11ème mesure du 2ème Plan national pour la Science ouverte : « **Valoriser la science ouverte** et la diversité des productions scientifiques **dans l'évaluation des chercheurs** et enseignants-chercheurs, des projets et des établissements de recherche »

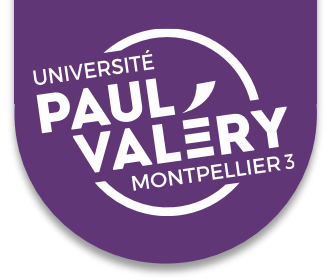

### **Une nouvelle injonction : ouvrir la science!**

Le mouvement de la Science ouverte vise à construire un écosystème dans lequel la science sera plus cumulative, plus fortement étayée par des données, plus transparente, plus rapide et d'accès universel

Vise à favoriser la réutilisation, la redistribution et la reproduction des travaux scientifiques afin d'accélérer les avancées scientifiques, de démocratiser les savoirs et d'accroître la crédibilité de la recherche dans la société.

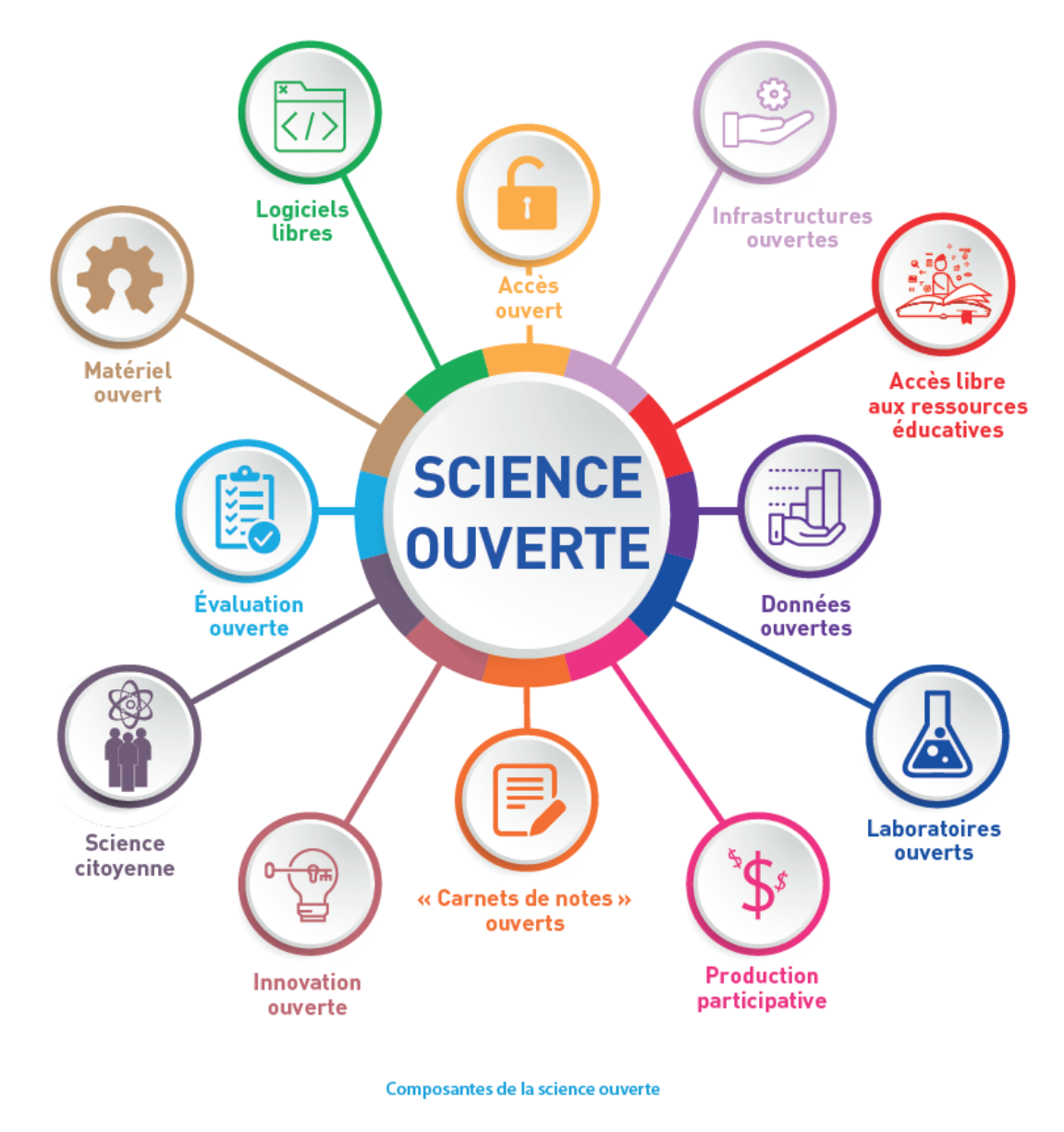

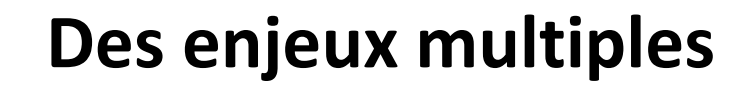

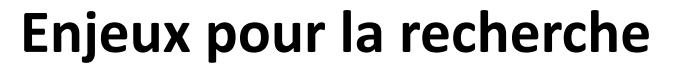

**UNIVERSI** 

- ➢ Faciliter l'accès à l'information scientifique et technique
- ➢ Faciliter les échanges entre pairs, la circulation des idées
- ➢ Garantir l'objectivité des connaissances

#### **Enjeux politiques et sociétaux**

- $\triangleright$  Restaurer la confiance (mouvements anti-science)
- ➢ Science au cœur de la démocratie
- ➢ Science comme pilier des démocraties modernes
- $\triangleright$  Besoin d'information citoyen
- $\triangleright$  Sciences participatives

#### **Enjeux économiques**

- ➢ Coût de la documentation électronique : voir la vidéo « [Privés de savoir?](https://www.youtube.com/watch?v=WnxqoP-c0ZE) »
- ➢ Partage générateur de croissance et de réduction des coûts

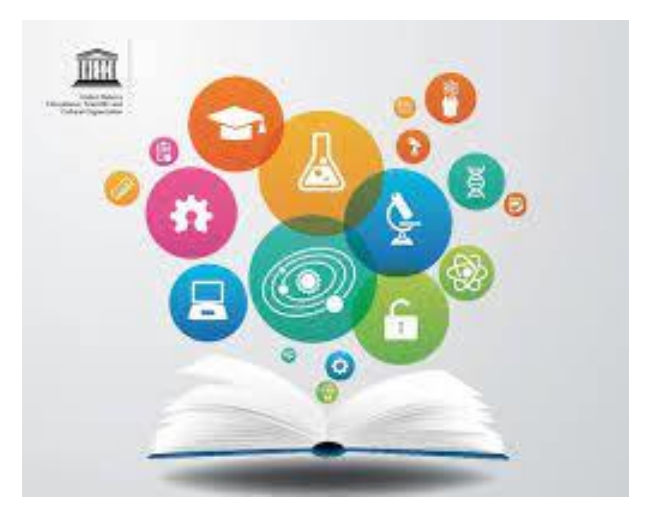

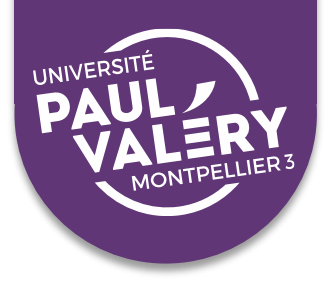

### **Une volonté politique forte**

Le **Plan National pour la Science Ouverte** (1er plan en 2018 puis 2ème en 2021) du Ministère de l'Enseignement supérieur, de la recherche et de l'innovation, comprend 4 axes :

- **1. Généraliser l'accès ouvert aux publications**
- **2. Structurer, partager et ouvrir les données de la recherche**
- **3. Ouvrir et promouvoir les codes sources produits par la recherche**
- **4. Transformer les pratiques pour faire de la science ouverte le principe par défaut**

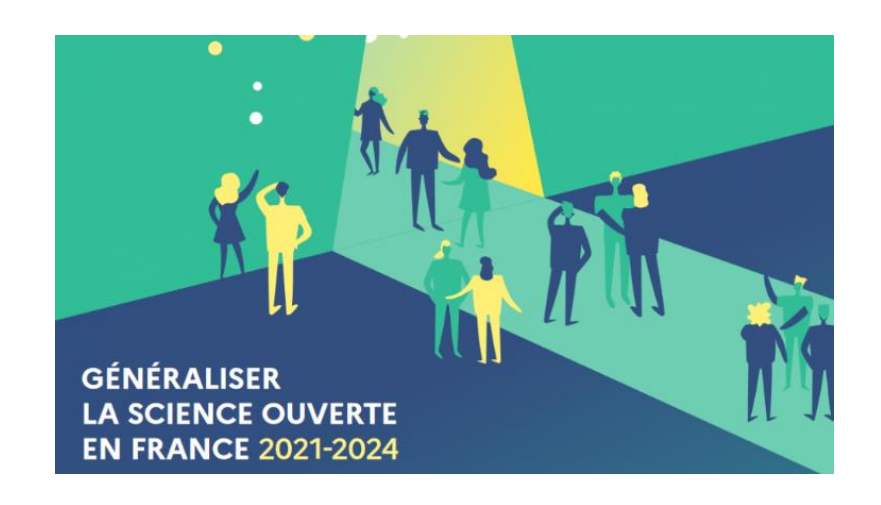

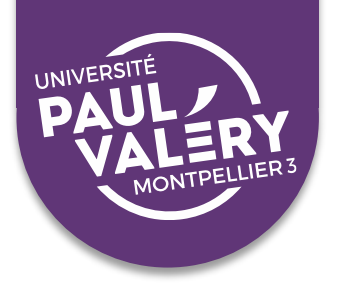

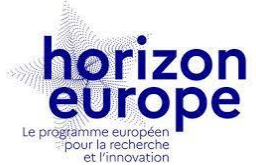

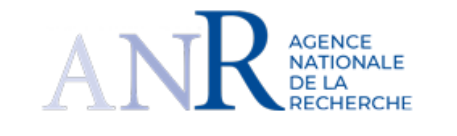

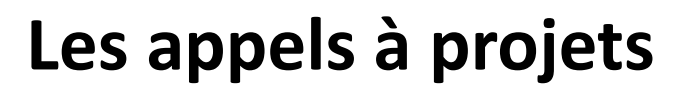

**Programme européen [Horizon Europe e](http://www.horizon-europe.gouv.fr/)t [financements ANR](https://anr.fr/fr/pa2022/) (signataire du [Plan S](https://www.coalition-s.org/principes-du-plan-s/)) assortis d'obligations d'ouverture :**

- Pour les publications (articles, communications, livres...) issues d'un programme financé :
	- ➢ **Obligation de diffusion en libre accès sans embargo sur une archive ouverte**
	- ➢ **Licence ouverte obligatoire** (CC-BY ou équivalent)
- Pour les données issues de ces recherches :
	- ➢ **Diffusion en libre accès fortement recommandée**, selon le principe « aussi ouvert que possible, aussi fermé que nécessaire »
	- ➢ Livraison obligatoire d'un **plan de gestion de données**

**Voir également la** [Déclaration des agences de financement françaises](https://anr.fr/fileadmin/documents/2020/Declaration-en-faveur-de-la-Science-Ouverte.pdf)

### **L'exemple du CNRS**

#### **[Feuille de route du CNRS pour la science ouverte](https://www.cnrs.fr/sites/default/files/press_info/2019-11/Plaquette_ScienceOuverte.pdf) (11/2019)**

#### Publications

- ➢ Objectif : 100% de publications accessibles et réutilisables
- ➢ **Toute production citée dans un dossier d'évaluation doit être déposée dans l'archive ouverte HAL** (concerne également les recrutements)

#### Données de la recherche

- ➢ Aussi ouvert que possible, aussi fermé que nécessaire
- ➢ Favoriser les possibilités de fouille de textes et de données
- ➢ 11/2021 : [Plan données](https://www.cnrs.fr/sites/default/files/pdf/Plaquette_PlanDDOR_Nov20.pdf) (diffuser une culture FAIR)

#### Evaluation des chercheurs

A repenser pour qu'elle soit compatible avec les objectifs de la science ouverte et qu'elle prenne en compte la contribution des chercheurs à la science ouverte.

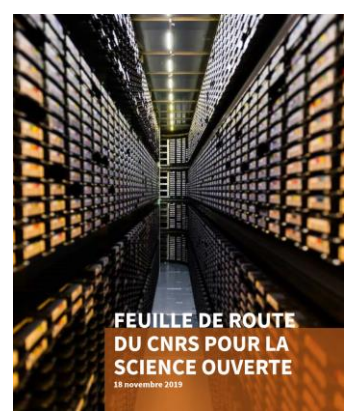

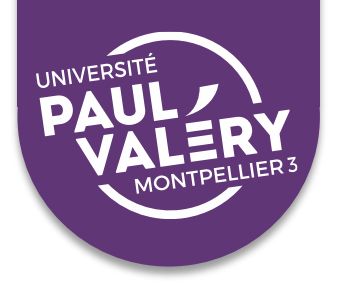

### **La science ouverte en pratique**

- $\triangleright$  Rendre librement accessibles ses publications
- ➢ Partager ses données
- ➢ Partager ses codes sources

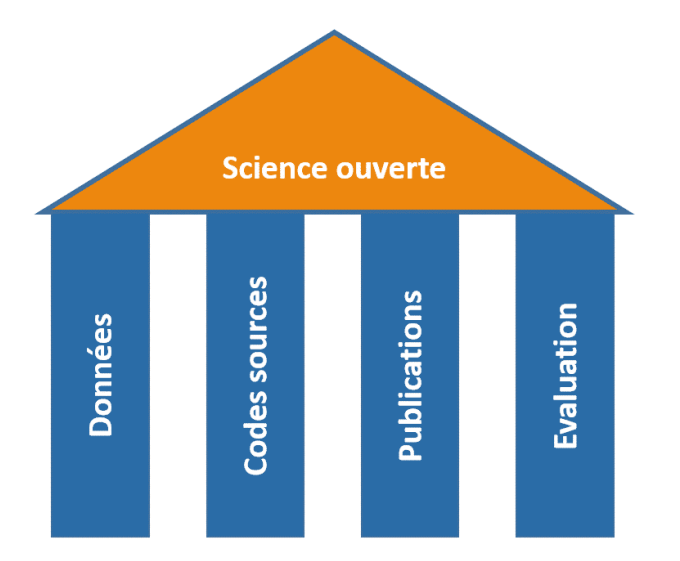

- ➢ Utiliser des licences plus permissives que le droit d'auteur classique, facilitant la circulation et la réutilisation des ressources : licences libres telles que les [licences Creative Commons](https://creativecommons.fr/)
- ➢ Exposer les méthodologies utilisées pour analyser ses données
- ➢ Ouvrir le processus d'évaluation par les pairs : fin de l'anonymat des relecteurs et publication des rapports d'évaluation

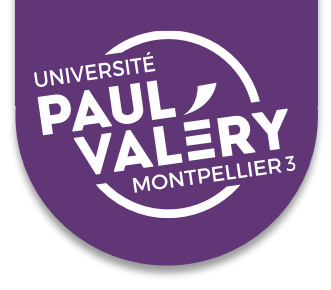

### **Les 2 voies vers le libre accès aux publications**

La [déclaration de Budapest](https://www.ouvrirlascience.fr/initiative-de-budapest-pour-lacces-ouvert/) (2002) définit deux voies possibles vers le libre accès aux publications scientifiques :

**Voie dorée (revue en libre accès)** Revue scientifique à comité de lecture Documents validés scientifiquement Accès gratuit aux articles publiés pour les lecteurs Publication gratuite ou payante pour l'auteur en fonction des revues

#### **Voie verte (archive ouverte)**

Réservoir en ligne où les chercheurs déposent gratuitement leurs productions Documents publiés ou non Accès gratuit aux documents pour les lecteurs

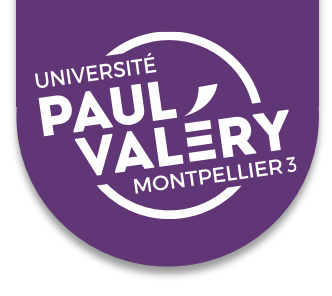

- ➢ Une bonne connaissance des **outils prescriptifs** existants dans son domaine ([guides d'évaluation HCERES](https://www.hceres.fr/fr/guides-des-produits-de-la-recherche-et-activites-de-recherche-0), listes de revues, bases de données, etc.)
- ➢ Une maîtrise des **outils de veille** (listes de diffusion, portails d'information…)
- ➢ Une familiarisation avec le **milieu éditorial**
- ➢ Mettre toutes les chances de son côté : de l'injonction « *publish or perish* » à « *be visible or vanish* »
- ➢ Ne pas négliger l'importance de ses données de recherche

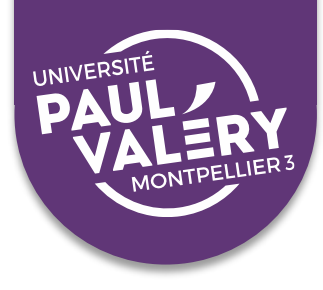

# *Partie 1 :*

# *Publish or perish…*

# *Quelles stratégies de publication ?*

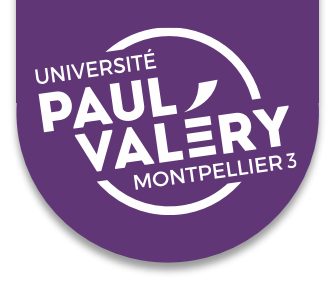

# **STRATÉGIES DE PUBLICATION**

# 1. Les différents types de publications 2. Bien choisir son éditeur ou sa revue 3. Modalités pratiques de publication

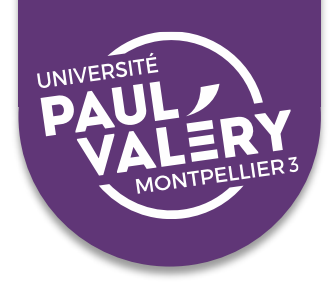

#### **Les spécificités de la recherche en LSHS :**

- ➢ Des **délais plus longs** de production
- ➢ Des **circuits de publication très divers** (ouvrages, communications à des colloques, articles de revue)
- ➢ **Absence de consensus** sur quelques publications incontournables (multiplicité)
- ➢ Des doctorants travaillant souvent en **autonomie**
- ➢ Une **diversité linguistique** des publications (avec la montée en puissance de l'anglais)

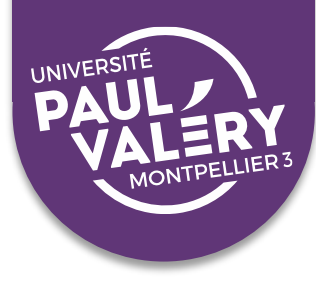

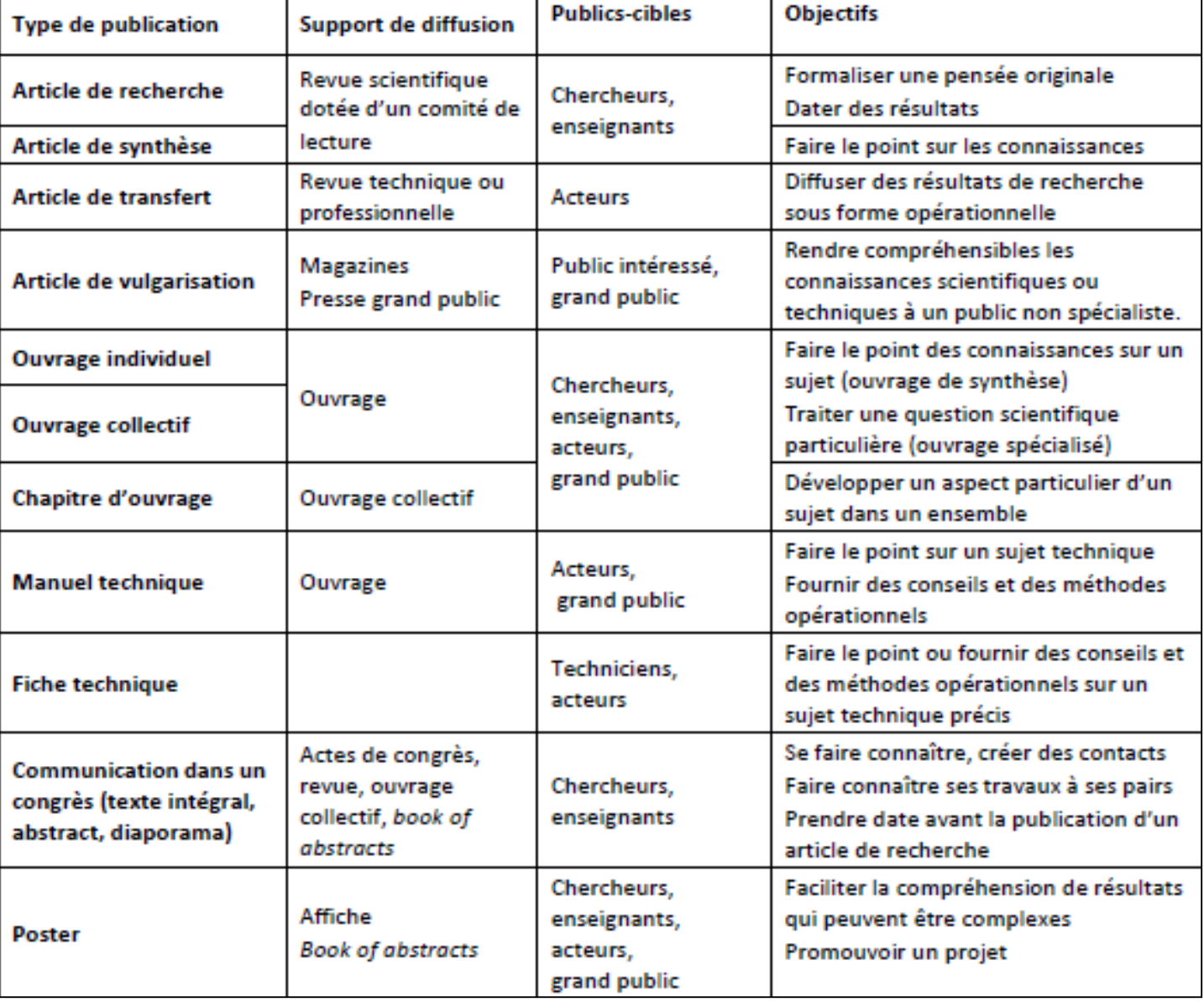

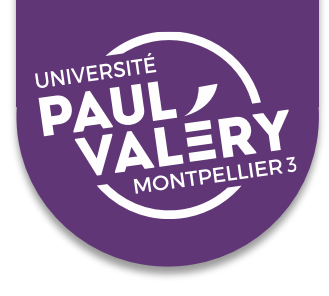

Pour choisir le type de publication le plus adapté, questions à se poser en amont :

- ➢ Quels résultats publier ?
- ➢ Quel public viser ?
- ➢ Quels objectifs ?

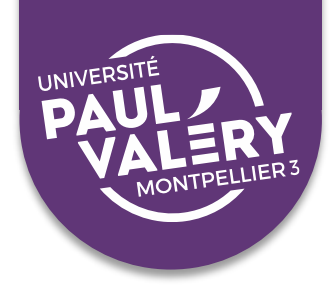

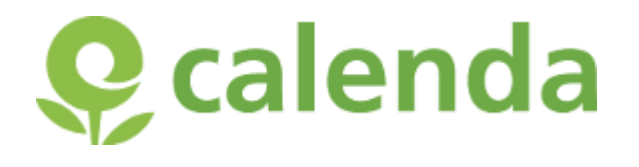

a. Colloques

Participer à des **journées d'études, colloques**,…

**Comment ?** Suivre toutes les annonces, appels à communication :

- ➢ Sur des **portails généralistes** : [Calenda,](https://calenda.org/search?primary=ftype&ftype=40&f2period=future) [Fabula](https://www.fabula.org/actualites-appels_postes.php?type=appels),…
- ➢ Sur des portails ou via des listes de diffusions **spécifiques à une discipline** (notamment associations)
- ➢ Sur les **réseaux sociaux**
- ➢ Sur certains blogs : [Hypothèses.org](https://fr.hypotheses.org/)

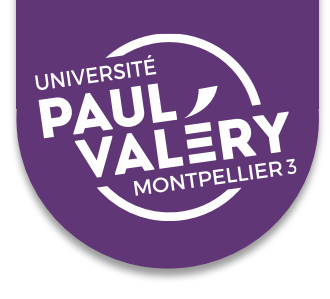

### b. CR d'ouvrages

Commencer par des CR / notes de lecture d'ouvrages en lien avec la thèse :

- ➢ écrire en lisant et réciproquement
- $\triangleright$  se faire connaître des éditeurs

**Repérer des revues dans votre discipline qui publient des CR** et suivre les indications données par la revue pour soumettre vos notes de lecture.

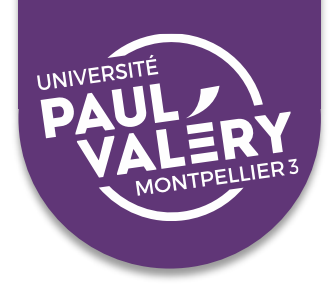

- c. Chapitres d'ouvrages
- ➢ Un cran supérieur dans la hiérarchie des publications
- ➢ Notion de « *work in progress* »
- ➢ Se faire connaître des éditeurs potentiels de sa thèse

#### **Suivre les appels à contribution** : mêmes outils de veille que pour les colloques

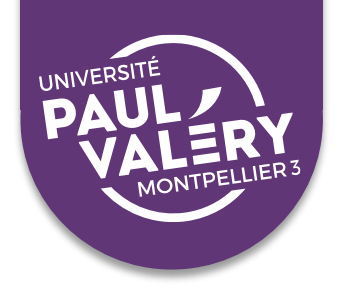

d. Articles de recherche

#### **Proposer des articles sur des points précis qui seront traités dans la thèse** :

- ➢ En LSH : peu de « stabilisation » d'un modèle (la revue à comité de lecture), mais des évolutions : parfois, les actes de conférences font office de revues
- ➢ Dans d'autres domaines (psychologie, STM) : circuit incontournable
- ➢ Intérêt des comités de lecture pour un jeune chercheur peu connu : faire connaître et évaluer ses travaux

Voir plus loin comment repérer les revues à qui soumettre.

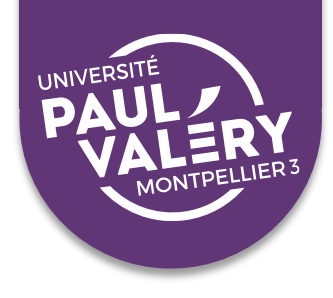

### e. La thèse

Où et comment la publier ?

- ➢ **Sous forme de livre et/ou d'articles** : un choix non-exclusif (mais attention à l'auto-plagiat)
- ➢ **Frapper à la porte des maisons d'édition connues dans le domaine pour la publication des thèses** (Classiques Garnier, Honoré Champion, Presses universitaires de Rennes, CNRS éditions, Editions Quae,…)
- ➢ **Etre le plus visible**, afin de pouvoir être contacté par des éditeurs intéressés

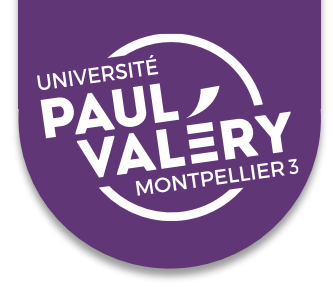

Attention aux sollicitations directes :

- ➢ Le cas des *Editions universitaires européennes* ou des *Presses universitaires francophones* (depuis 2010 : politique marketing très « agressive »)
- ➢ …or, il n'y a **pas vraiment de travail éditorial**, les prix sont très élevés
- ➢ **Pas de diffusion en librairie**, etc. (impression uniquement à la demande)
- ➢ Marché tourné vers les auteurs (CV), non pas vers les lecteurs

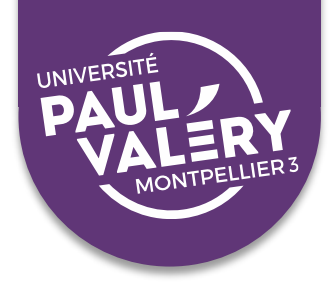

### La publication d'ouvrage à compte d'auteur :

- ➢ Si pas de validation… peu de valeur ajoutée
- ➢ Mais possibilité de participer aux frais pour accélérer la publication

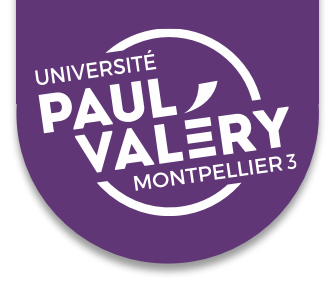

# **STRATÉGIES DE PUBLICATION**

# 1. Les différents types de publications

# 2. Bien choisir son éditeur ou sa revue

# 3. Modalités pratiques de publication

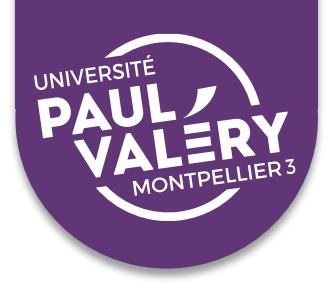

#### **Comment repérer des éditeurs ou revues susceptibles de vous publier?**

- ➢ Commencez par **vous renseigner sur le milieu éditorial dans votre discipline**, en repérant les revues et éditeurs :
	- o présents dans les bibliothèques universitaires
	- o dépouillés par les bases de données spécialisées
	- o mentionnés dans les bibliographies des publications proches de votre sujet de recherche
	- o où publient votre directeur de thèse et les membres de votre labo
- ➢ Renseignez-vous sur les **critères qui vous permettront de faire un choix** parmi tous ces éditeurs et revues : critères de notoriété, d'accessibilité, de scientificité, ligne éditoriale…

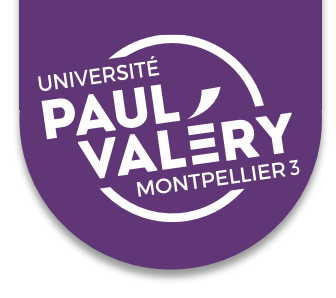

- a. Se renseigner sur les indicateurs de notoriété des revues
- ➢ Des indicateurs remis en question, mais encore largement utilisés et utiles pour se renseigner sur la notoriété et la qualité des revues
- ➢ Consulter les listes de revues éventuellement préconisées dans votre discipline : [Eco gestion](https://www.hceres.fr/sites/default/files/media/downloads/hceres_2021_liste_domaine_shs1_economie_et_gestion.pdf), [Littérature et langue française](https://www.conseil-national-des-universites.fr/data/document/3556/4044/Public/Tableau%20revues%209e%20section.pdf)…
- ➢ Index [ERIH plus](https://kanalregister.hkdir.no/publiseringskanaler/erihplus/) : liste de revues en SHS approuvées par des experts européens
- ➢ Bases de données internationales [Web Of Science \(](https://biu-montpellier.hosted.exlibrisgroup.com/primo-explore/dbfulldisplay?docid=33MON_ALMA61311361560004231&context=L&vid=33UPVM_VU1&lang=fr_FR&adaptor=Local%20Search%20Engine&tab=jsearch_slot&query=any,contains,&offset=0&databases=letter,W)WoS)/Journal [Citation Reports et Scopus](https://coop-ist.cirad.fr/evaluer/l-indicateur-sjr/1-familiarisez-vous-avec-l-indicateur-sjr) : le [facteur d'impact](https://coop-ist.cirad.fr/evaluer/le-facteur-d-impact-et-ses-indicateurs-associes/1-familiarisez-vous-avec-le-facteur-d-impact-fi-ou-impact-factor-if) (FI) et le Scimago Journal Rank (SJR)
- ➢ [Journal BASE](https://journalbase.cnrs.fr/) (CNRS) : une vue d'ensemble en SHS

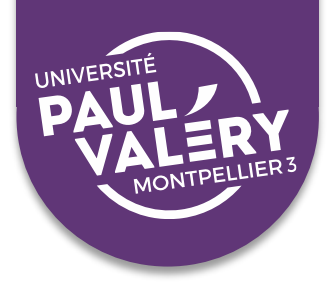

#### **Limites des indicateurs bibliométriques dans le domaine des LSHS :**

Bibliométrie = méthode d'analyse de l'activité de recherche basée sur des indicateurs quantitatifs (FI, SJR…)

- ➢ Indicateurs calculés à partir des bases WoS et Scopus, dans lesquelles **des revues majeures en SHS sont absentes :** surreprésentation des revues anglo-saxonnes, très mauvais référencement des revues en SHS
- ➢ **Indicateurs souvent calculés sur des durées courtes** (2 à 3 ans) : ne correspond pas aux rythmes de diffusion de toutes les revues, surtout en SHS
- ➢ Indicateurs qui **ne concernent que les revues**, qui ne représentent qu'une part des publications en SHS

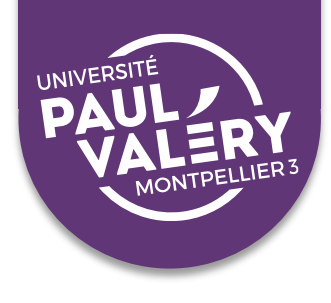

#### b. Publier en libre accès?

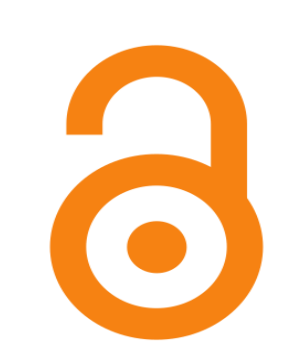

Ce qu'il faut savoir avant de choisir une revue ou un éditeur :

- $\triangleright$  Important pour les évaluations
- ➢ Obligatoire si vous avez bénéficié de certains financements (appels à projets, certains contrats doctoraux…)
- $\triangleright$  Net avantage en termes de visibilité
- ➢ Mais parfois, publier en libre accès a un coût (APC)

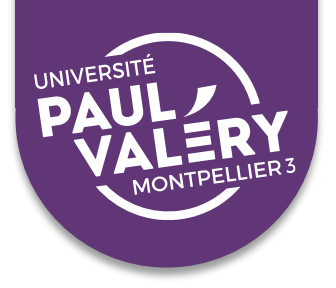

#### **Publier en libre accès augmente l'impact de la publication :**

Résultats d'une enquête comparant les taux de citation pour des articles :

- publiés dans des revues sous abonnement (not OA)
- publiés dans des revues en open access (gold OA)
- déposés dans des archives ouvertes (green OA)

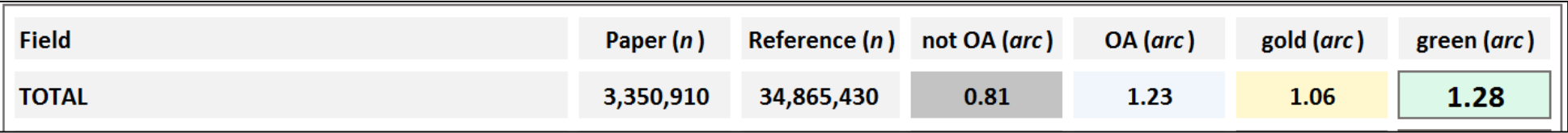

**Le nombre de citations d'une publication parue dans une revue en libre accès est en moyenne supérieur de 30% par rapport à celui d'une publication parue dans une revue sous abonnement.**
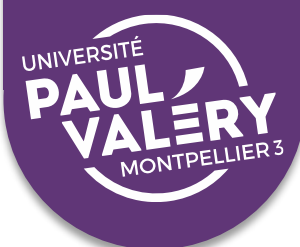

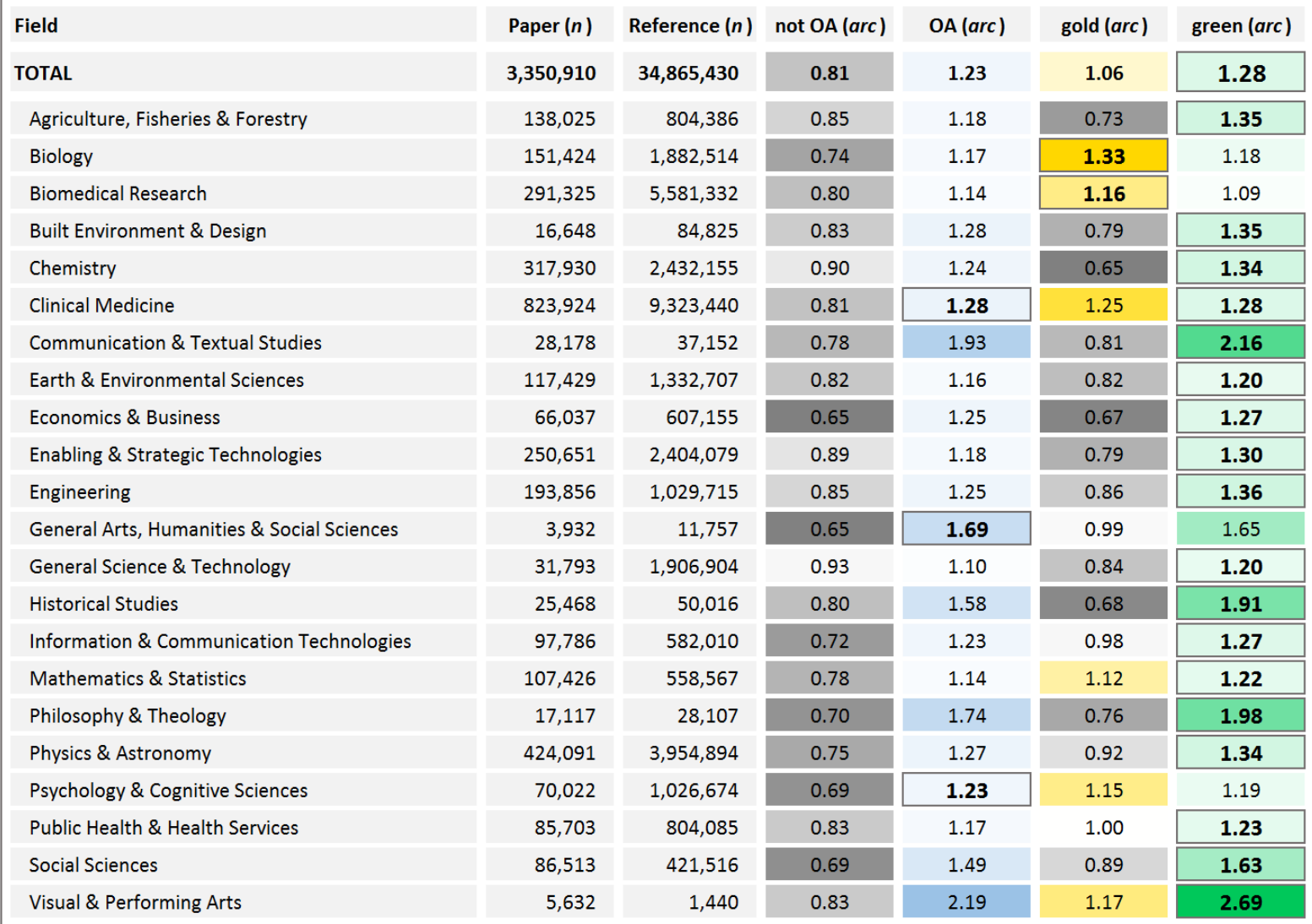

23/02/2023 37 ARCHAMBAULT, Éric, CÔTÉ, Grégoire, STRUCK, Brooke[et al.], « Research [impact of paywalled](http://digitalcommons.unl.edu/cgi/viewcontent.cgi?article=1028&context=scholcom) versus open access papers», août 2016. Données établies après analyse de 3.350.910 publications recensées dans le Web of Science entre 2007 et 2009.

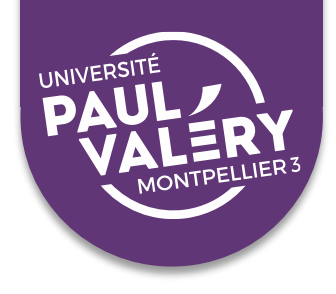

…

### **2. Bien choisir son éditeur ou sa revue**

#### **Les multiples bénéfices du libre accès pour le chercheur :**

Plus de visibilité Plus de lecteurs Plus de citations Plus d'impact Plus d'influence

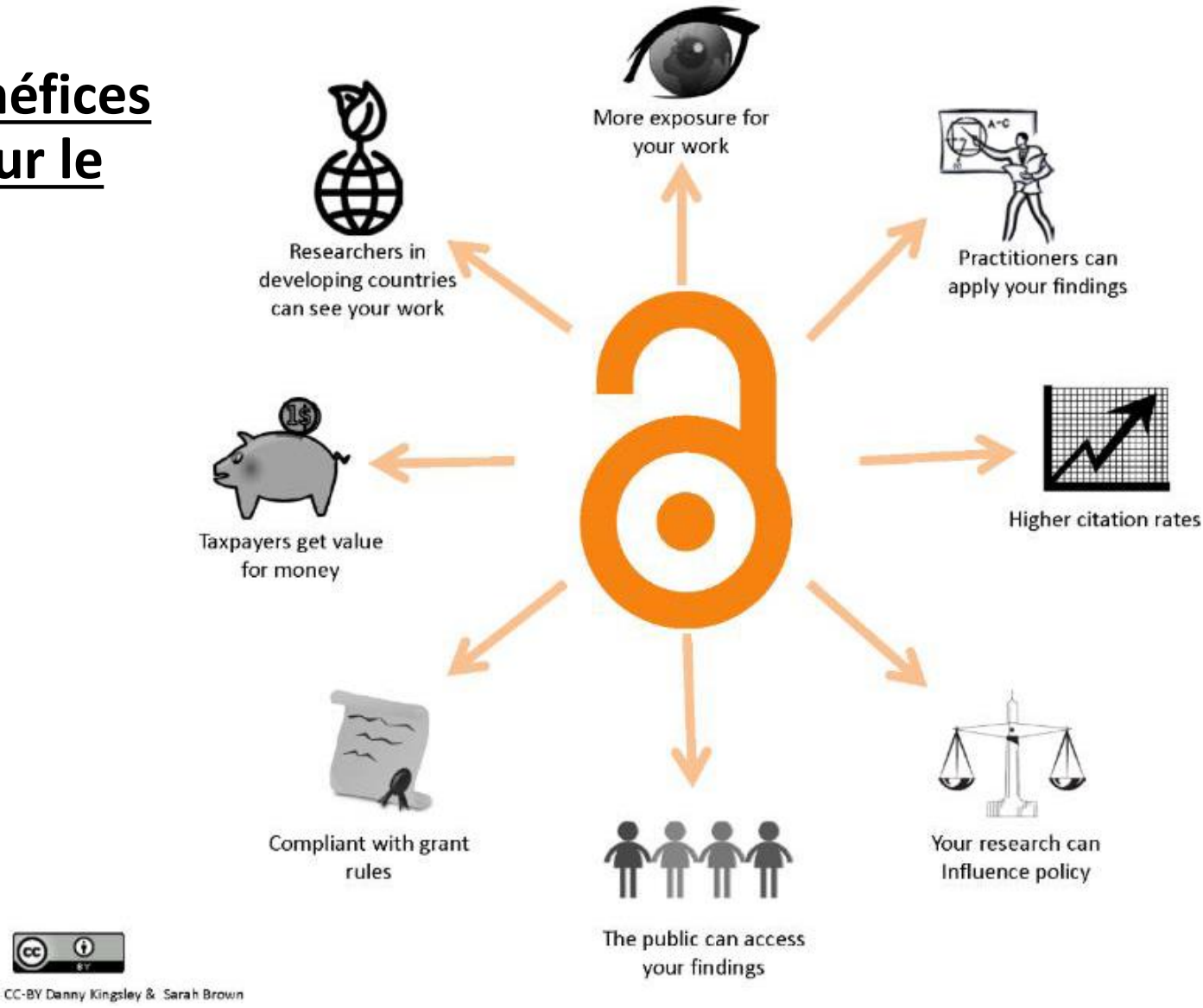

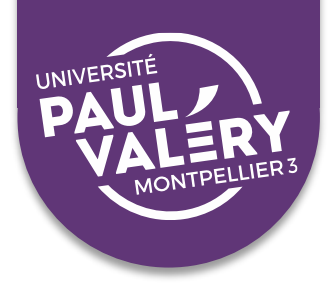

#### **Attention aux différents types de libre accès:**

- ➢ **Libre accès total et immédiat** Publications accessibles librement et gratuitement dès leur parution. La publication peut être gratuite ou payante pour l'auteur selon les revues.
- ➢ **Libre accès après embargo** Publications accessibles gratuitement après une période (« embargo ») de quelques mois à plusieurs années

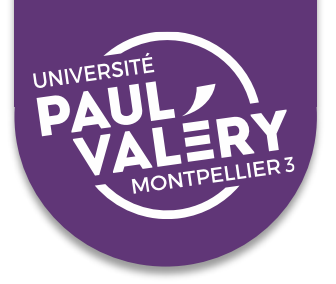

#### **Voie dorée : différents modèles économiques**

#### **Publier dans une revue OA est gratuit dans la majorité des cas!**

#### ➢ **Modèle sponsor**

Financement en amont par une institution (société savante, université, bibliothèque, association…), souscription ou financement participatif

#### ➢ **Modèle Freemium**

Accès au format html gratuit mais des services à valeur ajoutée réservés aux abonnées (pdf, stats…). Modèle Open Edition

#### ➢ **Modèle Auteur-Payeur**

Facturation de frais de publication aux auteurs (APC), montants très variables (coût moyen 1623 €)

#### ➢ **Modèle Hybride**

(*Open Choice*, *Open Access Option, OnlineOpen, Open Access Solutions…*) Revues sous abonnement, mais l'auteur peut choisir de payer des frais de publication pour que son article soit librement accessible (coût moyen 2580  $\epsilon$ )

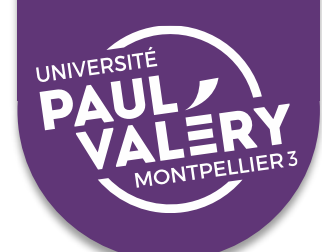

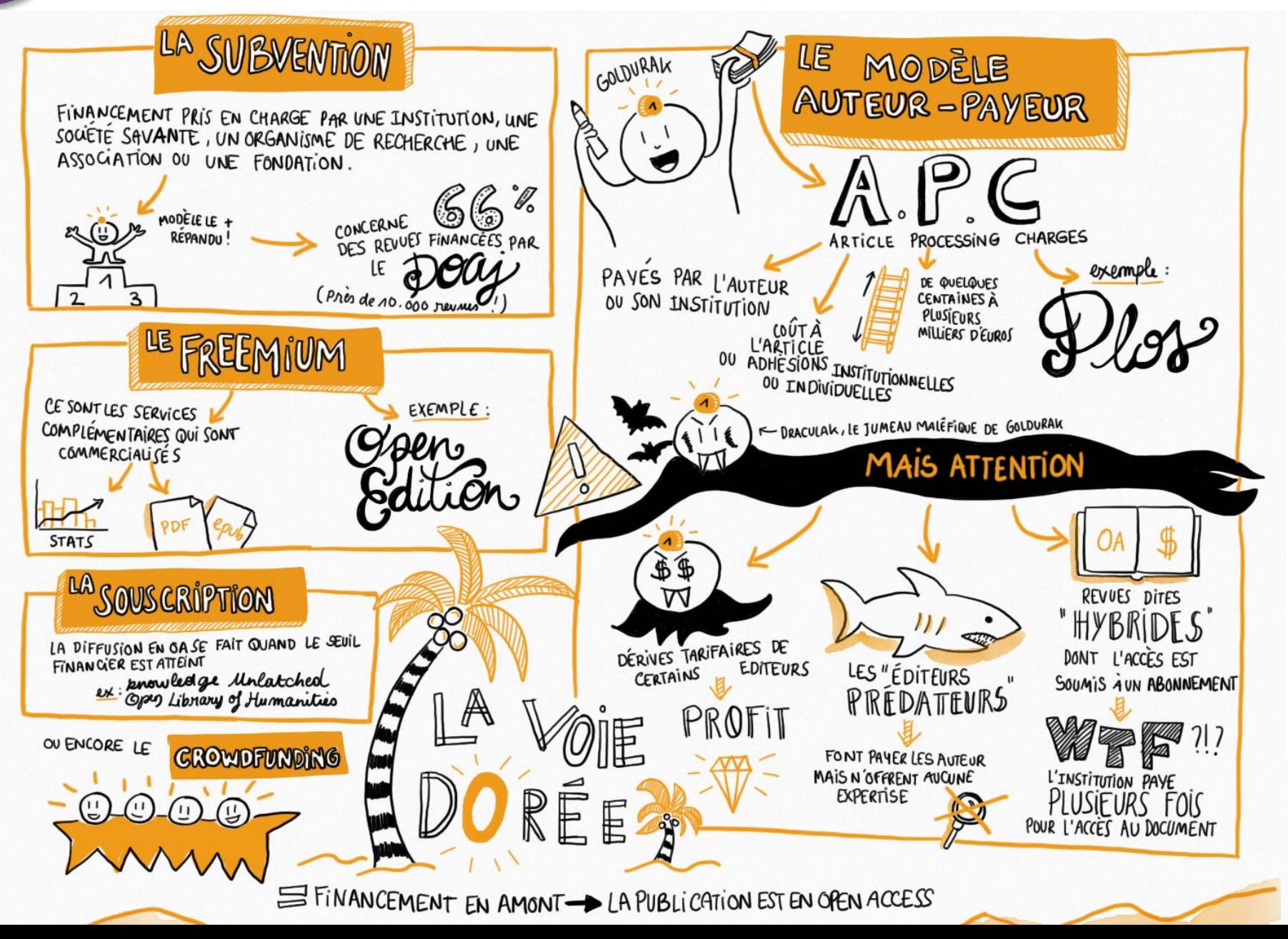

@magalilegall

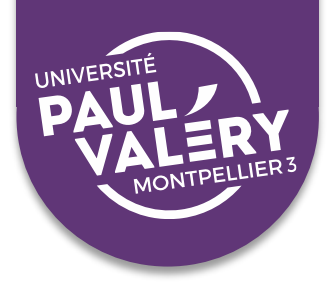

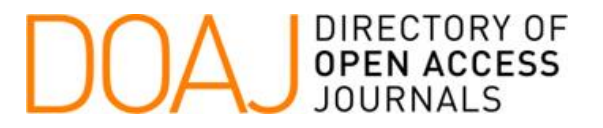

#### **Connaître les revues en libre accès dans sa discipline :**

- ➢ La plate-forme [DOAJ](https://doaj.org/) recense **plus de 18 600 revues à comité de lecture** en libre accès sans embargo, triées par discipline (dont 1392 en français)
- ➢ **Précise les frais de publication** éventuellement demandés par les éditeurs (concernent **seulement 1/3 des revues** référencées sur le DOAJ)
- ➢ Informe sur la **politique éditoriale** des revues
- ➢ Précise la **licence d'utilisation** appliquée aux publications

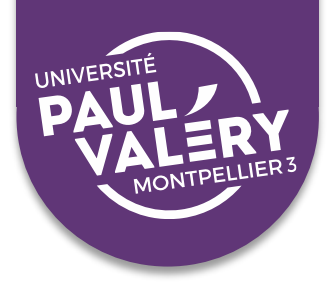

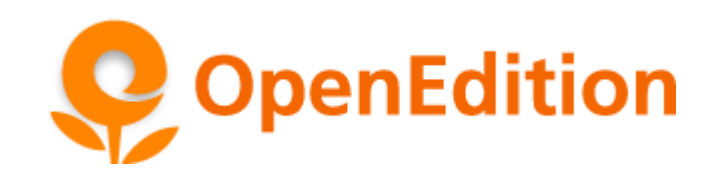

**Pour les revues et éditeurs en SHS :**

- ➢ [OpenEdition](https://www.openedition.org/) est un portail de ressources électroniques en SHS : 595 revues et 117 éditeurs d'ouvrages promouvant le libre accès (éventuellement après embargo)
- $\triangleright$  Permet de s'informer sur la politique de diffusion de ces revues et éditeurs : comité éditorial, politique d'accès, délais d'embargo, frais de publication…

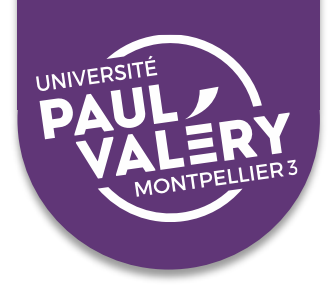

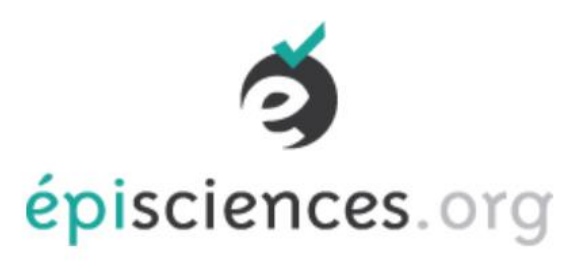

- c. Et les nouveaux modes de publication?
- ➢ **Les [épi-revues](https://www.episciences.org/)** : le processus de soumission se fait par un dépôt dans une archive ouverte (HAL, ArXiv ou CWI). Puis processus éditorial classique d'évaluation par les pairs.
- ➢ **Plateforme de publication où l'ensemble du protocole d'évaluation est ouvert** : [F1000 research](https://f1000research.com/articles/5-721). Les articles approuvés par les pairs sont indexés dans des bases de données externes : Scopus, Google Scholar et PubMed.
- ➢ **Processus de recommandation de pre-prints** : le projet Peer [Community In. La revue Peer Community Journal est indexée](https://peercommunityin.org/) dans le [DOAJ.](https://doaj.org/toc/2804-3871?source=%7B%22query%22%3A%7B%22bool%22%3A%7B%22must%22%3A%5B%7B%22terms%22%3A%7B%22index.issn.exact%22%3A%5B%222804-3871%22%5D%7D%7D%5D%7D%7D%2C%22size%22%3A100%2C%22sort%22%3A%5B%7B%22created_date%22%3A%7B%22order%22%3A%22desc%22%7D%7D%5D%2C%22_source%22%3A%7B%7D%2C%22track_total_hits%22%3Atrue%7D)

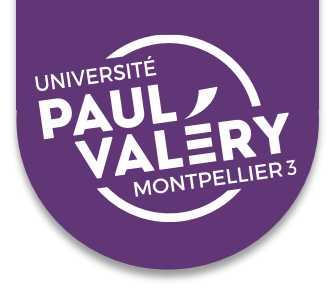

- d. Se renseigner pour bien cibler
- ➢ Vérifiez que les **thématiques** de la revue / de l'éditeur correspondent bien à celle de votre publication
- ➢ Vérifiez le **public visé** (scientifique ou tout public, national ou international)
- ➢ Vérifiez les **délais de publication** (parfois très longs)
- ➢ Vérifiez la **politique d'auto-archivage** des éditeurs (autorisation de dépôt dans les archives ouvertes) : consultez notamment [Mir@bel,](https://reseau-mirabel.info/) [Sherpa Romeo e](https://v2.sherpa.ac.uk/romeo/)t [Dulcinea](https://www.accesoabierto.net/dulcinea/)

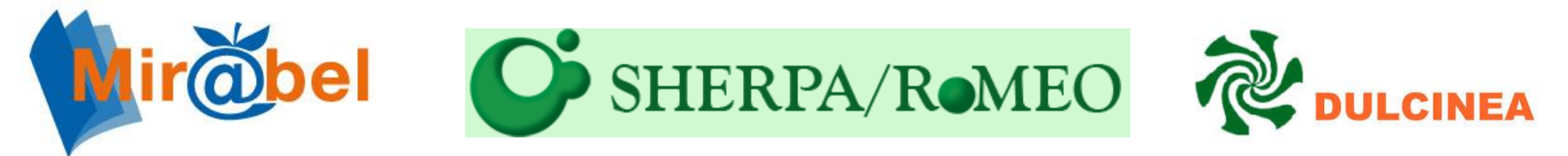

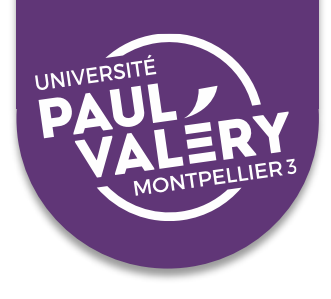

#### e. Eviter les éditeurs prédateurs

Profitent du système Auteur-Payeur, sans se soucier de qualité ou d'intégrité scientifiques. Leur politique éditoriale est opaque, l'évaluation scientifique est superficielle, voire inexistante. **Environ 10 000 revues éditées par plus d'un millier d'éditeurs seraient concernées !**

Deux témoignages édifiants :

[Interview de Vincent Larivière](https://www.youtube.com/watch?v=tElb9Ns9-bM)

[Témoignage d'Arnaud de la](https://urfistjne2018.wordpress.com/videos-et-supports/?fbclid=IwAR3208RNwWJ2JgDCD2f_TLT5fY70AH4R8s9NZ2GT6zwNMzGiAZ5-AsBTHXk) Blanchardière

**Pour les éviter, deux maîtres-mots :** méfiance et vérifications

Quels sont les indices qui doivent vous alerter?

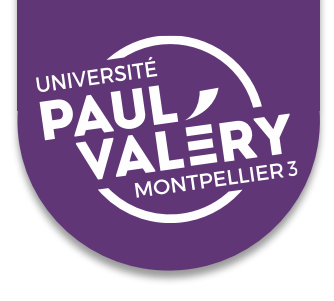

- e. Eviter les éditeurs prédateurs
	- ➢ Se méfier des **démarcheurs**

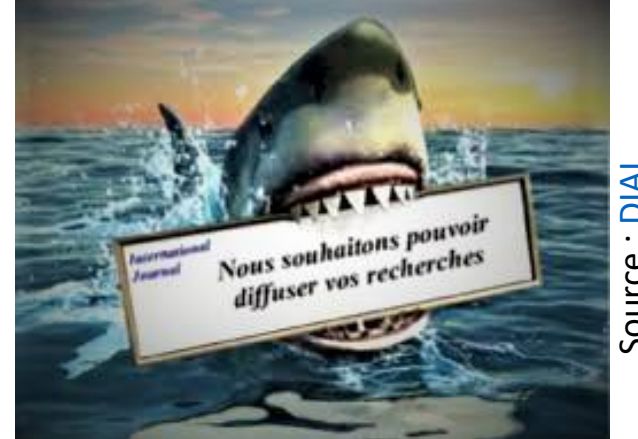

Source : [DIAL](https://dial.uclouvain.be/pr/boreal/fr/node/21620) $\overline{AB}$ Source

- ➢ Se méfier des revues aux **titres très généraux** : par ex *International [Journal of Humanities and Social Science](http://www.ijhssnet.com/)*
- ➢ Vérifier l'existence de l'[ISSN](https://portal.issn.org/) annoncé (ex : 2221-0989)
- ➢ Se renseigner sur la **composition du comité éditorial** et sur le **processus d'évaluation**
- ➢ **Rechercher des informations** sur ces éditeurs et leurs publications (leur notoriété, domiciliation, contenu du site web, transparence des informations…)

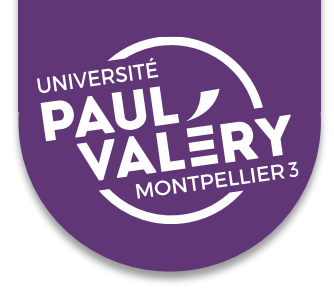

e. Eviter les éditeurs prédateurs

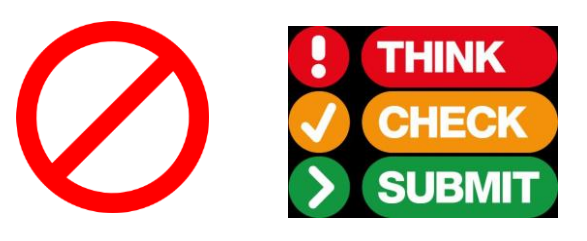

➢Vérifier si la revue est référencée sur une **liste noire :**

- [Stop Predatory](https://web.archive.org/web/20211220083526/https:/predatoryjournals.com/journals/#I) Journals (arrêtée en 2017). Ex : 2221-0989
- **Exage Predatory Publishers (arrêtée en 2017). Ex : Center for Promoting Ideas**
- **[Liste de Beall](https://beallslist.net/) (mise à jour de façon anonyme)**
- [Liste des revues retirées du DOAJ :](https://docs.google.com/spreadsheets/d/183mRBRqs2jOyP0qZWXN8dUd02D4vL0Mov_kgYF8HORM/edit#gid=1650882189) dans la rubrique Reason, *« Suspected editorial misconduct by publisher »*

➢**Consulter le [DOAJ](https://doaj.org/) ou le [COPE](https://publicationethics.org/)** pour vérifier si la revue est fiable : recense uniquement des revues avec comité de lecture

➢**Consulter les guides en ligne** qui listent des points d'attention pour repérer si un éditeur est fiable ou non : [Thinkchecksubmit,](https://thinkchecksubmit.org/) [CoopIST,](https://coop-ist.cirad.fr/publier-et-diffuser/eviter-les-editeurs-predateurs/3-indices-de-revues-et-d-editeurs-douteux) [AuthorAID](https://www.authoraid.info/en/news/details/1310/)

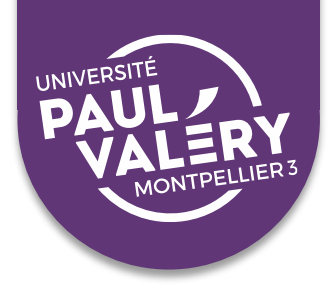

#### e. Eviter les éditeurs prédateurs

#### ➢Le test [Compass to Publish](https://app.lib.uliege.be/compass-to-publish/)

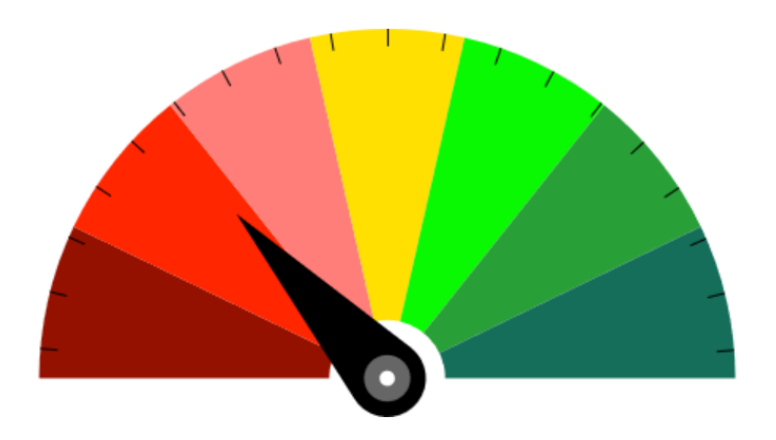

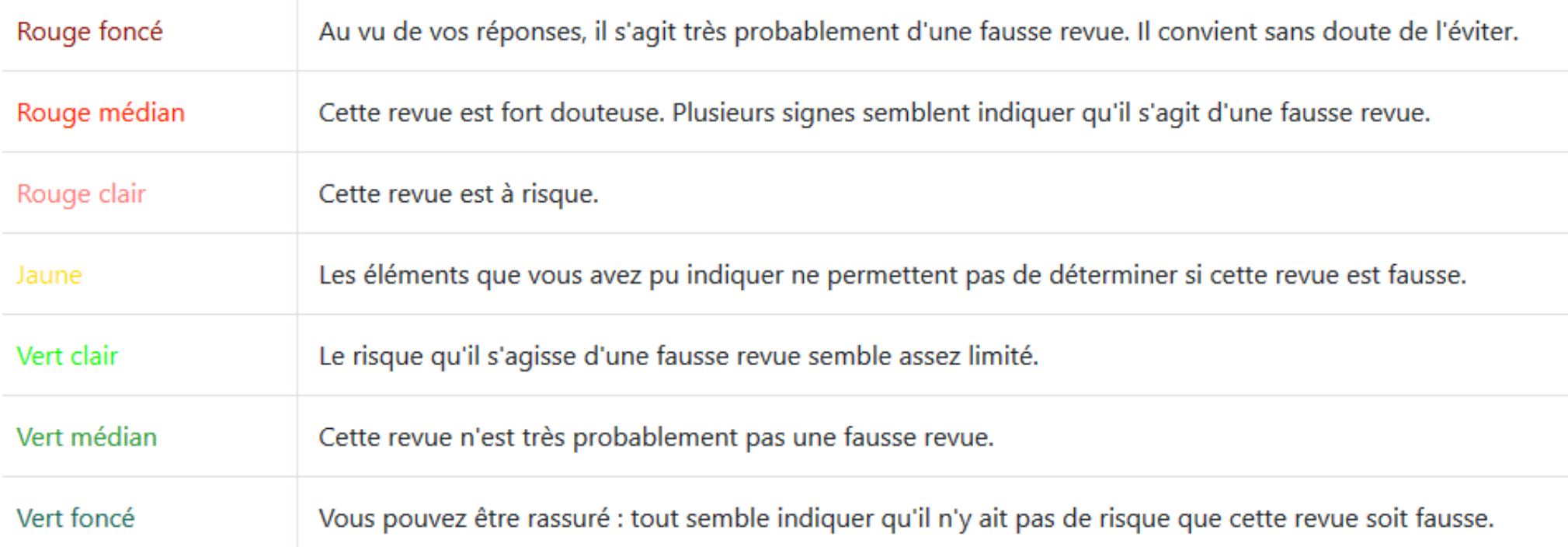

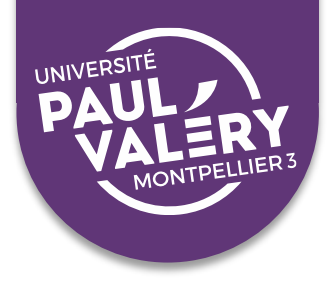

## **STRATÉGIES DE PUBLICATION**

# 1. Les différents types de publications 2. Bien choisir son éditeur ou sa revue 3. Modalités pratiques de publication

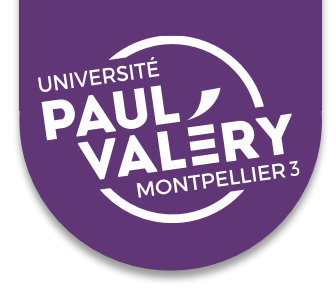

### **3. Modalités pratiques de publication**

- a. Les étapes avant la publication
- ➢ Soumission de son manuscrit (parfois, anonymisation) = *pré-print*
	- ➢ Evaluation par un ou plusieurs « reviewers » désignés
	- ➢ Réponse : accepté tel quel (rare) ; accepté avec des modifications exigées ; refusé
	- ➢ Travail de modification : échanges et allers-retours
- ➢ Texte définitif = *post-print* (version sans mise en page éditeur)
- ➢ Publication par l'éditeur = **version éditeur** (avec mise en page éditeur)

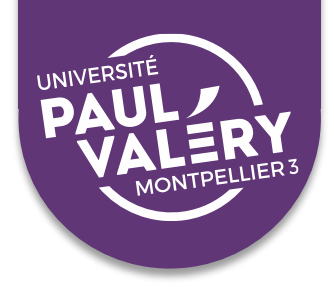

## **3. Modalités pratiques de publication**

- b. Conseils pratiques
- ➢ Parfois, **publier à deux** : avec son directeur ou avec un autre thésard
- ➢ **Suivre à la lettre les consignes** présentes sur le site de la revue / l'éditeur
- ➢ Adopter un **style scientifique et technique**
- ➢ **Respecter les normes** formelles / autres conventions
- ➢ Apporter une **réponse sérieuse aux remarques des relecteurs**, y compris les plus acerbes
- ➢ **Faites attention au contrat d'édition** que vous signez, et n'hésitez pas à négocier : voir par ex. les conseils du site [CoopIST](https://coop-ist.cirad.fr/etre-auteur/savoir-lire-un-contrat-d-edition/1-verifiez-le-contenu-de-votre-manuscrit-et-les-droits-y-afferents)

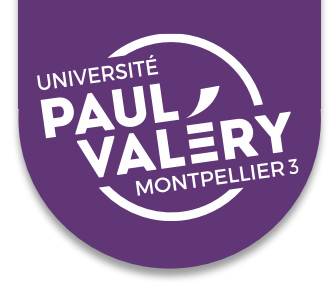

## **3. Modalités pratiques de publication**

c. Intégrité scientifique

Des pratiques à éviter :

- ➢Citation de complaisance
- $\triangleright$  Ordre des signataires
- ➢Auto-plagiat (voir [ex Etienne Klein](https://blogs.mediapart.fr/seraya-maouche/blog/071216/l-affaire-etienne-klein-se-recopier-est-un-auto-plagiat))/ Emiettement des publications

Préconisations du Comité d'éthique du CNRS et Conférence des Présidents d'Université (*[Guide pour une pratique de la recherche intègre et responsable](https://comite-ethique.cnrs.fr/guide-pratique/)*) :

➢Les auteurs doivent citer les travaux à l'origine des questions considérées ➢Le choix des citations doit être pertinent et rendre compte des travaux déjà publiés

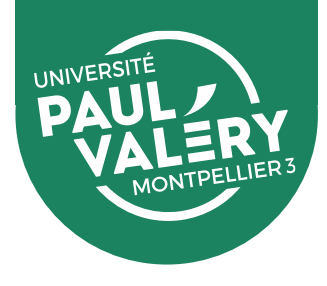

## *Partie 2 :*

## *Be visible or vanish…*

# *Quelles stratégies de valorisation des*

## *productions scientifiques?*

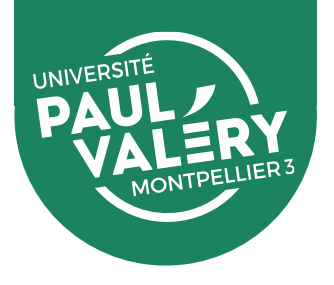

### **Pourquoi valoriser ses recherches?**

Contexte concurrentiel

- Inflation de la production scientifique
- Entre universités (classements internationaux, HCERES)
- Entre structures de recherche (recrutement, financements,…)
- Entre chercheurs (financements, visibilité, …)
- Insertion des jeunes chercheurs

Généralisation du Googling

**Injonction à la visibilité**

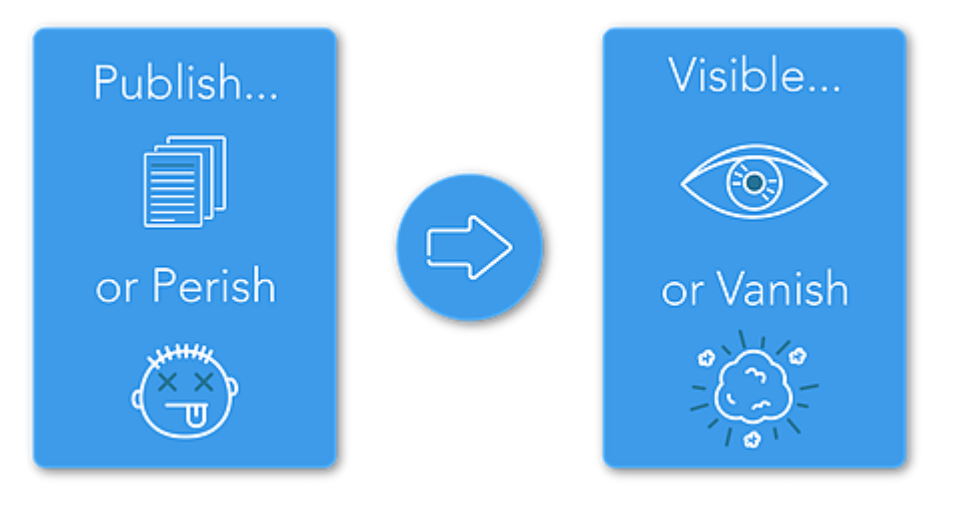

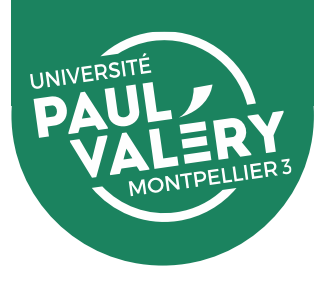

Un chercheur très actif peut être finalement peu visible…

- ➢ **Si ses travaux sont mal référencés** : qualité inégale des métadonnées en fonction des plateformes ; absence de base de référencement exhaustive des publications en LSHS
- ➢ **Si ses travaux ne sont pas accessibles** : thèses enfermées dans des Intranets ou confidentielles ; travaux non publiés (conférences, posters, données…)
- ➢ **Si son identité numérique est mal maîtrisée** : mauvaise identification du chercheur, confusion avec des homonymes…
- ➢ **S'il ne communique pas autour de ses travaux :** publications noyées dans la masse

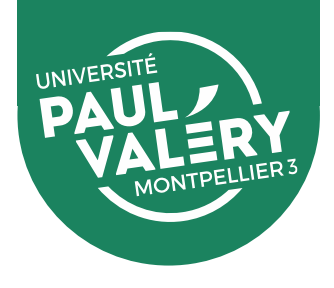

## **STRATÉGIES DE VALORISATION**

## 1. Multiplier les points d'accès

## 2. Déposer dans une archive ouverte

## 3. Maîtriser son identité numérique

4. Communiquer sur ses recherches

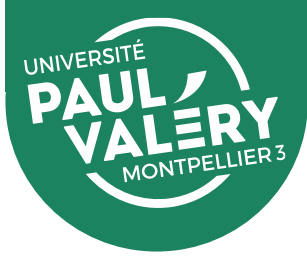

#### **1. Multiplier les points d'accès**

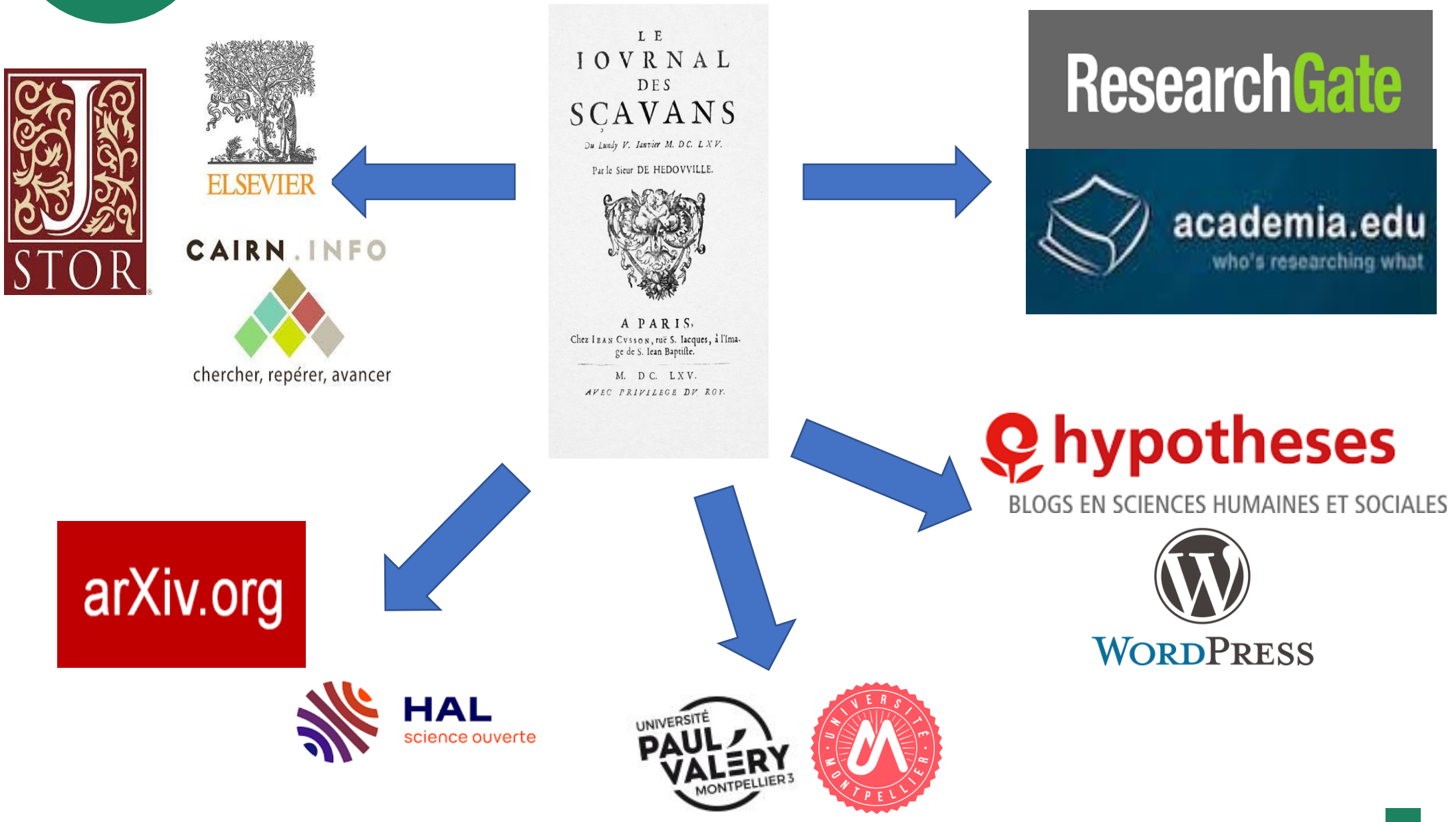

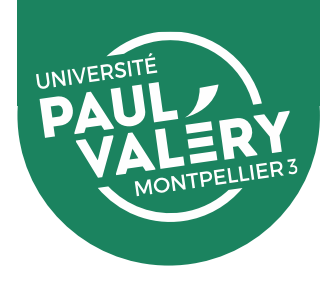

### **1. Multiplier les points d'accès**

- ➢Référencez vos publications sur votre **page institutionnelle**, et tenez-la à jour
- ➢Signalez vos publications dans une **base de référencement** (ex : portails HAL de l'UPV et de l'UM)
- ➢**Faites connaître votre publication** via les réseaux sociaux (Research Gate, Academia, Twitter…), sur un blog ou un site personnel, via des forums de discussion, des vidéos en ligne, des wikis…
- ➢Pour un jeune chercheur, les **carnets de recherche et réseaux sociaux** sont un **bon moyen de se faire connaître** même quand on ne publie pas (partager sa veille, diffuser des CR de colloques ou d'ouvrages, se présenter comme passeur de sciences auprès du grand public…)

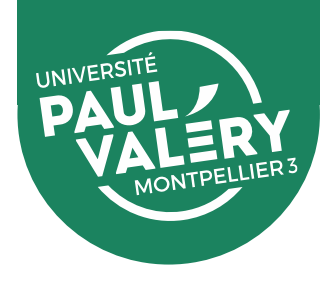

## **STRATÉGIES DE VALORISATION**

## 1. Multiplier les points d'accès

## 2. Déposer dans une archive ouverte

## 3. Maîtriser son identité numérique

4. Communiquer sur ses recherches

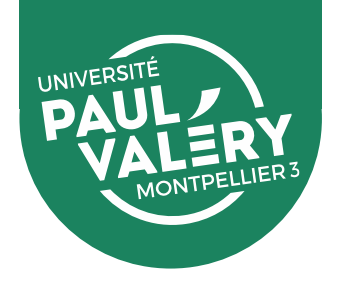

- ➢ **Très bonne indexation** des archives ouvertes dans les moteurs de recherche
- ➢ **Pérennité** et accès aux dépôts garantis (CINES)
- ➢ Possibilité de **rendre visible ce qui n'est pas censé être publié** (conférences, tables rondes, thèses ou HDR, posters, données...)  $\rightarrow$ Permet de se faire connaître
- ➢ **Alimentation automatique de son CV** (fiches chercheurs alimentées par HAL-UPV ; CV HAL; [plugin HAL WordPress](https://fr.wordpress.org/plugins/hal/#description))
- ➢ **Protection contre le plagiat**, le dépôt est horodaté et le fichier interrogeable par les logiciels anti-plagiat (Compilatio…)

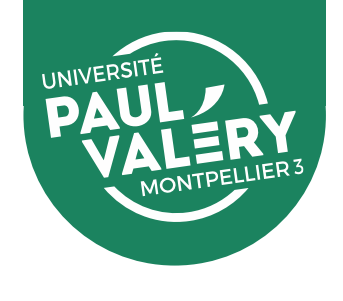

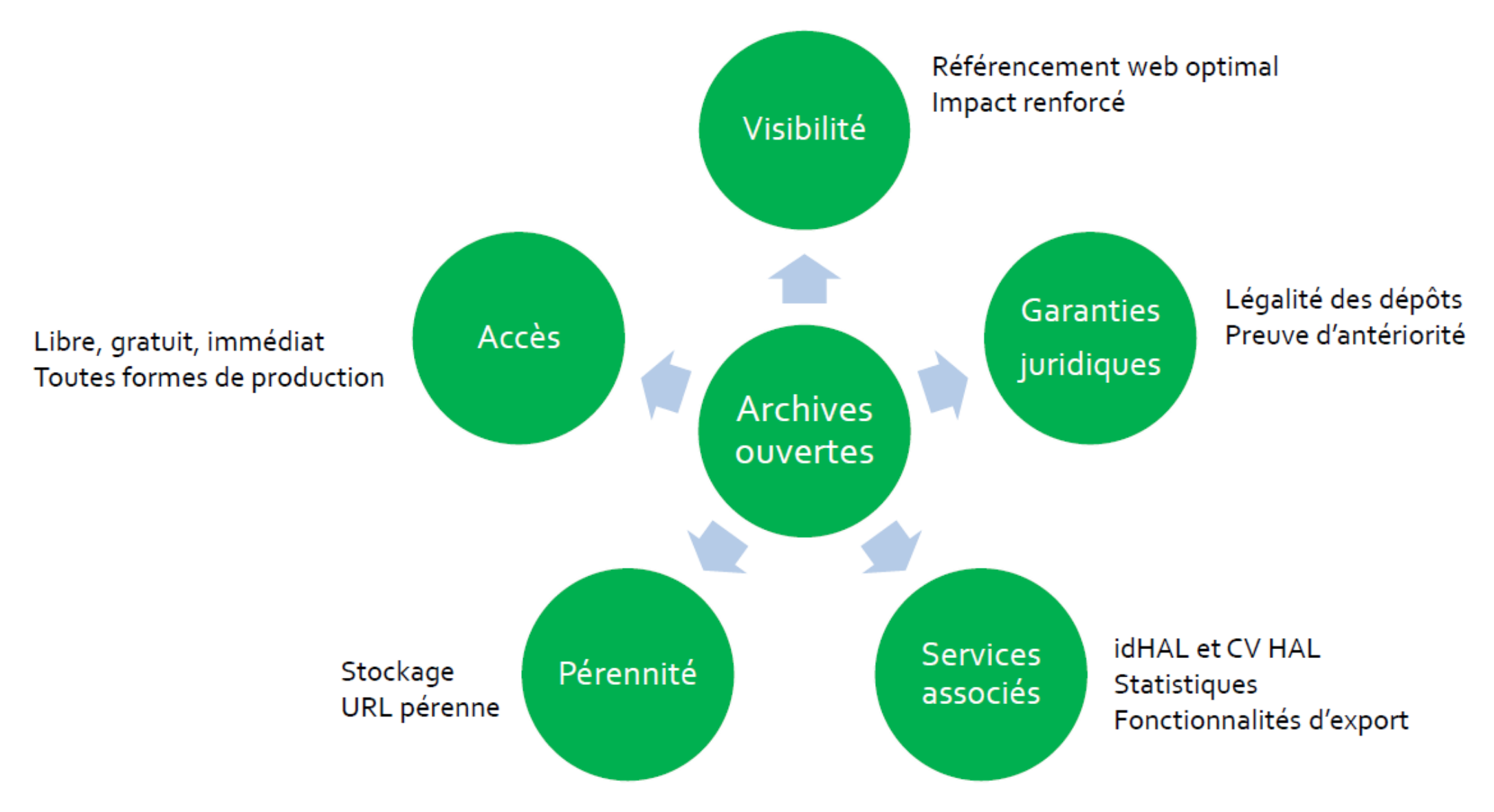

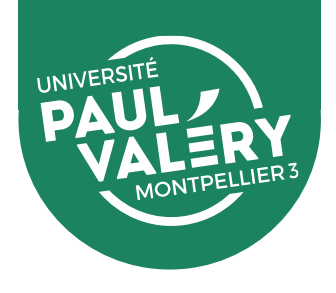

#### Publications 2016-2019 référencées dans le Web of science (chercheurs affiliés à l'Université Paul Valéry-Montpellier)

- $\triangleright$  1937 publications accessibles via abonnements  $\triangleright$  Taux de citation moyen : 3,42
- ➢ 1016 publications accessibles librement (open access)
	- $\triangleright$  Taux de citation moyen : 6,7
- ➢ 667 publications accessibles depuis une archive ouverte
	- ➢ Taux de citation moyen : **8,84**

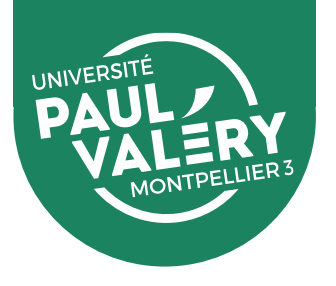

#### **Les plateformes de partage des contenus :**

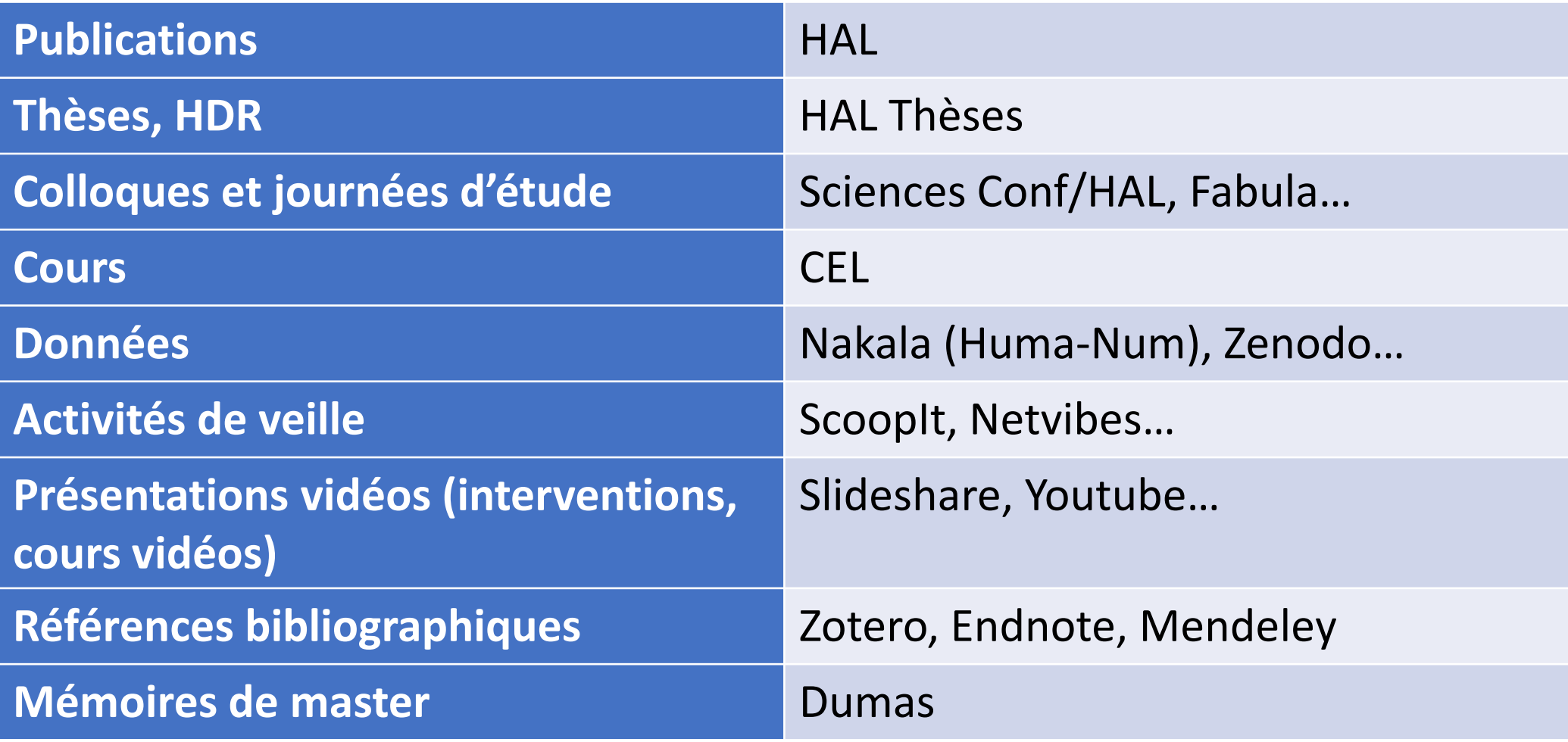

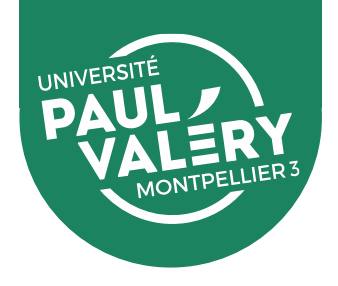

L'exemple de [HAL](https://hal.archives-ouvertes.fr/), l'archive ouverte française :

➢ Plus de 3 millions de **références**

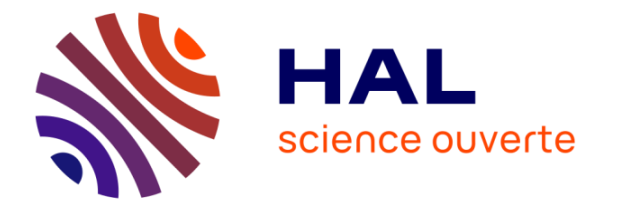

- ➢ Plus de 1 million de **documents en libre accès** (dont 130.000 thèses)
- ➢ **Auto-archivage** par les auteurs : pas de processus de validation
- ➢ Principe du **dépôt définitif** : pas de retrait, mais possibilité de déposer plusieurs versions d'un document
- ➢ **Différents portails** : ex de [HAL Thèses p](https://tel.archives-ouvertes.fr/)our les thèses, portail institutionnel HAL UPV (mars 2021)

Autres exemples d'archives ouvertes : [Zenodo](https://zenodo.org/) (tous types de travaux de recherche et données), [RePEc](http://repec.org/) (économie)…

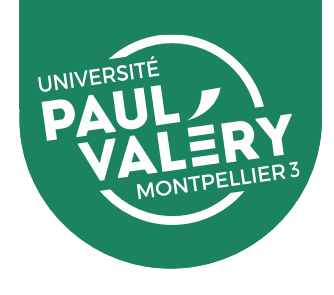

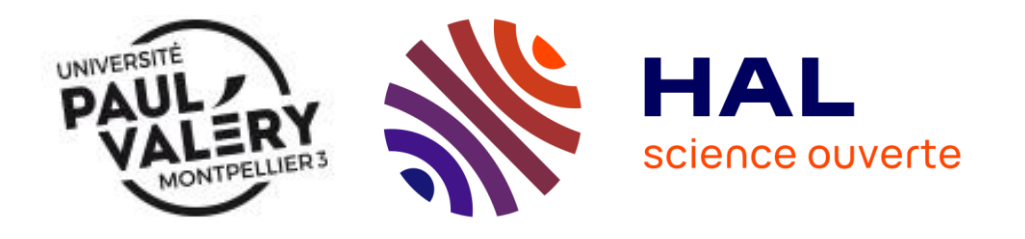

Le portail [HAL de l'UPV](https://hal-univ-montpellier3-paul-valery.archives-ouvertes.fr/)

- ➢ Ouverture en mars 2021
- ➢ **Migration d'environ 20.000 notices** depuis la base interne des publications de l'université
- ➢ **Plus de 40.000 publications** signalées dans le portail
- ➢ Dont **9000 avec fichier** en libre accès
- ➢ Plus de **900 thèses** déposées

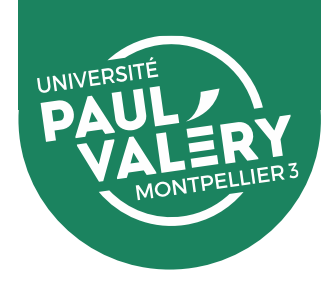

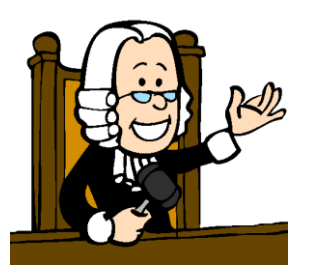

Déposer des publications en ligne, est-ce légal ?

- ➢ Vérifiez ce que les revues autorisent : [Mir@bel](https://reseau-mirabel.info/) , [Sherpa Romeo,](http://www.sherpa.ac.uk/romeo/index.php) [Dulcinea,](https://www.accesoabierto.net/dulcinea/default.php?contenido=acerca) site des éditeurs
- ➢ [Vérifiez ce que certains éditeurs d'ouvrages autorisent :](https://doc.archives-ouvertes.fr/questions-juridiques/depot-de-chapitres-douvrage-politique-des-editeurs/) HAL Documentation
- ➢ Vérifiez/négociez les clauses du contrat que vous avez signé (vous ou le directeur de la publication). La **[durée de la cession](https://coop-ist.cirad.fr/etre-auteur/savoir-lire-un-contrat-d-edition/1-verifiez-le-contenu-de-votre-manuscrit-et-les-droits-y-afferents)** est toujours explicite.
- ➢ Si pas de contrat signé : vous gardez tous vos droits!

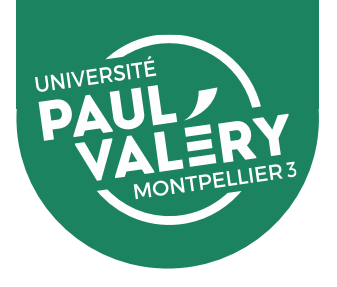

#### Une loi qui prime sur les contrats signés auprès des éditeurs : la **Loi pour une République numérique** (oct 2016)

Article 30 permet aux auteurs de mettre à disposition gratuitement leurs écrits scientifiques dans un format ouvert (archives ouvertes)

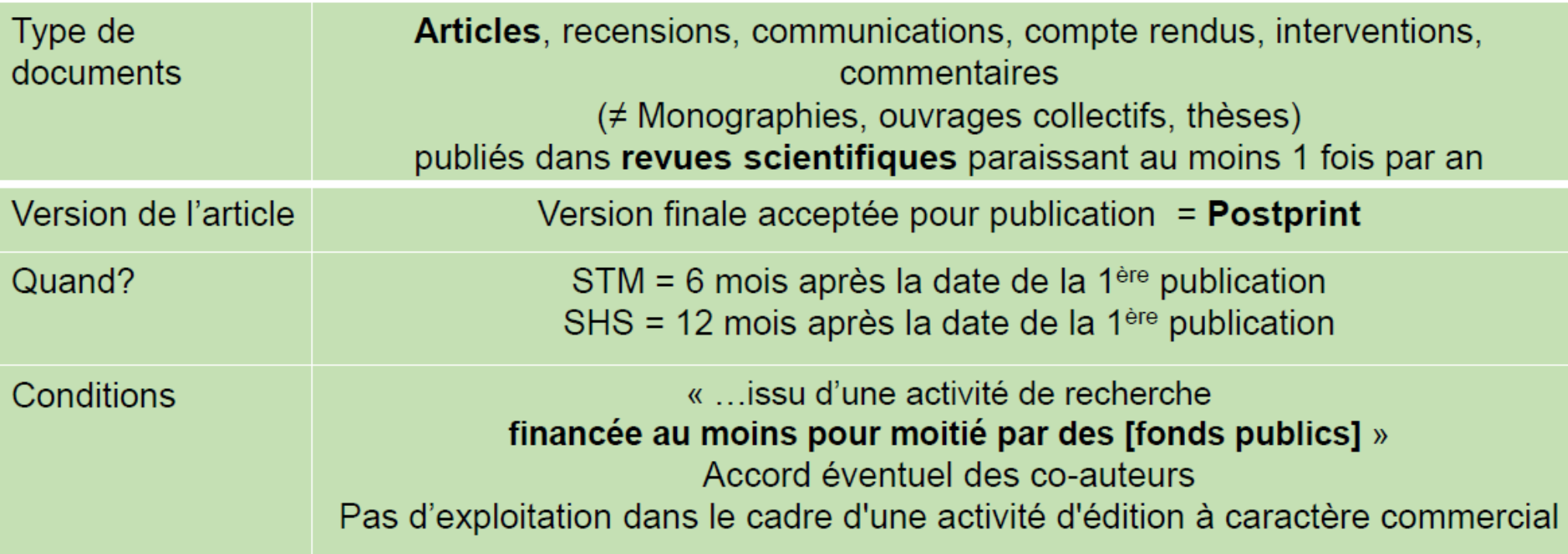

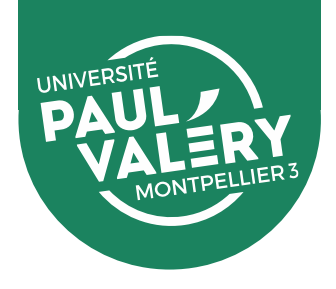

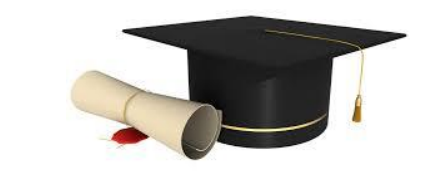

➢ **Dépôt de la thèse obligatoire**, sous forme électronique uniquement

Modalités de diffusion de la thèse à l'UPV et à l'UM :

- ➢ **Dépôt sur la plate-forme ADUM**, puis référencement par la bibliothèque de rattachement
- ➢ **Diffusion a minima sur l'intranet** de l'établissement de soutenance (éventuellement après une période de confidentialité)
- ➢ Dans le cas d'une diffusion **intranet : diffusion sur le site de la BU, accès restreint** aux membres de votre université de soutenance
- ➢ Dans le cas d'une **diffusion internet : diffusion libre sur le site de la BU + versement dans HAL**

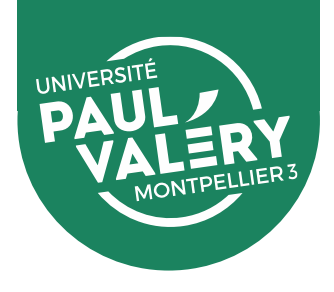

#### Internet ou Intranet ?

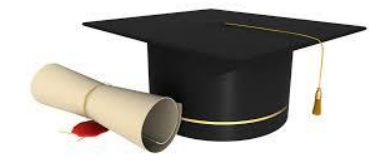

➢ [Arbre de décision](https://www.paris-est-sup.fr/fileadmin/Fichiers/UPE/Doctorat/Images/scenarios_depot-diffusion_these_UPE.jpg)  Université Paris Est

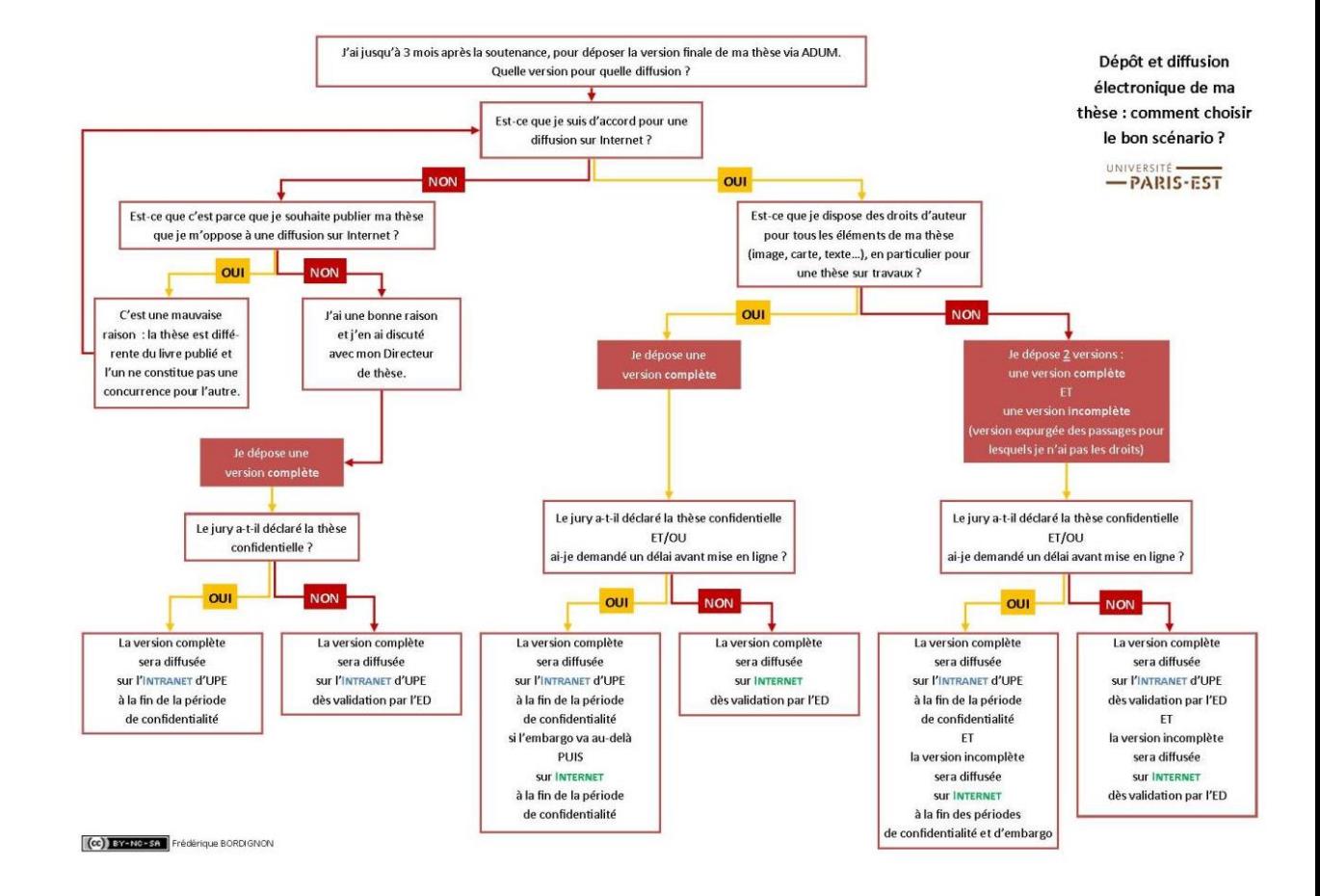

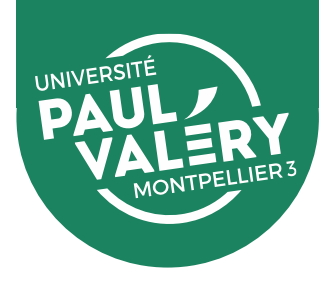

Pour les jeunes chercheurs : l'OA comme tremplin

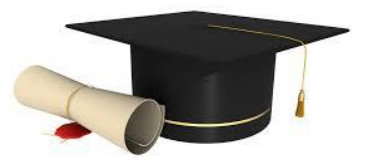

Echantillon de thèses déposées sur HAL Thèses en janvier 2016 Nombre de téléchargements sur une année :

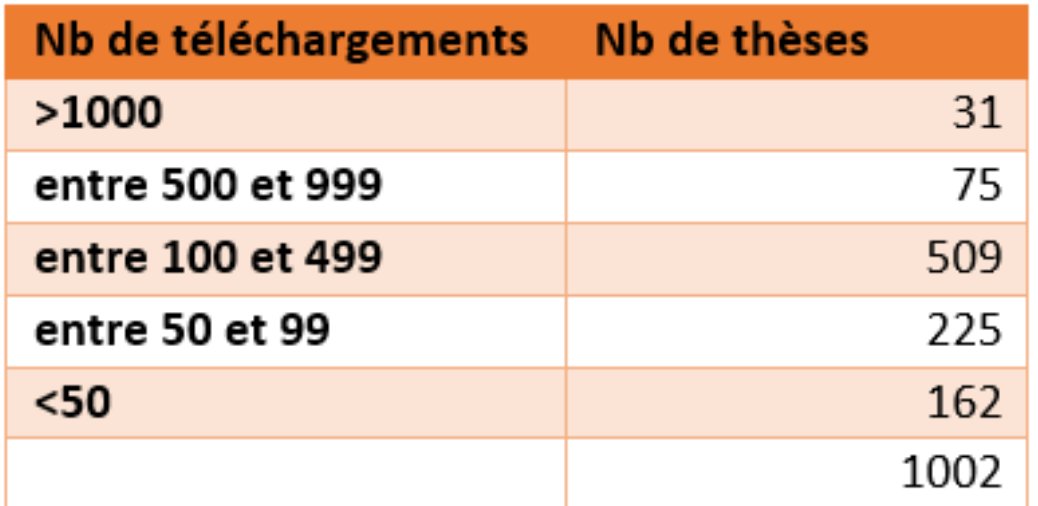

[Source : https://www.ccsd.cnrs.fr/2017/04/diffuser-sa-these-en-libre](https://www.ccsd.cnrs.fr/2017/04/diffuser-sa-these-en-libre-acces-les-enjeux/)acces-les-enjeux/

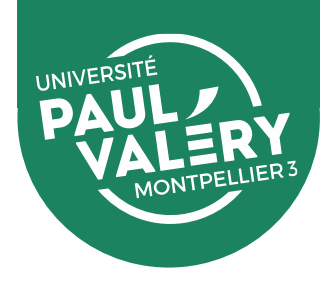

#### **Impact du périmètre de diffusion : ex de l'Université de Liège**

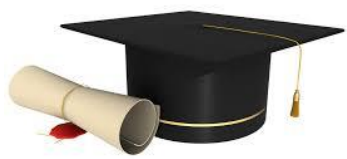

Etude portant sur l'impact en nombre de téléchargements et de citations du choix d'un périmètre intranet (en vert) plutôt qu'internet (en bleu) pour la diffusion des articles déposés dans l'archive institutionnelle ORBI

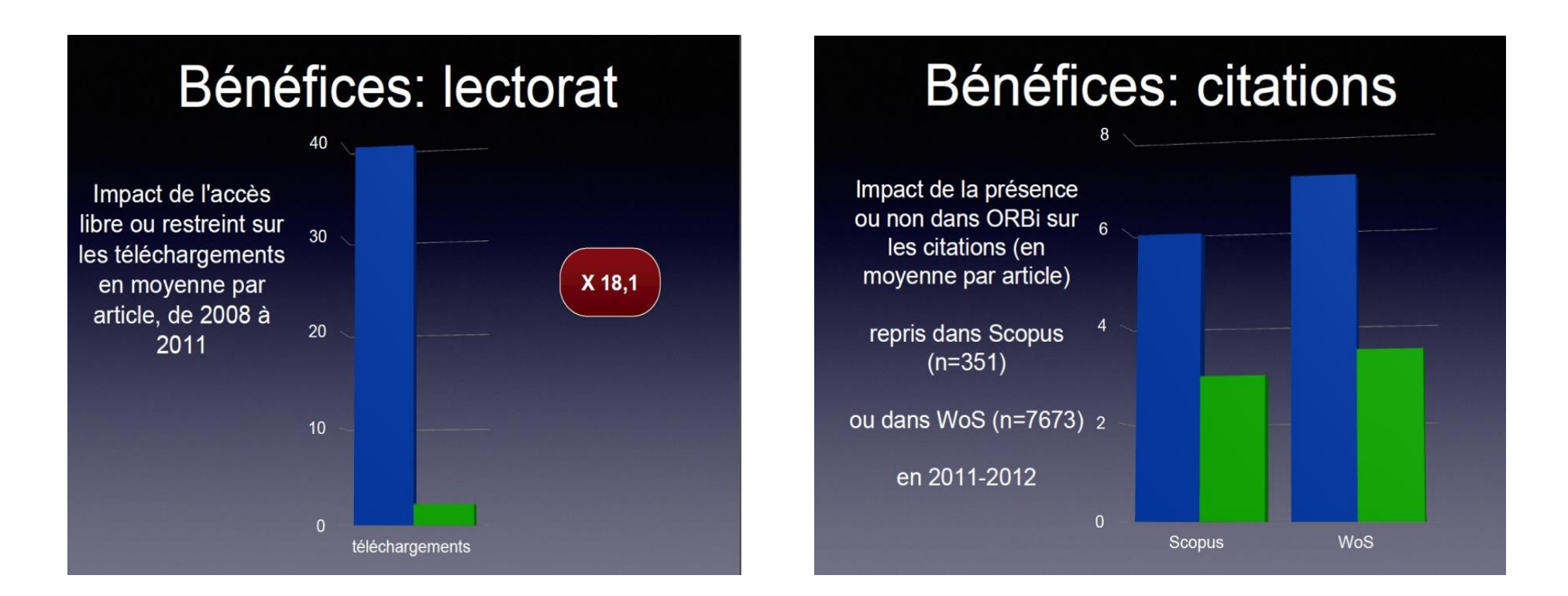
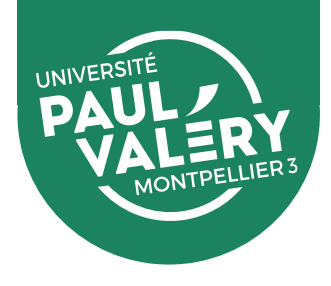

# **STRATÉGIES DE VALORISATION**

# 1. Multiplier les points d'accès

# 2. Déposer dans une archive ouverte

# 3. Maîtriser son identité numérique

# 4. Communiquer sur ses recherches

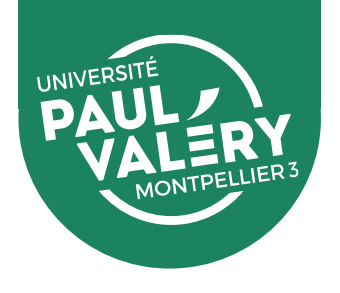

### L'identité numérique est **l'ensemble des traces numériques qu'une personne laisse sur Internet**, volontairement ou involontairement.

Structurer son identité numérique consiste à **se rendre visible sur internet**, en mettant en valeur les éléments sur lesquels on souhaite communiquer (ses publications, ses axes de recherche, son affiliation, etc).

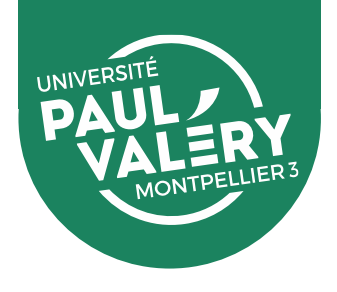

- ➢ **Cherchez votre nom dans un moteur de recherche** pour vérifier les traces que vous avez laissées
- ➢ **Vérifier votre e-reputation** (ce que les autres disent de vous)
- ➢ **Faites en sorte de pouvoir être trouvé sur internet**, et que soit mentionné clairement : votre affiliation, vos axes de recherche, vos publications
- ➢ **Faites en sorte de pouvoir être contacté** (par des éditeurs, des organisateurs de colloques, d'autres chercheurs…)

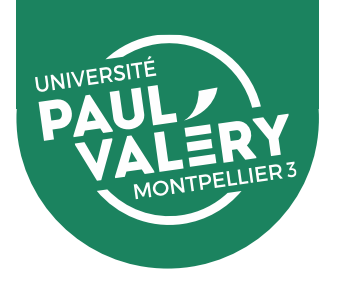

### **Structurer son identité d'auteur :**

- ➢ Créer au moins une **page personnelle** décrivant son affiliation, ses axes de recherche, ses publications, ses projets en cours (privilégier en premier la page institutionnelle : seule page contrôlée donc fiable)
- ➢ La question de la **signature** : unifier la présentation de son **affiliation**, en mentionnant systématiquement l'organisme et le labo, ainsi que les adresses
- ➢ Créer ses **identifiants univoques** (numériques), qui permettent d'éviter les homonymies, de regrouper toutes les formes des noms et d'attribuer toutes les publications/productions

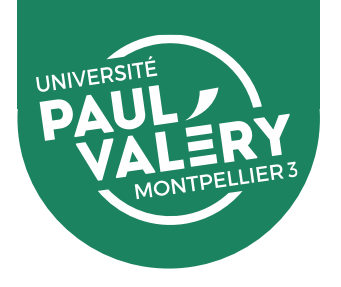

## **La page personnelle et le CV en ligne :**

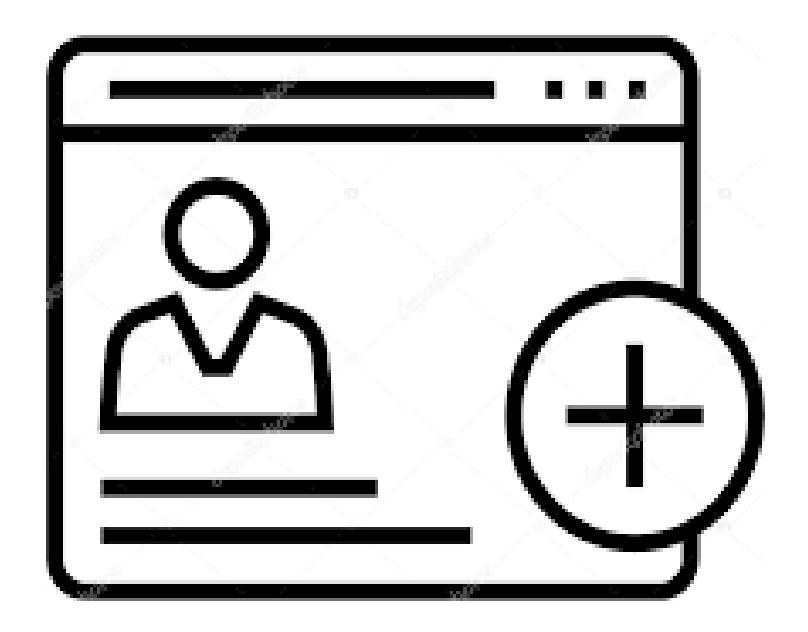

- Points d'entrées qui centralisent et fédèrent la présence numérique
- Informations importantes (nom, mail...)
- Regroupent tous les contenus
- Liens vers tous les espaces de présence

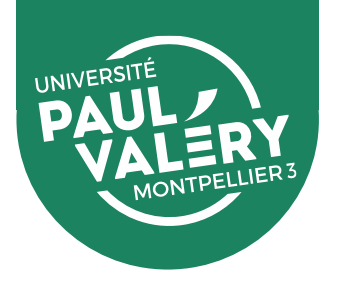

### **Identifiants auteurs**

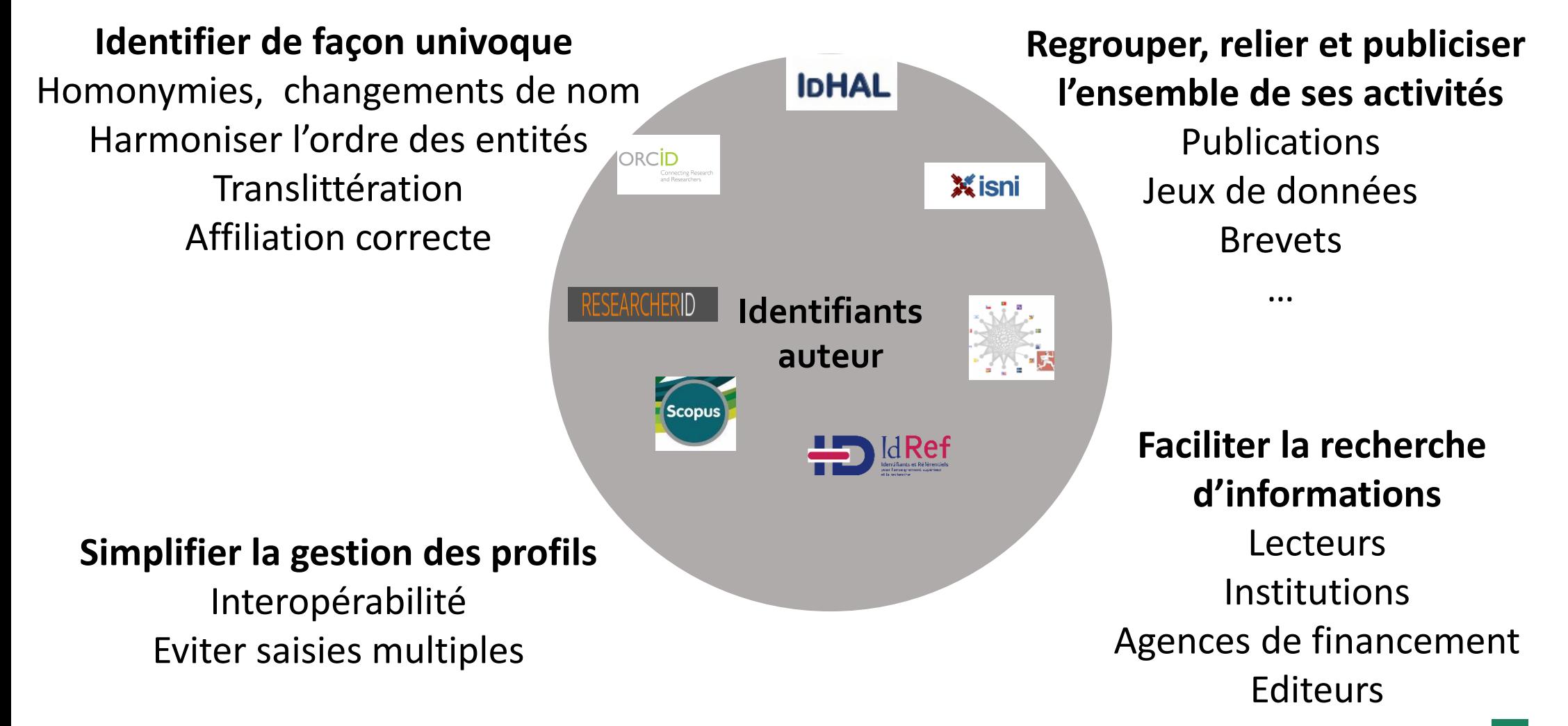

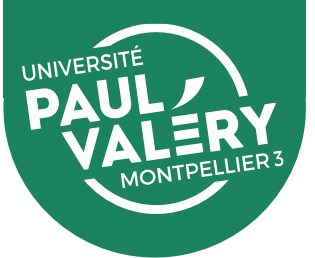

## **La page institutionnelle :**

C'est la page du chercheur référencée sur le site de son institution d'affiliation :

- augmente la visibilité du chercheur puisque la page institutionnelle est **moissonnable par les moteurs de recherche**
- offre une alternative indispensable, institutionnelle, aux autres profils pour les **campagnes d'évaluation**  notamment
- propose des informations sur le **travail du chercheur au sein de la communauté d'affiliation du chercheur** (réseau de proximité)

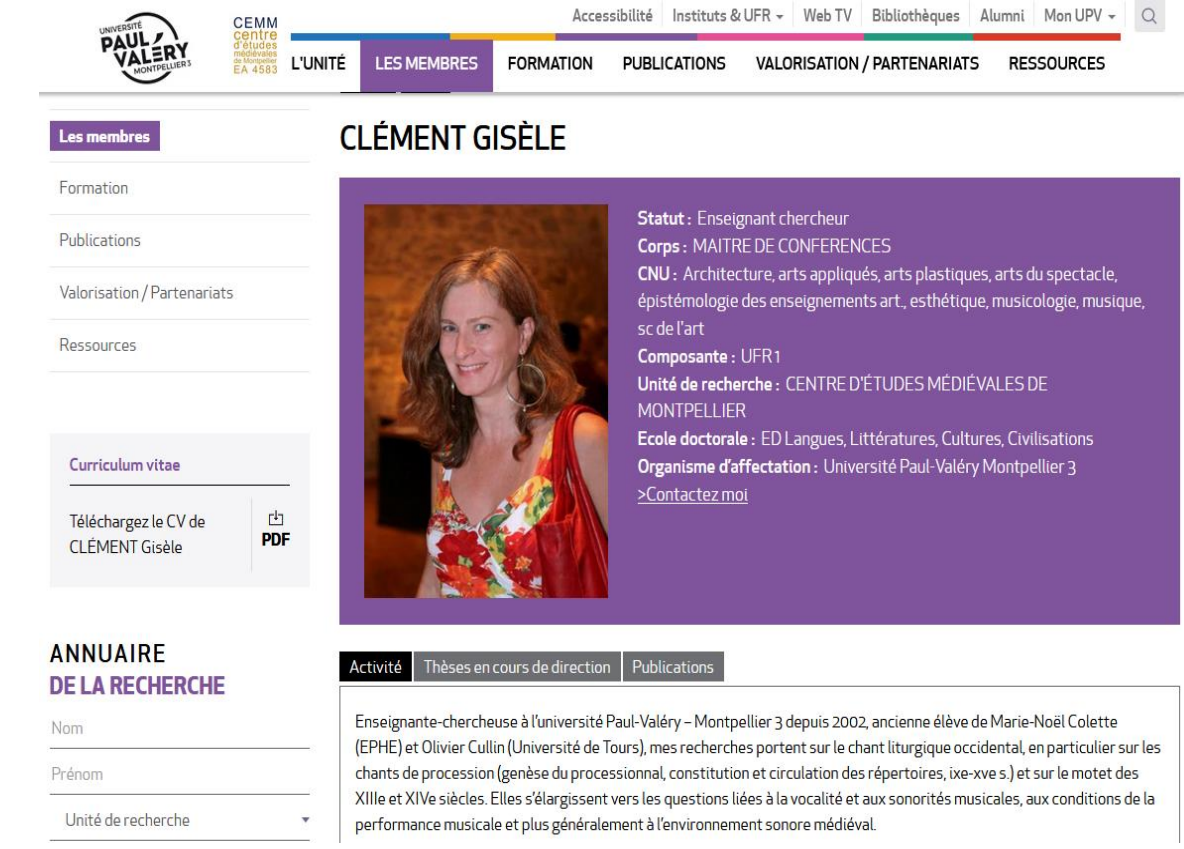

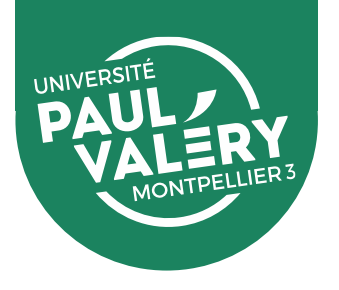

## **Le CV HAL :**

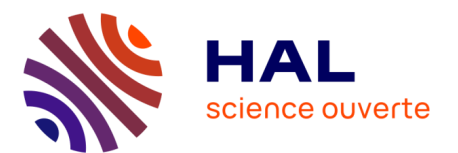

HAL permet la création d'un CV chercheur :

- Préalable indispensable : création d'un **IdHAL** (identifiant HAL)
- Création d'une URL **pérenne**
- CV **personnalisable et dynamique** : alimentation automatique par les dépôts ajoutés dans HAL
- **Accès en un clic à vos publications** déposées dans HAL
- Connexion possible avec d'autres identifiants
- Très bien référencé dans les moteurs de recherche : accroît la visibilité et la citation

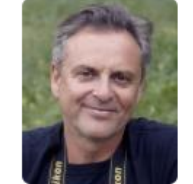

#### **RÉSEAUX SOCIAUX**

- $\blacksquare$  Linkedin
- ResearchGate
- 

#### **MOTS-CLÉS**

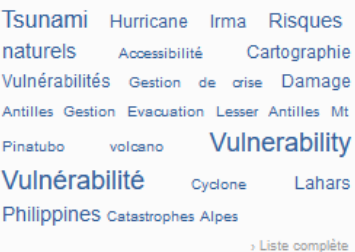

#### **AFFILIATIONS**

Gouvernance, Risque, Environnement, Développement 74 Laboratoire de Géographie et d'Aménagement de Montpellier (38) Département de géographie 2 Gestion des sociétés, des territoires et des risques 2 Université des Antilles et de la Guyane  $\left( 2\right)$ Université Paul-Valéry Montpellier 3 -Faculté des Sciences humaines et des sciences de l'environnement (1)

#### **PROJETS ANR**

· Transfert des apprentissages de Retours d'EXpériences scientifiques pour le renforcement des capacités de réponse et d'adaptation individuelles et collectives dans un contexte de changement climatique (Petites Antilles du Nord - saison cyclonique 2017 2

#### **IDENTIFIANTS CHERCHEUR**

- IdHAI : frederic-leone

#### CV - Prof. Frédéric I FONF

Nombre de documents

45 documents

122

Frédéric Leone est professeur des universités (classe EX) au département de Géographie de l'Université Paul Valéry Montpellier 3 (UPVM3) et directeur du Laboratoire de Géographie et d'Aménagement de Montpellier (LAGAM). Ses recherches portent sur la reconstitution spatiale des catastrophes naturelles (volcanisme, tsunamis, mouvements de terrain, cyclones, submersion marine), l'évaluation intégrée des risques associés (géo-indicateurs, diagnostics de vulnérabilité) et l'aide à la gestion de crise (plans d'évacuation, cartographies, modélisation, accessibilité territoriale, SIG). Il a participé à plusieurs retours d'expérience dans la Caraïbe, en Asie du Sud-Est, Méditerranée et Pacifique. Ses activités contribuent plus généralement à la prévention des risques naturels et à la promotion d'une géographie appliquée, en particulier dans les pays du Sud. Il est cofondateur du parcours de Master 1&2 en Gestion des Catastrophes et des Risques Naturels (GCRN) de l'UPVM3. Il codirige la collection « Géorisques » aux Presses Universitaires de la Méditerranée. Il est également responsable de deux modules d'enseignement consacrés à la gestion territoriale des risques naturels à l'INSP de Strasbourg (ex. ENA, Mastère MPGTR) et à l'Université de la Réunion (Master GRC).

#### **ARTICLE DANS UNE REVUE**

 $\begin{array}{l} \frac{\partial \mathcal{L}(\mathcal{D})}{\partial \mathcal{L}(\mathcal{D})} = \frac{1}{\partial \mathcal{L}(\mathcal{D})} \end{array}$ 

Thomas Candela, Frédéric Leone, Matthieu Péroche, Martin Robustelli, Cartographier un territoire « cycloné » : Saint-Martin après le passage de l'ouragan Irma (Antilles du Nord, sept. 2017). Mappe Monde, Maison de la géographie, 2022, (10.4000/mappemonde.7730). (hal-03835881)

Thomas Candela, Matthieu Péroche, Arnaud Sallaberry, Nancy Rodriguez, Christian Lavergne, et al.. Visualising post-disaster damage on maps: a user study. International Journal of Geographical Information Science, Taylor & Francis, 2022, 36 (7), pp.1364-1393. (10.1080/13658816.2022.2063872). (hal-03658852)

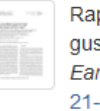

phaël Cécé, Didier Bernard, Yann Krien, Frédéric Leone, Thomas Candela, et al.. A 30 m scale modeling of extreme sts during Hurricane Irma (2017) landfall on very small mountainous islands in the Lesser Antilles. Natural Hazards and rth System Sciences, Copernicus Publ. / European Geosciences Union, 2021, 21 (1), pp.129-145. (10.5194/nhess--129-2021). (hal-03111531)

Matthieu Péroche, Emilie Lagahé, Thomas Candela, Frédéric Leone, Delphine Grancher, et al.. L'information géographique et la cartographie au service des retours d'expériences scientifiques pos-catastrophes - Antilles, saison cyclonique 2017. Cartes et géomatiques (revue du CFC), 2021, pp.141-161. (hal-03607820)

Stéphanie Defossez, Tony Rey, Frédéric Leone, Monique Gherardi, Freddy Vinet, et al.. Capacités de relèvement d'un territoire insulaire français face à un ouragan extrême : Retour d'expérience sur l'ouragan Irma à Saint-Barthélemy (Petites-Antilles). Les Cahiers d'Outre-Mer. Revue de géographie de Bordeaux, Presses universitaires de Bordeaux, 2021, 74, pp.471 - 508. (10.4000/com.13368). (hal-03702587)

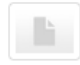

Ě

Frédéric Leone, Matthieu Péroche, Thomas Candela, Tony Rey, Vinet Freddy, et al.. Drone et cartographie post-désastre : exemples d'applications sur un territoire cycloné (Petites Antilles du Nord, ouragan Irma, septembre 2017). Cartes & géomatique, Comité français de cartographie, 2021, pp.163-177. (hal-03607811)

Loïc Le Dé, Stéphanie Defossez, Frédéric Leone. Disaster resilience of traditional societies from Small Island Developing States: The 2015 tropical cyclone Pam in Vanuatu. International Journal of Mass Emergencies and Disasters, 2021, Disaster resilience of traditional societies from Small Island Developing States: The 2015 tropical cyclone Pam in Vanuatu, 38 (3), pp.373-397. (hal-03204758)

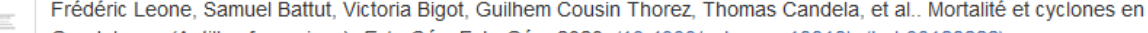

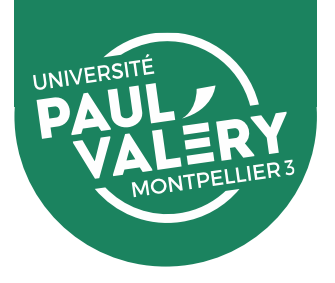

## **Identifiant HAL - IdHAL**

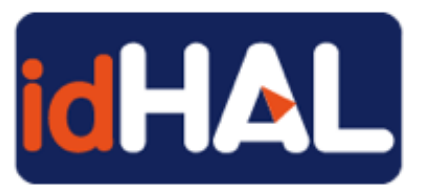

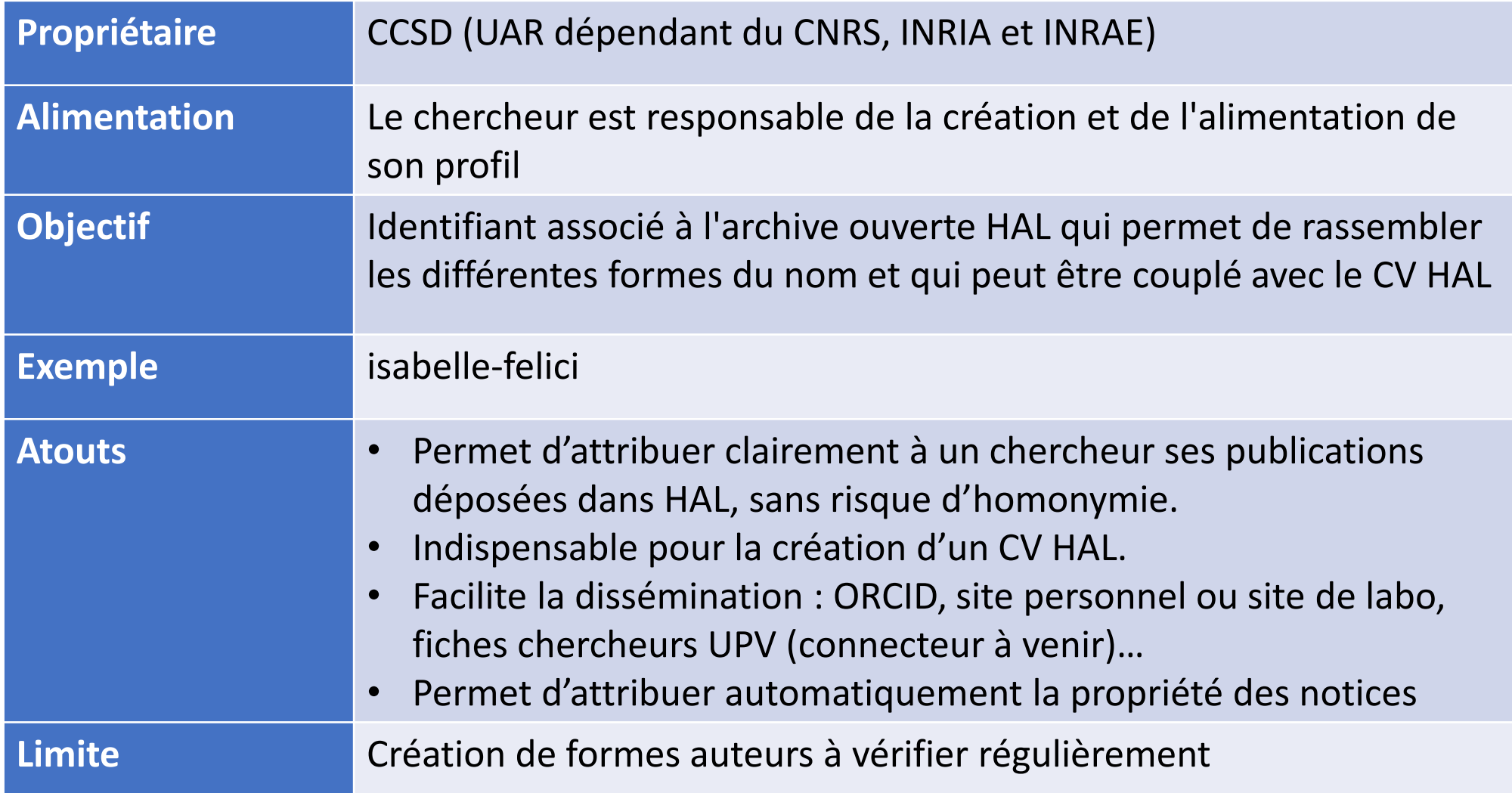

[Guide pour la création de l'](https://hal-univ-montpellier3-paul-valery.archives-ouvertes.fr/public/Parametrer_son_compte_et_son_IdHAL.pdf)idHAL

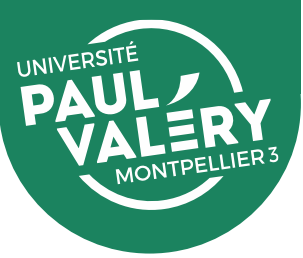

## **Le profil ORCID :**

Associée à un identifiant ORCID, une **page web** est proposée aux chercheurs pour décrire leur identité de chercheur : biographie, cursus, affiliation, publications, projets, sites web…

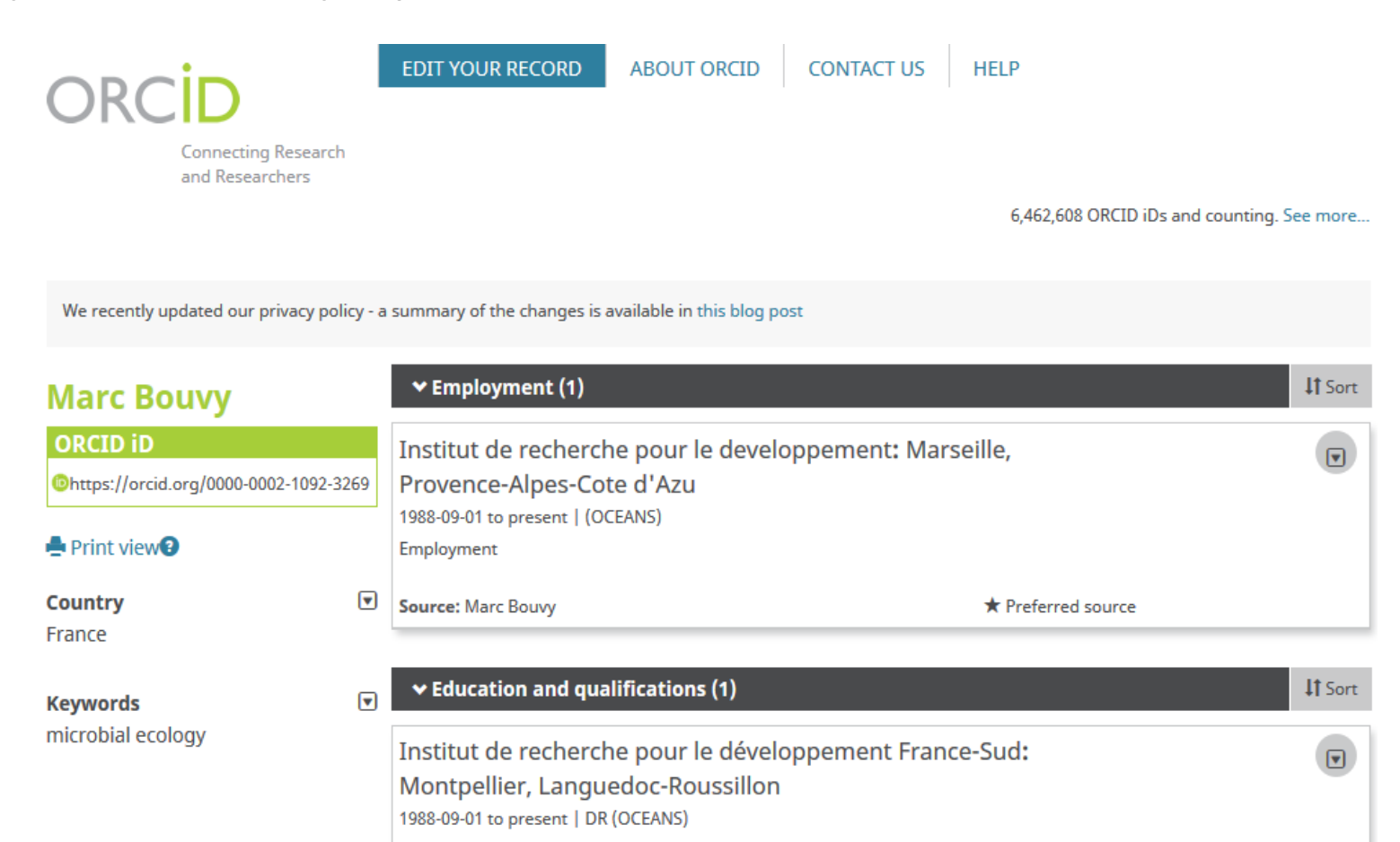

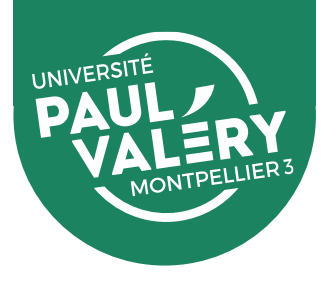

### **Identifiant ORCID**

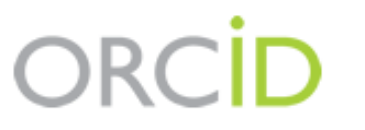

**Connecting Research** and Researchers

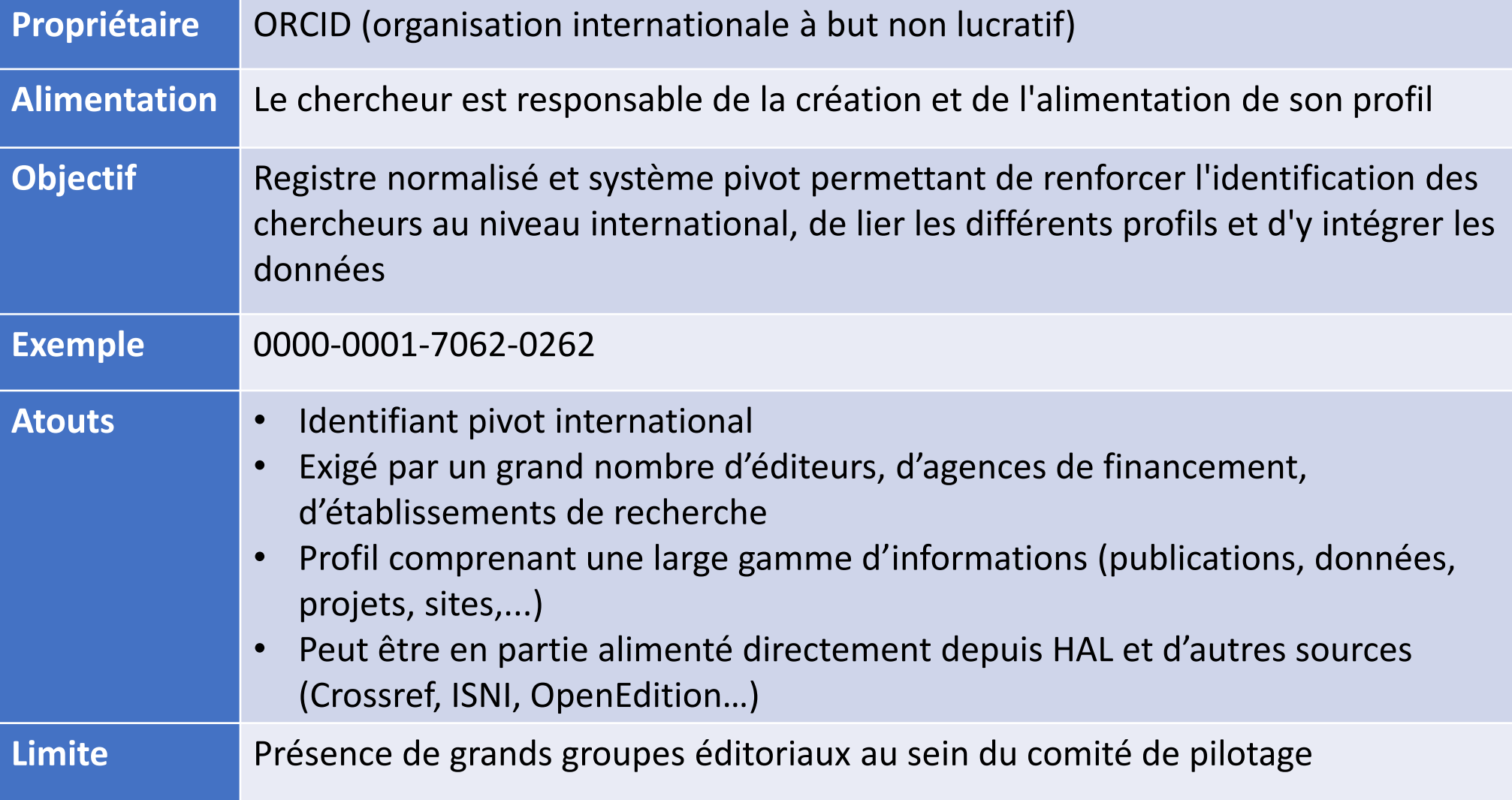

#### [Guide pour l'alimentation automatique de son profil ORCID depuis HAL](https://hal-univ-montpellier3-paul-valery.archives-ouvertes.fr/public/Alimenter_son_compte_ORCID_a_partir_de_HAL.pdf)

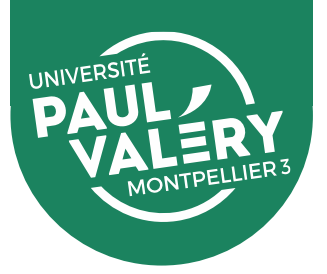

## **Identifiant idRef**

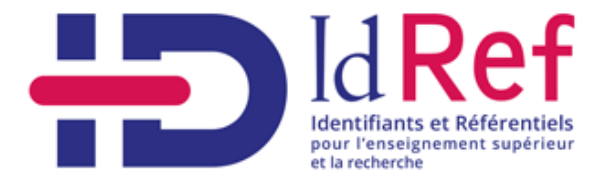

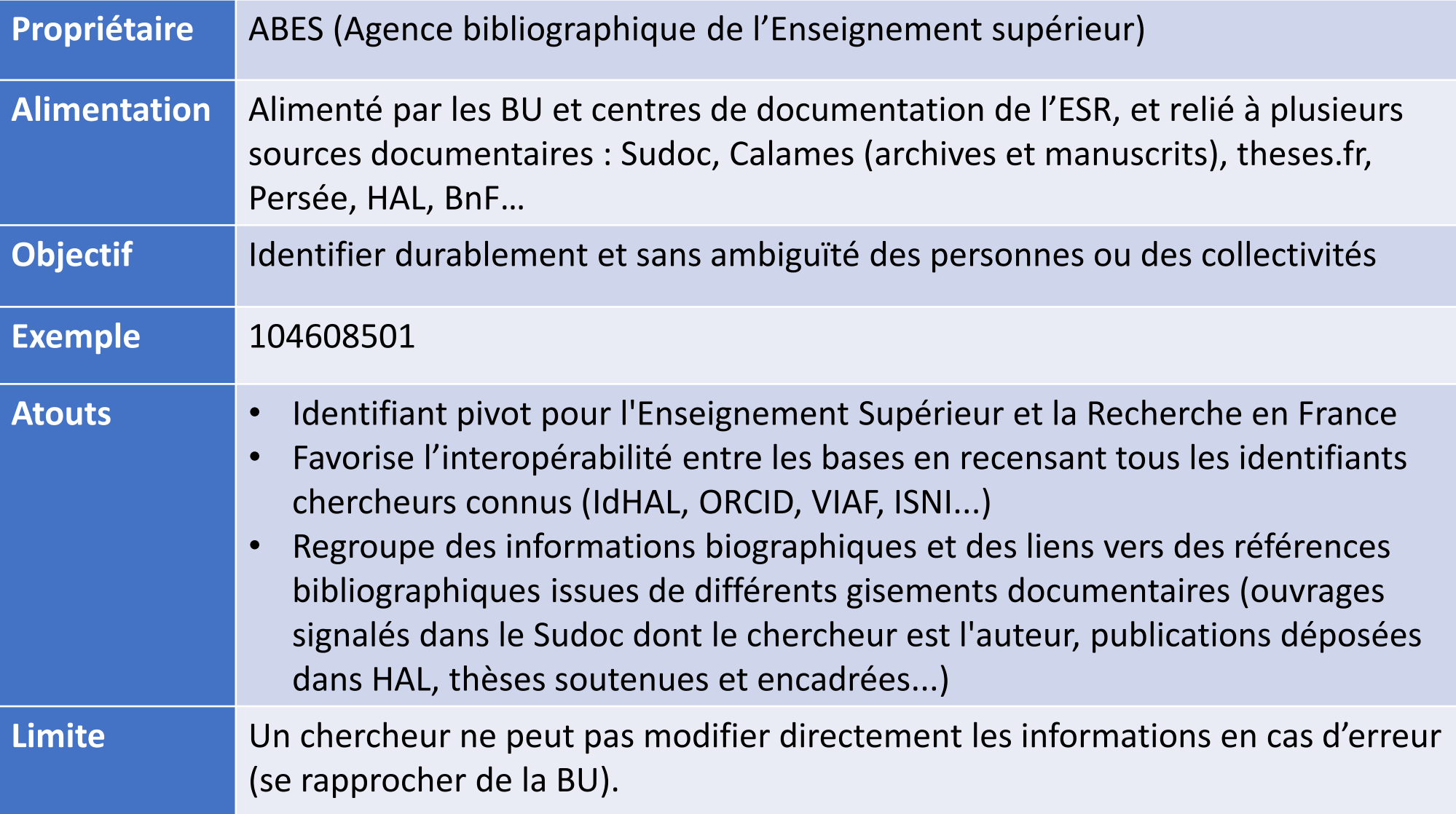

#### [Guide pour la consultation de son identifiant idRef](https://www.open-access.fr/images/fiches%20pratiques/fiche%20outil%20IdRef.pdf)

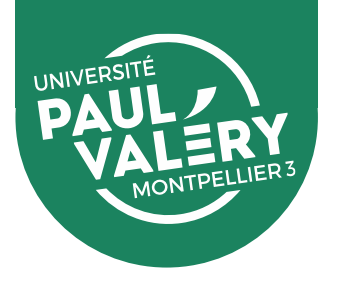

## **Le profil Google Scholar :**

Google Scholar permet de créer un profil auteur alimenté par le moteur de recherche, pour :

#### **Google** Scholar

- Afficher différentes informations sur le chercheur
- Afficher les publications
- Suivre citations et indicateurs bibliométriques au sein de Google Scholar

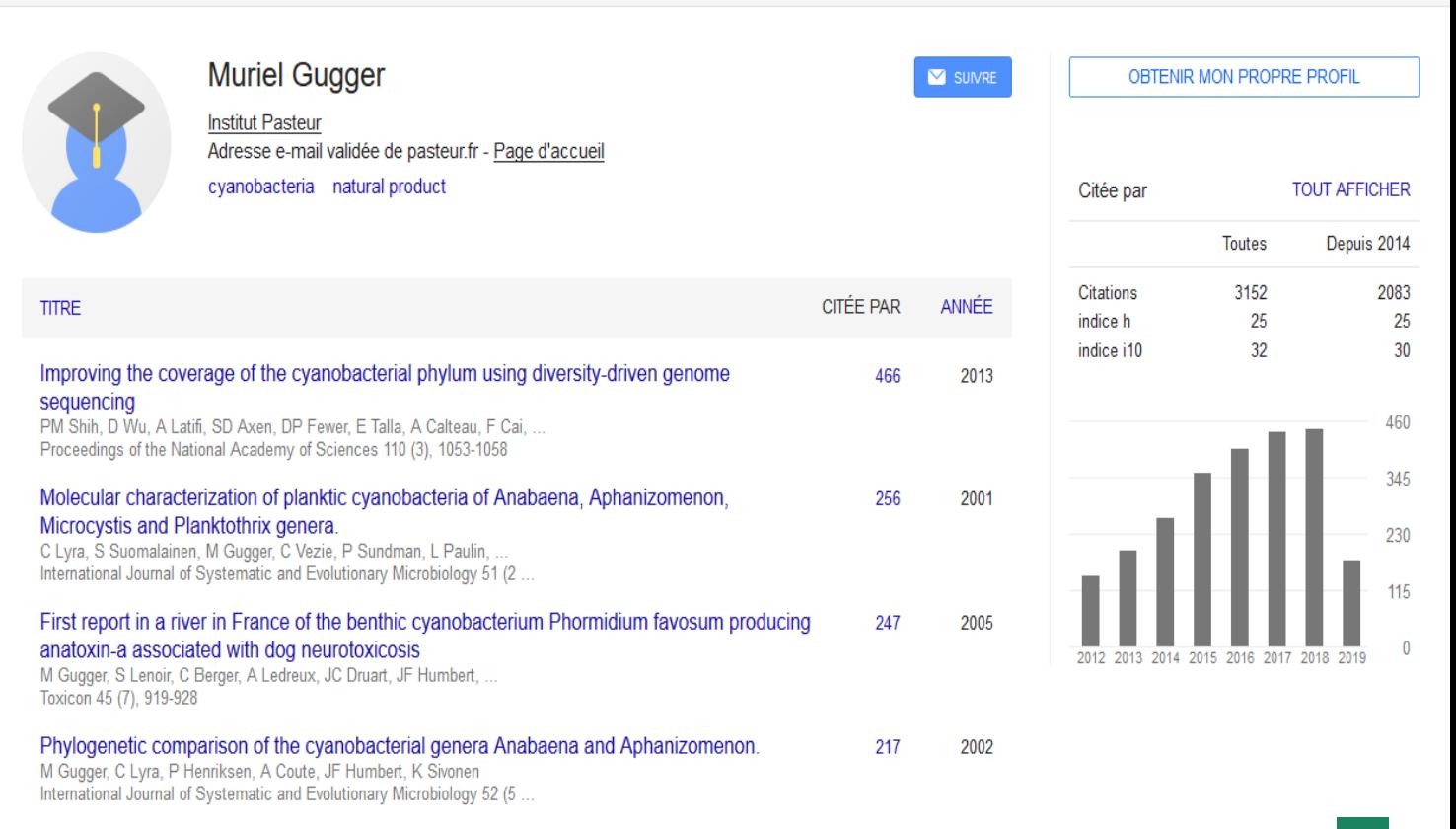

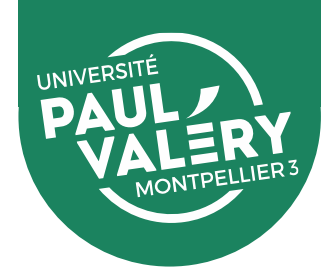

## **Pages personnelles sur les réseaux sociaux :**

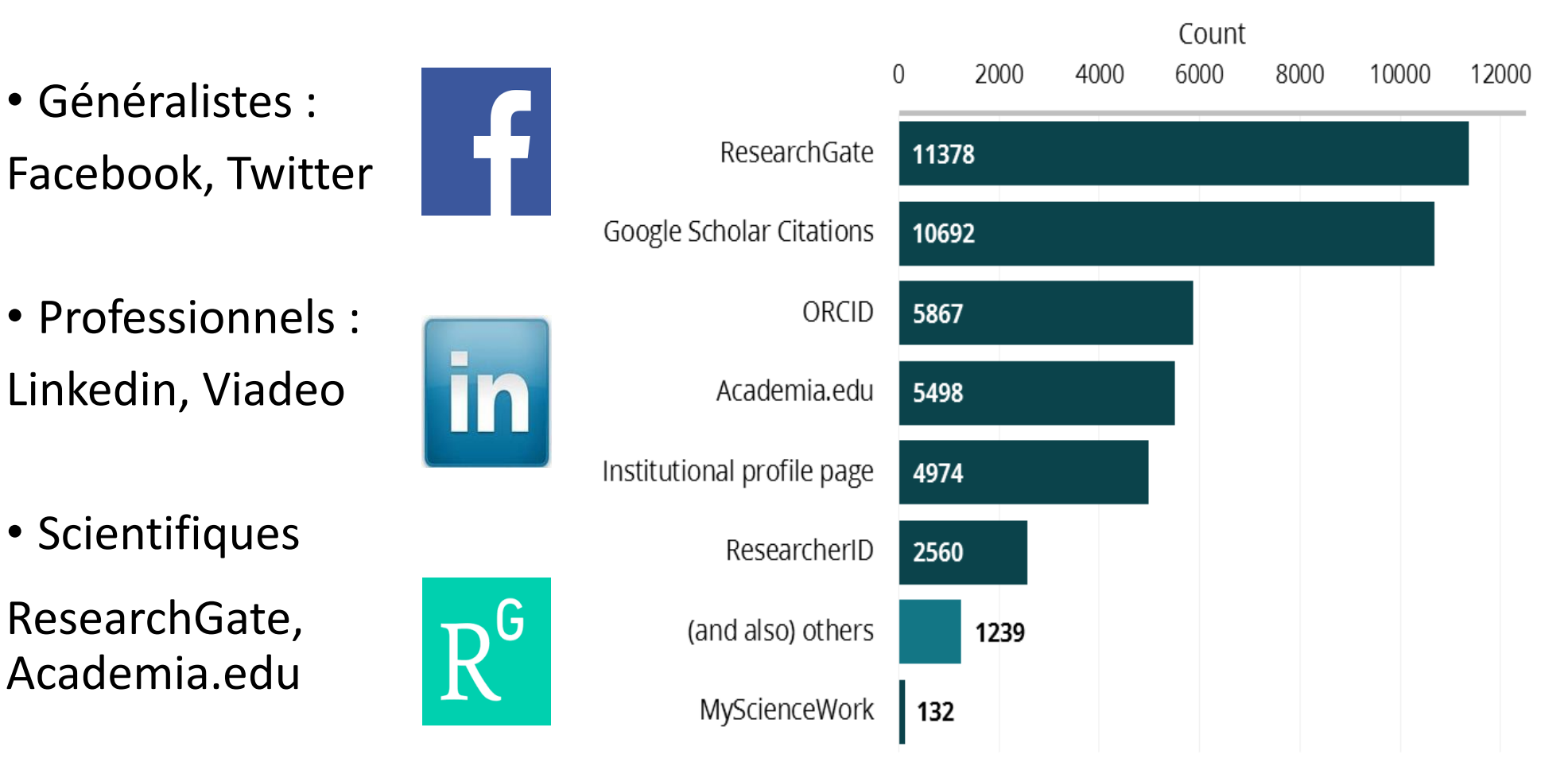

Le réseau social ResearchGate en tête des profils chercheurs les plus utilisés : Enquête auprès de chercheurs – 20 000 réponses – 2015/2016

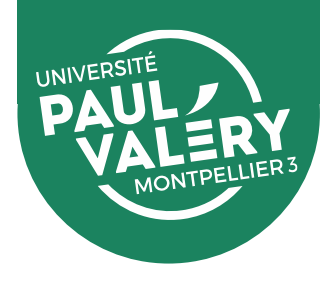

# **STRATÉGIES DE VALORISATION**

# 1. Multiplier les points d'accès

- 2. Déposer dans une archive ouverte
- 3. Maîtriser son identité numérique
- 4. Communiquer sur ses recherches

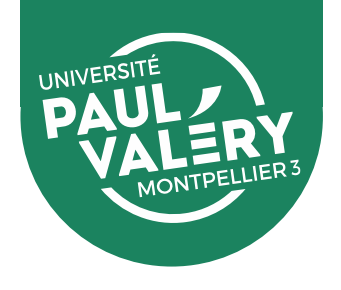

### **Les outils de communication scientifique :**

Une identité auteur bien structurée ne suffit pas à se faire connaître. **Pour que le chercheur puisse se faire connaître, il est indispensable qu'il communique sur ses travaux**, au moyen de divers outils de communication : blogs, wikis, réseaux sociaux, forums de discussion, podcasts, vidéos en ligne…

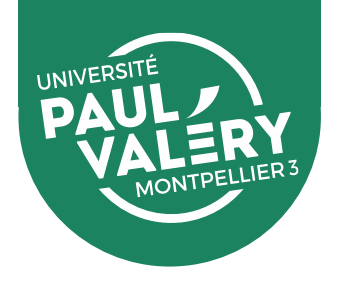

### **Les lieux de discussion :**

Forums, FAQ, wikis, blogs proposent de nouvelles formes de production scientifique et lieux de discussion avec la communauté scientifique et les citoyens.

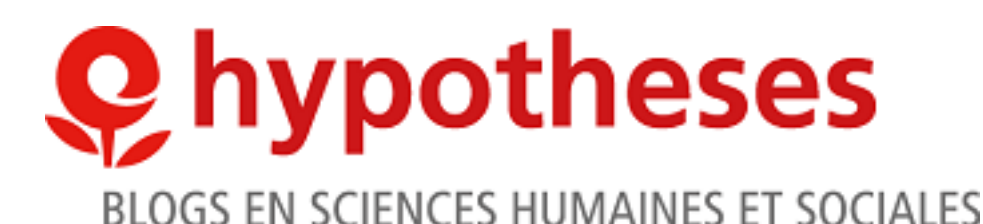

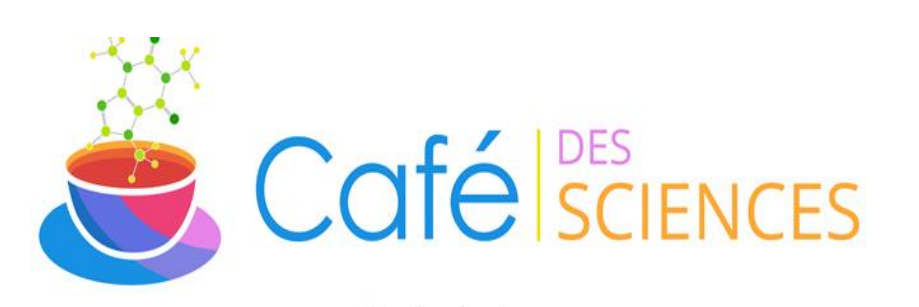

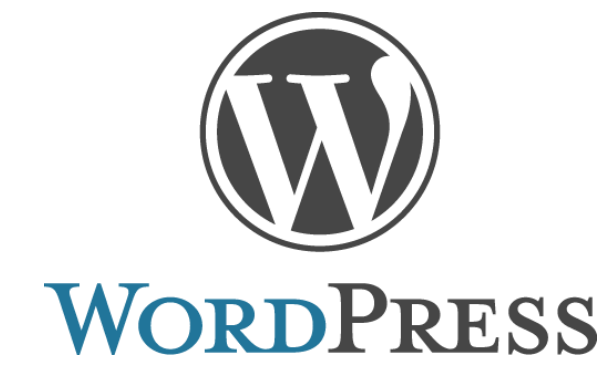

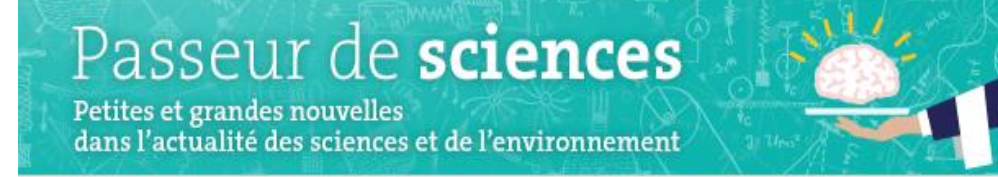

#### Le carnet de [VertigO] accommentation des sendices

#### xambur earnform

Appel à texte - Les nouveaux chantiers di la justice environnementale

NOUVEAUTES SUR VERTIGO - LA REVUE ÉLECTRONIQUE EN SCIENCES DE L'ENVIRONNEMENT

Les Parcs Nationaux de Roumanie considérations sur les habitats Natura 2000 e sur les réserves IUCN

Analyse de l'effet de la concurrence végétair sur la croissance de l'Iroko (Milicia excelsa) en forêt dense tropicale perturbee de l'Est-Carrieroun

Quand les représentations s'invitent dans li conservation de la biodiversité, la réserve naturalla manna da La Réunion face à la cro Haquin

Gestion ourable de la biodiversité et promotion des agricultures de type sologique en milieu paysan en Martinique

#### Politique énergétique 2030 du Québec : l'étonnante absence d'une stratégie de transport soutenable

PAR ERIC DUCHEMIN - PUBLIÉ 20 AVRIL 2017 - MIS À JOUR 20 AVRIL 2017

ARTICLES / DISCUSSION SUR UN ARTICLE

Suite à un texte paru dans le Soleil le 7 avril 2016 intitulé « L'avenir contraint de l'énergie éolienne au Québec » (Saucier et al., 2016), huit chercheurs du Collectif scientifique sur la question du gaz de schiste, se questionnent sur l'ambition et les orientations stratégiques de la Politique énergétique du Québec (PEQ) 2030 en matière de transport. Les auteurs partent du constat que le Québec prévoit d'importants surplus d'électricité renouvelable (8,3 TWh par an jusqu'en 2023) et que ce potentiel serait largement suffisant pour décarboniser totalement le parc automobile. Pourtant, malgré les beaux objectifs de la PEQ 2030, aucune vision et aucun plan concret de déploiement structuré ne sont proposés par le gouvernement pour y parvenir. Pourquoi le Québec ne développe-t-il pas un plan d'électrification des transports responsable, ambitieux et novateur comme il a su s'affirmer il y a cinquante ans, lorsqu'il a décidé de déployer sa filière hydroélectrique ? Telle est la question de fond posée dans cet article.

#### Pour lire le texte : Politique énergétique 2030 du Québec : l'étonnante absence d'une stratégie de transport soutenable

Nous vous invitons à partager vos réflexions et vos expériences sur les propos de l'auteur. Faites connaître vos réactions dans la section commentaires ci-dessous!

#### **Wikis**

- Thématiques/encyclopédiques
- Travail collaboratif
- Production de ressources pédagogiques
- Carnets de terrain
- Valorisation de publications
- Dialogue science/société

Accueil Portails thématiques Article au hasard Contact

 $\odot$ 0

**PLUS** 

**KAN** 

Pour s'inscrire<br>ou s'informer

ertigo.revues.or

VEILLES SCIENTIFIQUES

/ RADAR / Adaptation aux.

mangements climatiques

WikipédiA

L'encyclopédie libre

Q. Sasissez vobe recherch

Contribuer

Débuter sur Wikipédia Aide Communauté Modifications récentes Faire un don

Outils

Pages liées Suivi des pages liées Téléverser un fichier

#### **Blogs**

- Fort contrôle sur la publication (édition, mise à jour, réactivité)
- Recherche en action (questionnements, difficultés, collecte,…)
- Espace de discussion
- Dialogue science/société

Q Rechercher sur Wikipédia

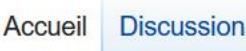

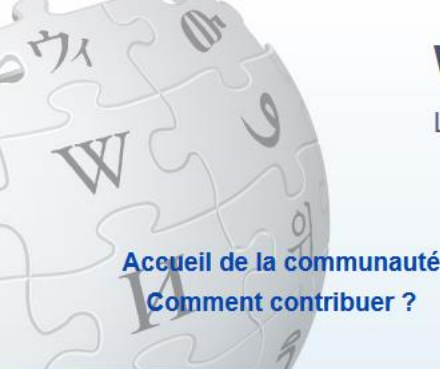

#### **ARTICLE LABELLISÉ DU JOUR**

**Portails thér Principes fo** 

**Version pour ap** 

Wikipédia

L'encyclopédie libre que tout le monde pe

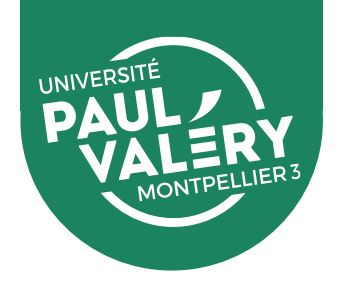

### **Réseaux sociaux scientifiques**

#### **Atouts :**

- Facilitent la mise en relation entre chercheurs
- Opportunités professionnelles
- Permettent les activités de veille scientifique

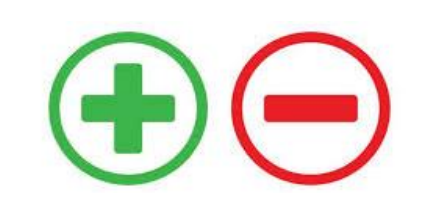

#### **Limites :**

- Appartiennent à des sociétés à but lucratif
- Collectent des données de façon massive

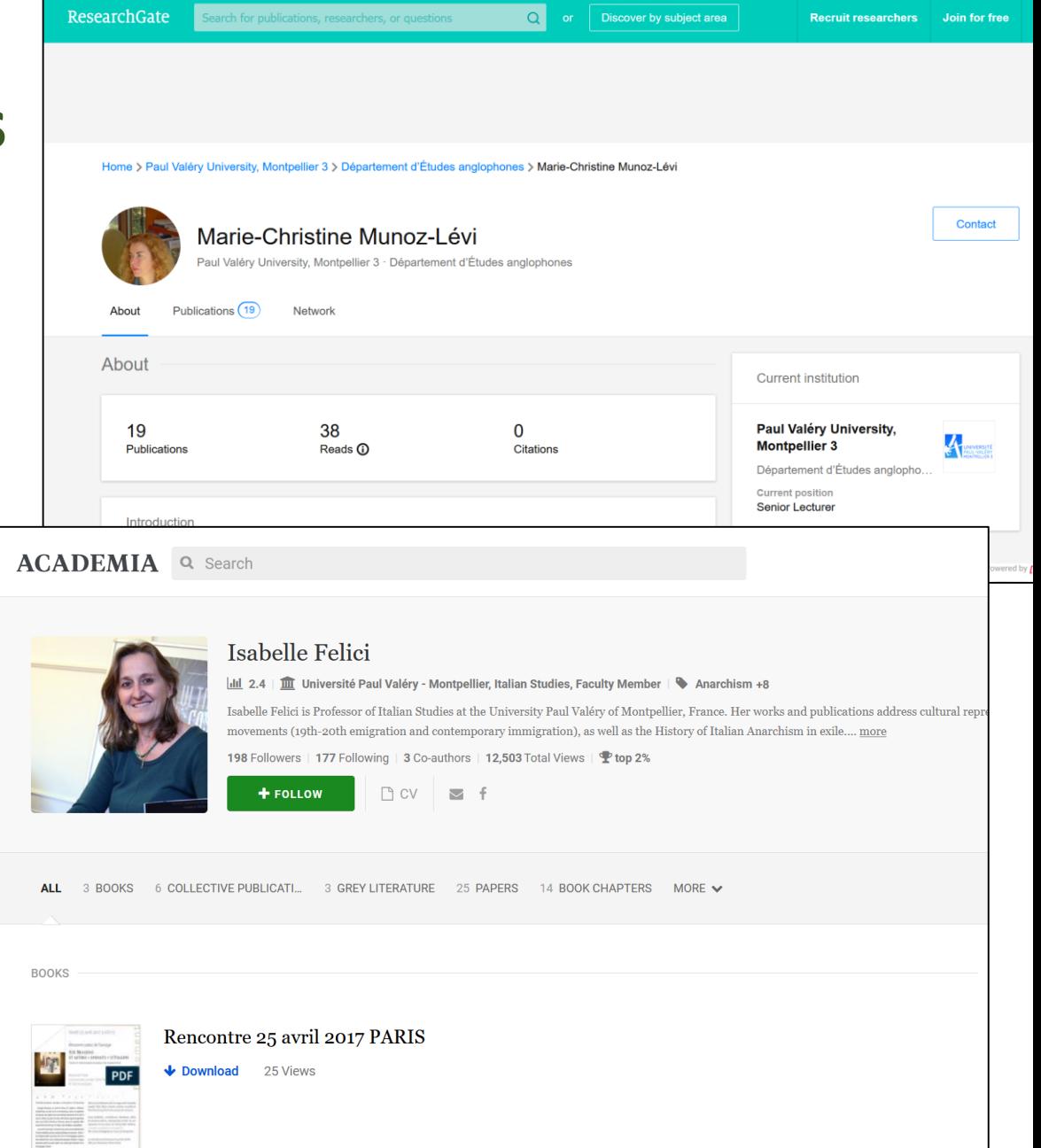

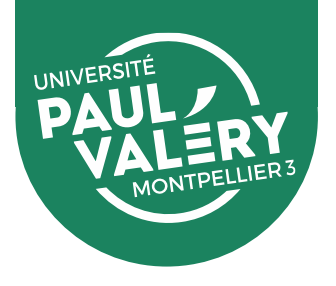

### **Déposer ses travaux sur les réseaux sociaux?**

- **Accès aux documents limité aux membres**
- **Aucune garantie en termes de gratuité et de pérennité** (les réseaux sociaux sont des sociétés à but lucratif)
- **Pas de vérification de la légalité du dépôt** (les réseaux sociaux se déchargent de cette responsabilité sur les chercheurs)
- **EXTED Attention aux conditions d'utilisation** (cession des droits d'exploitation des fichiers déposés)

**Ne rien déposer sur les réseaux sociaux, faire des liens vers les dépôts effectués sur des archives ouvertes!**

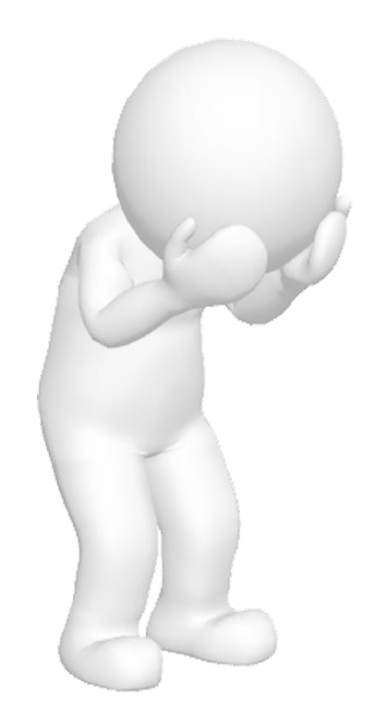

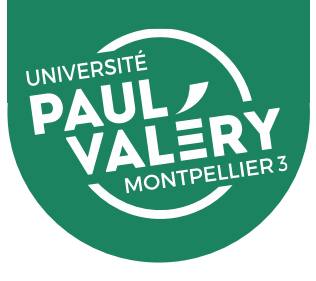

## **Focus sur Twitter**

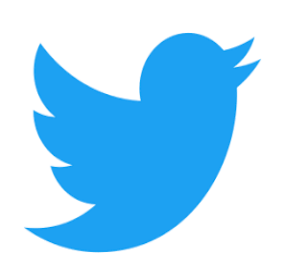

Outil de partage d'informations, de veille, de communication et de marketing, Twitter est **de plus en plus utilisé par la communauté de chercheurs**. Il permet de :

- Communiquer sur ses recherches pour les rendre visibles
- Se faire connaître comme spécialiste d'une question
- Découvrir d'autres travaux, d'autres collègues
- Renouveler le débat scientifique
- Dialoguer avec le public
- Surveiller les offres d'emplois, de bourses, de postdoc, …

#### **ATTENTION :**

- Les millions de tweets échangés chaque jour appartiennent à Twitter
- Se méfier de :
	- l'instantanéité de l'information

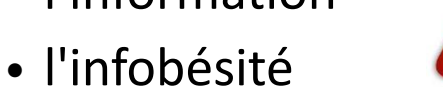

• la propagande

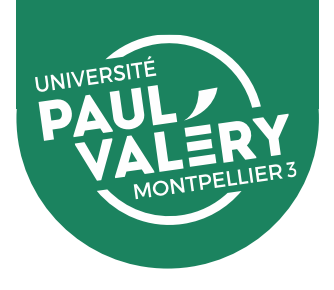

### **D'autres pistes de valorisation**

- Participer au concours [Ma thèse en 180 secondes](https://mt180.fr/)
- Diffuser le résultat de ses recherches via des **[vidéos en ligne](https://www.univ-poitiers.fr/doctorant-et-youtubeur-ou-comment-diversifier-les-methodes-denseignement/)**
- Présenter ses recherches dans des **émissions de radio et podcasts** (ex : « Qu'est-[ce que t'as dans ta thèse?](https://www.radiocampusmontpellier.fr/emissions/quest-ce-que-tas-dans-ta-these/) », RadioCampus Montpellier)
- Participer à des **[prix de thèses](https://okaydoc.fr/liste-des-prix-de-these-de-doctorat-en-2022-sciences-humaines-sociales/)** (après la soutenance)

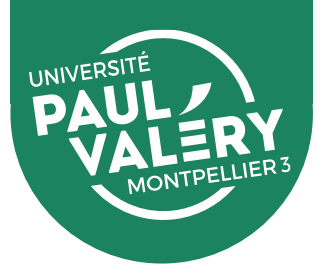

### **En conclusion**

#### **Quelques conseils pour la mise en œuvre de votre stratégie de valorisation :**

- ➢ **Centraliser** sa présence : relier ses identifiants et mettre en place des alimentations automatiques pour gagner du temps (alimentation ORCID via HAL, plugin HAL WordPress, IFTTT Twitter…), ou faire des renvois vers un seul profil
- ➢ **Faciliter les rebonds** : intégrer à sa signature mail les URLs de ses profils (fiche chercheur UPV, CV HAL, profil Academia…), lier ses références de publication au texte intégral, faire des renvois entre ses différents profils
- ➢ Présenter des **informations cohérentes, uniformes et mises à jour** régulièrement (mieux vaut supprimer un profil que le laisser en jachère)
- ➢ **Déposer** la version autorisée sur une **archive ouverte**
- ➢ **Utiliser des mots-clés** qui faciliteront le référencement par les moteurs de recherche

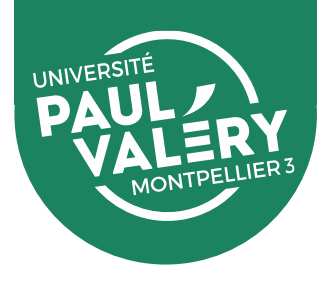

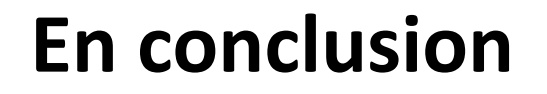

### **Points de vigilance :**

- ➢ **Respecter le droit d'auteur** et les obligations contractuelles
- ➢ **Ne rien déposer sur les réseaux sociaux** mais indiquer un lien vers ses dépôts en AO
- ➢ **Veiller au paramétrage des outils utilisés** (protection des données, réglage des notifications)
- ➢ **Distinguer ses comptes professionnels et personnels**
- ➢ **Ne pas se connecter à des outils via des services tiers** comme Facebook, LinkedIn ou Google (éviter la propagation de vos données personnelles et séparer privé/professionnel)

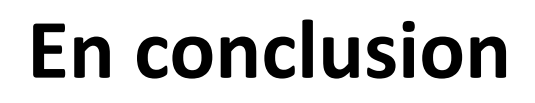

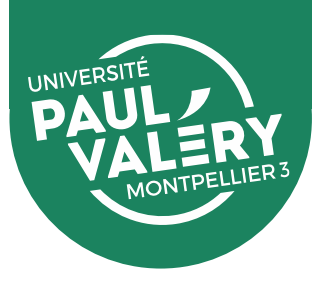

### **Evaluer sa stratégie :**

- **Contrôler régulièrement son e-reputation** : Googling, Google alerts, Talkalerts
- **Contrôler ses citations** : Google citations
- Surveiller les **indicateurs bibliométriques**
- **Rester vigilant** vis-à-vis de l'évolution régulière des **conditions générales d'utilisation**

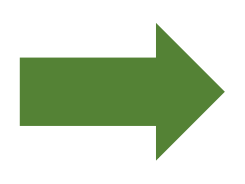

Revoir sa stratégie de communication si le but recherché n'est pas atteint, ou si elle devient trop chronophage.

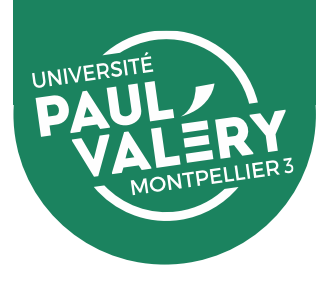

### **Sources et ressources**

- ➢ [Guide d'aide à la publication réalisé par le CIRAD](https://coop-ist.cirad.fr/aide-a-la-publication)
- ➢ [Guide d'aide à la publication réalisé par l'Université Bretagne](https://formadoct.doctorat-bretagneloire.fr/friendly.php?s=publier)-Loire
- ➢ [Passeport pour la science ouverte : guide pratique à l'usage des doctorants](https://www.ouvrirlascience.fr/passeport-pour-la-science-ouverte-guide-pratique-a-lusage-des-doctorants/), Comité pour la Science ouverte, 2021
- ➢ Guide pratique : [Je publie, quels sont mes droits?,](https://www.ouvrirlascience.fr/je-publie-quels-sont-mes-droits/) Comité pour la Science ouverte, 2020
- ➢ MOOC « [Comprendre la Science ouverte](https://callisto-formation.fr/course/view.php?id=187#section-3) », INIST, 2022
- ➢ Vidéo : « [L'édition scientifique, entre prédateurs et profiteurs](https://www.youtube.com/watch?v=abvhkMsNn58&feature=youtu.be) », Mediapart, 2019
- ➢ Vidéo : « [Privés de savoir?](https://www.youtube.com/watch?v=WnxqoP-c0ZE) », #Datagueule 63, 2016
- ➢ [Webinaires Science ouverte,](https://hal-univ-montpellier3-paul-valery.archives-ouvertes.fr/page/webinaires-science-ouverte1) SCD, 2022
- ➢ [Boîte à outils du chercheur](https://bibliotheques.univ-montp3.fr/boite-a-outils-recherche) sur le site du SCD

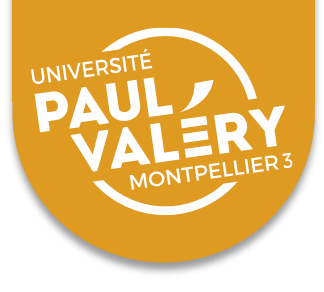

# *Partie 3 :*

# *Valoriser ses données de recherche*

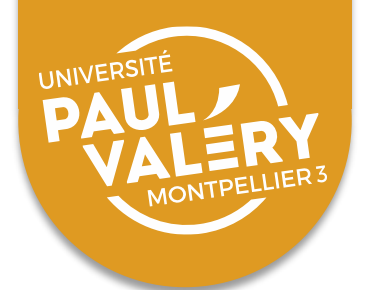

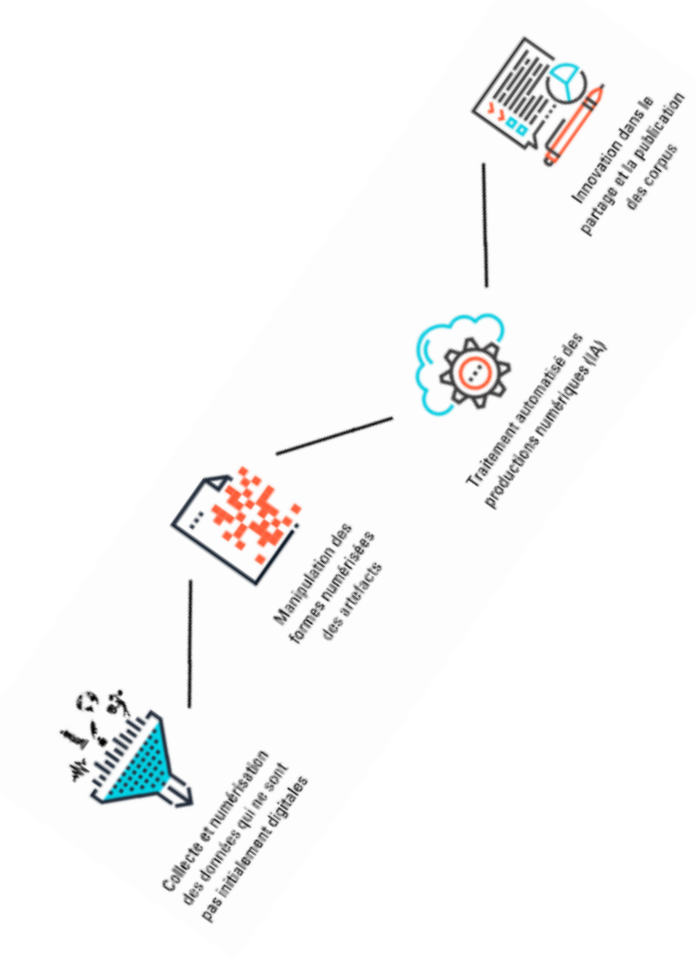

### **LES DONNÉES DE LA RECHERCHE**

- **Qu'est-ce que des données de recherche ?**
- **Quel est le cycle de vie de ces données ?**
- **Où et comment les stocker pendant la durée de sa thèse ?**
- **Pourquoi est-il intéressant de les valoriser ?**
- **Comment les valoriser, et où les diffuser ?**
- **Quelles sont les questions juridiques à prendre en compte pour la diffusion des données ?**
- **Qu'est-ce qu'un plan de gestion de données, et qu'est-ce que cela peut apporter à un projet de recherche ?**

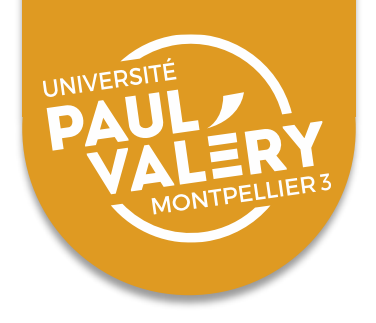

#### **Donnée**

#### **Résultat direct d'une mesure**: fait, observation,

éléments bruts

Ex: 40°C

#### **Information**

**Donnée interprétée**: qui, quoi, quand, où EX: température de l'air en degré Celsius Montpellier

#### **Connaissance**

**Information comprise**: comment, pourquoi Ex: il fait chaud. C'est l'été

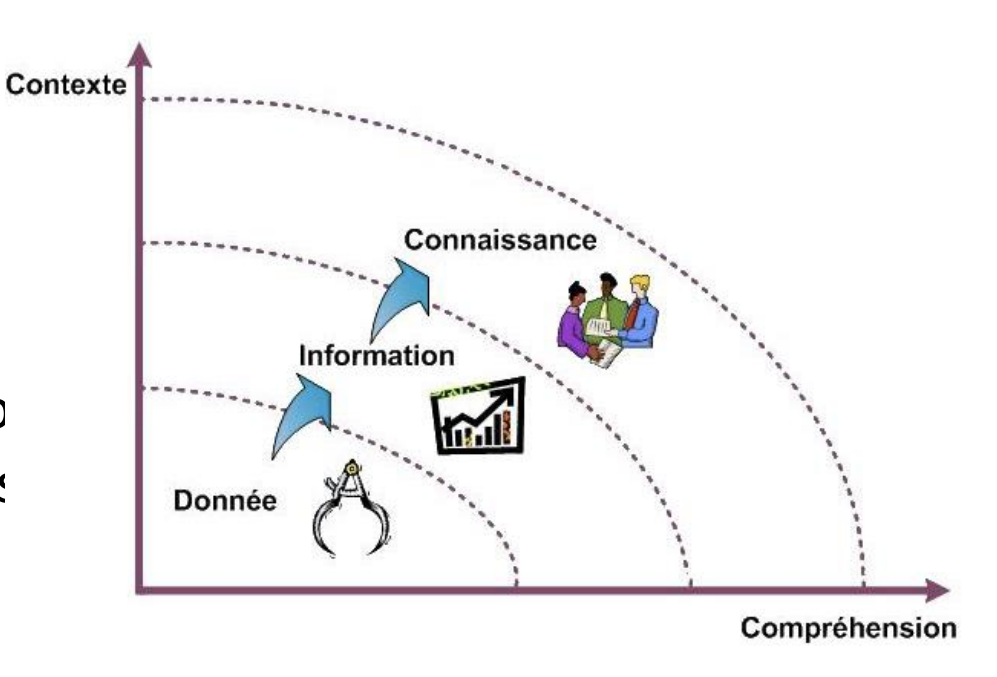

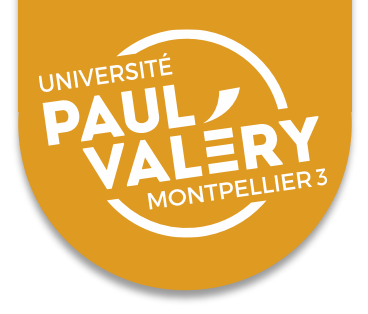

### **Définition élastique**

- **Au sens strict**: éléments discrets, structurés et analysables statistiquement, porteurs d'informations sur des faits ou objets du monde réel
- **Au sens large**: tous les « matériaux » analysés ou interprétés lors d'une recherche

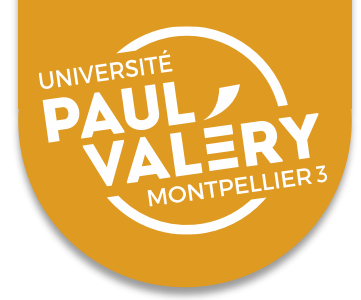

**Les données de la recherche recouvrent un périmètre large, dont la définition varie selon les approches ou les contextes, donnant lieu à une pluralité de définitions dont voici quelques exemples.** 

- Définition de l'OCDE Les données de la recherche sont des enregistrements factuels (chiffres, textes, images et sons) utilisés comme sources principales pour la recherche scientifique et généralement reconnus par la communauté scientifique comme nécessaires à la validation des résultats de recherche .
- Définition de la section « Aurore » de l'Association des archivistes français Les données de la recherche sont des informations, spécimens et matériaux produits, recueillis et documentés. Elles sont collectées ou exploitées à des fins de recherche et de preuve par les chercheurs et leurs équipes. À ce titre, elles constituent une partie des archives de la recherche .

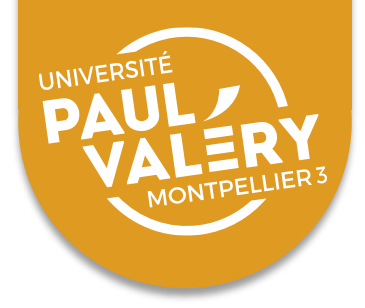

### **Introduction des données de la recherche dans le Code de la recherche**

- La loi sur l'enseignement supérieur et la recherche de juillet 2013 modifie l'article L 112-1 du Code de la recherche en introduisant la notion d'« organisation de l'accès libre aux données scientifiques ».
- Loi pour une République Numérique : l'article 38 de la loi mentionne : « … fichiers produits au terme des activités de recherche pour lesquelles elles ont été produites ; ces fichiers constituent des données de la recherche».

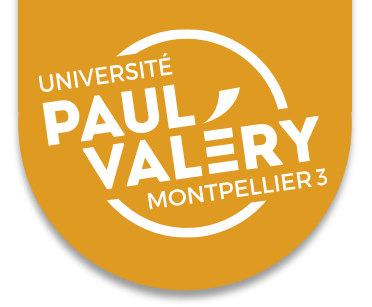

#### **Définition de la Commission européenne pour Horizon 2020**

- The 'underlying data' (the data needed to validate the results presented in scientific publications), including the associated metadata (i.e. metadata describing the research data deposited), as soon as possible
- any other data (for instance curated data not directly attributable to a publication, or raw data), including the associated metadata, as specified and within the deadlines laid down in the DMP – that is, according to the individual judgement by each project/grantee.
- La Commission européenne précise "In a research context, examples of data include statistics, results of experiments, measurements, observations resulting from fieldwork, survey results, interview recordings and images. The focus is on research data that is available in digital form."

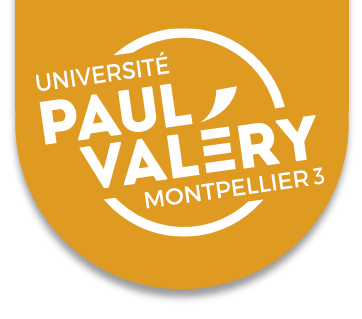

# **Les données de la recherche et leur gestion. De quoi parle-ton?**

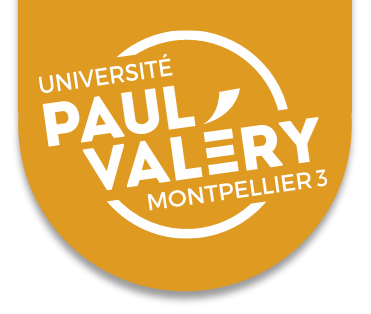

### LES DONNÉES DE LA RECHERCHE : EN BREF

- **Contexte de production et utilisation croissante**
- **Mouvement général d'ouverture**
- À des fins de **validation** et de **réutilisation**
- Soutenu par des **financeurs** de la recherche (dont l'UE), des **éditeurs**, des **universités**, des **organismes internationaux**, etc.
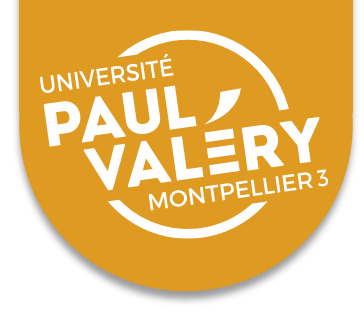

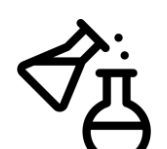

Expérience (en laboratoire, sur le terrain, etc.)

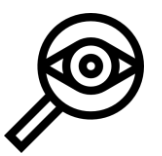

Observation (par questionnaire, enquête, mesure, captation, recueil de traces, etc.)

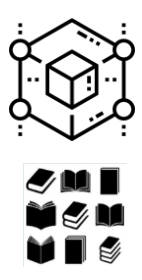

Simulation ou modélisation numérique

Extraction à partir des sources

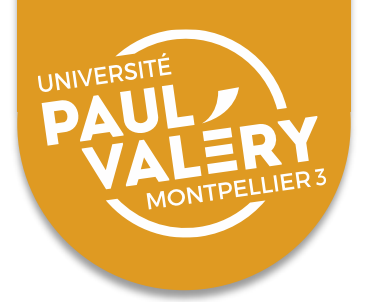

#### **Données d'observation**

Données capturées en temps réel généralement uniques et impossibles à reproduire. Elles ont vocation à être conservées de manière pérenne.

#### **Données expérimentales**

Données obtenues à partir d'équipements en laboratoire, suivant une méthodologie bien définie. Potentiellement reproductibles, mais à des coûts parfois prohibitifs.

#### **Données de simulation**

Données générées à partir de modèles.

#### **Données dérivées ou compilées**

Données résultants du traitement ou de la combinaison de données « brutes ».

#### **Données de référence**

Collection de jeux de données qui ont été revus, annotés et mis à disposition des pairs

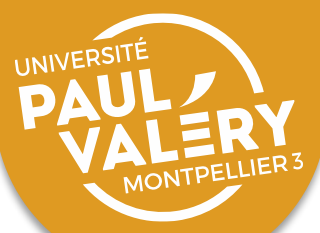

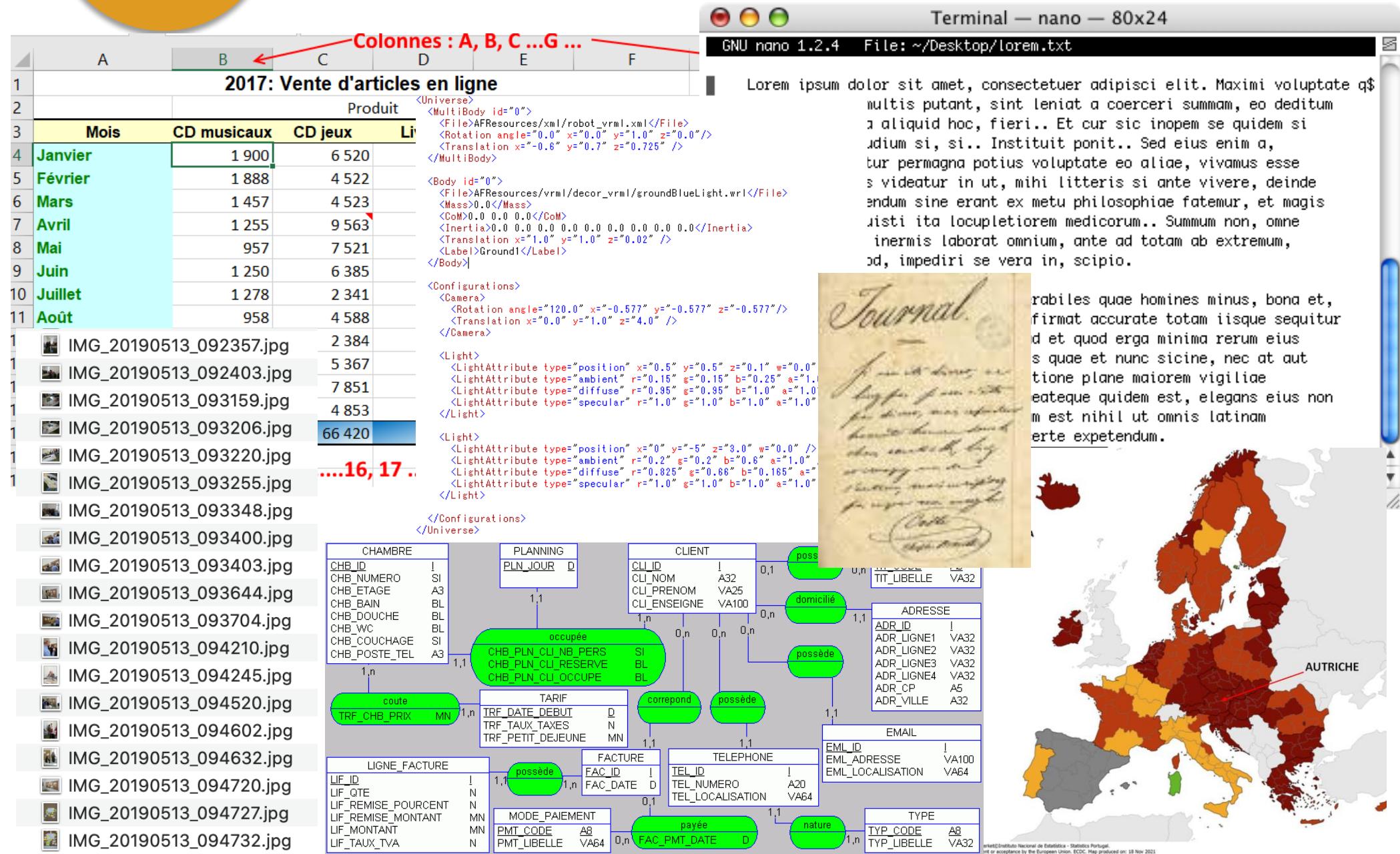

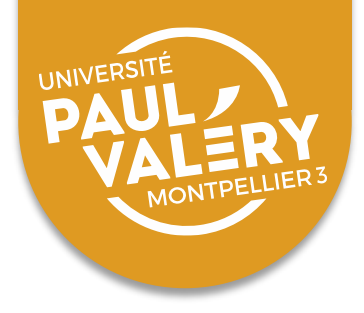

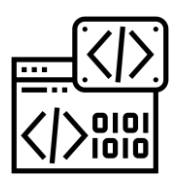

Nativement numérique

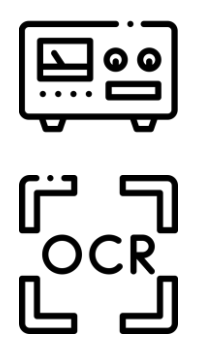

Analogique (livres, cassettes ,photos, objets, physiques)

Numérisation de support analogique

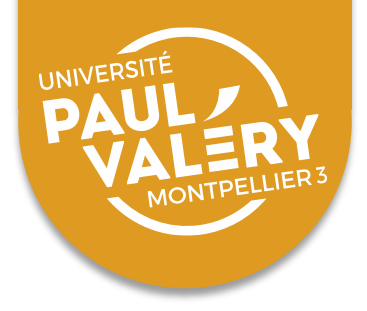

Les métadonnées sont des « données qui décrivent des données »:

**Information** structurée associées à un « objet », un document ou un jeu de données

**Documentation** qui permet à l'utilisateur de comprendre, de comparer et d'échanger le contenu du jeu de données décrit

Il existe des **standards** de métadonnées: Standard minimaux (Ex: Dublin Core) Standard métiers (Ex: EML, DDI, etc.)

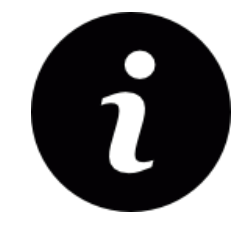

Il est conseillé de produire les métadonnées au **moment de la collecte ou de la création** des données plutôt qu'à posteriori. Les métadonnées seront **complétées tout au long du cycle de la vie des données**.

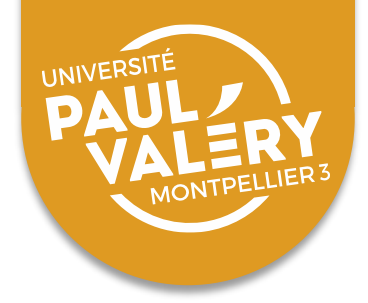

### LES DONNÉES DE LA RECHERCHE : UN CYCLE **DE VIE**

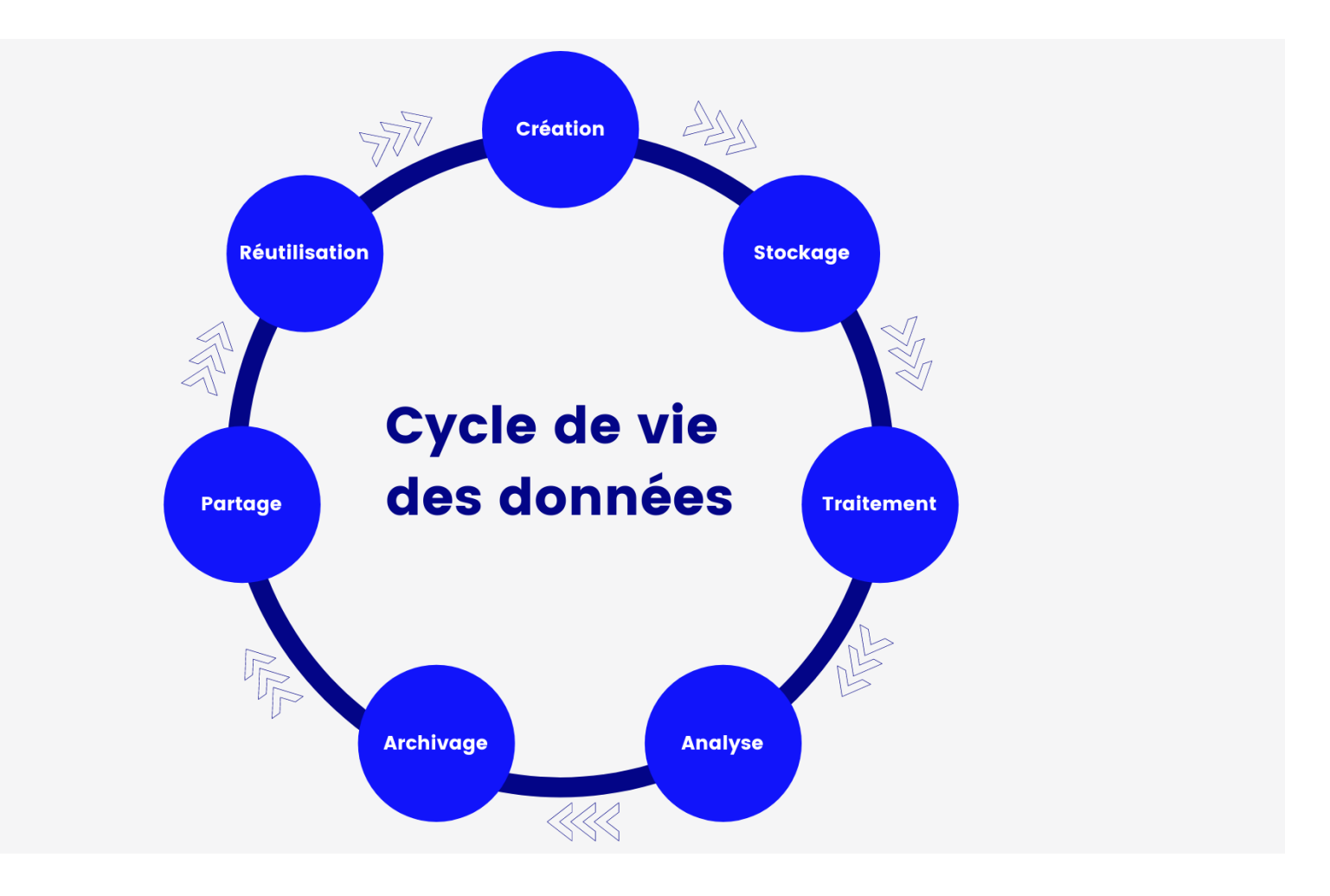

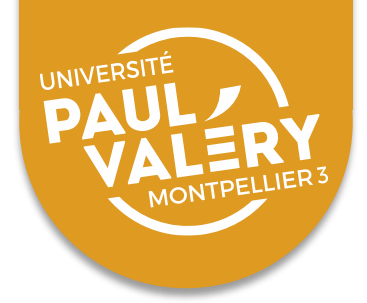

### LES DONNÉES DE LA RECHERCHE : UN CYCLE **DE VIE**

Le cycle de vie des données est le processus complet que les données traversent depuis leur création jusqu'à leur suppression ou leur archivage. Ce processus comprend généralement les étapes suivantes :

**1.Création ou collecte de données** : les données sont créées ou collectées à partir de différentes sources, telles que des capteurs, des appareils, des bases de données ou des utilisateurs.

**2.Stockage de données** : les données sont stockées dans des bases de données, des fichiers ou des systèmes de stockage en nuage pour une utilisation ultérieure.

**3.Analyse de données** : les données sont analysées pour en extraire des informations utiles et des insights. Cette étape peut impliquer l'utilisation de différents outils d'analyse de données, tels que des algorithmes d'apprentissage automatique ou des logiciels de visualisation de données.

**4.Utilisation de données** : les données analysées sont utilisées pour prendre des décisions, résoudre des problèmes ou améliorer des processus.

**5.Archivage ou suppression de données** : une fois que les données n'ont plus besoin d'être utilisées, elles peuvent être archivées pour une utilisation ultérieure ou supprimées de manière sécurisée. Le cycle de vie des données est important car il permet de gérer les données de manière efficace et sécurisée, tout en veillant à ce qu'elles soient utilisées de manière efficace pour en tirer des insights utiles.

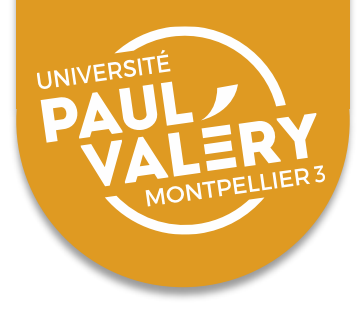

**PEUT-ON PARLER DE « DONNÉES » EN SHS?** 

# **Dans votre recherche et votre discipline, pensez-vous produire ou réutiliser des données?**

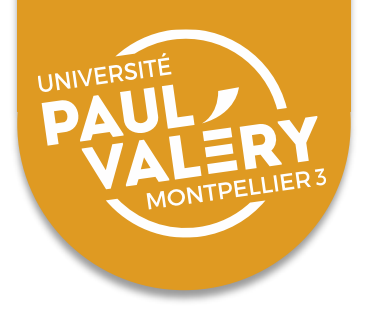

# **PEUT-ON PARLER DE « DONNÉES » EN SHS?**

- **Dimension empirique variable** selon les disciplines et les approches méthodologiques
- **Vocabulaire riche** pour désigner les matériaux de recherche: sources, corpus, traces, enquêtes, etc. et parfois seulement « données »
- **Reproductibilité non revendiquée** dans certaines disciplines
- Les données « brutes » sont souvent une « **interprétation** » du réel

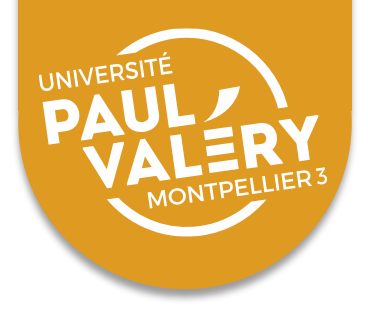

# **PEUT-ON PARLER DE « DONNÉES » EN SHS?**

- **Les [approches numériques](https://www.jstor.org/stable/pdf/10.5749/j.ctt1cn6thb.6.pdf?acceptTC=true&coverpage=false) peuvent renouveler plus ou moins profondément la manière d'appréhender les matériaux de recherche**
- **Quelques exemples français dans différentes disciplines**

[Labex Transfers](http://transfers.ens.fr/) [Médialab](https://movilab.org/wiki/MediaLab) [Labex Obvil](https://obvil.sorbonne-universite.fr/) [Lexart](https://www.lexart.fr/) [Vega](http://vega-vocabulaire-egyptien-ancien.fr/le-vega/presentation-de-loutil/) **[Colostrum](https://colostrum.hypotheses.org/)** 

[Symogyh](http://symogih.org/) [Biblissima](https://portail.biblissima.fr/) [Montaigne à l'œuvre](https://montaigne.univ-tours.fr/) [Les manuscrits de Stendhal](Les manuscrits de Stendhal en lignehttp:/stendhal.demarre-shs.fr) **[Criminocorpus](https://criminocorpus.org/fr/)** [Labex Arts-H2H](http://www.labex-arts-h2h.fr/)

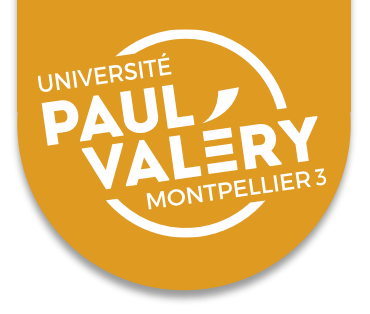

### LES DONNÉES DE LA RECHERCHE EN **QUELQUES STRUCTURES**

- Tournant numérique soutenu par des **infrastructures et des réseaux**, en France
	- o [Humanum](Huma-Num  Huma-Num : l)
	- o [Progedo](http://www.progedo.fr/)
	- o [OpenEdition](https://www.openedition.org/)
	- o [Persée](https://www.persee.fr/)
	- o [Maison des Sciences de l'Homme](fmshhttps://www.fmsh.fr/)
	- o [ANR](https://anr.fr/)
	- o Réseaux disciplinaires
- Mais aussi en Europe et à l'étranger
	- o [ERC](https://erc.europa.eu/)
	- o [Horizon2020](https://www.horizon2020.gouv.fr/)

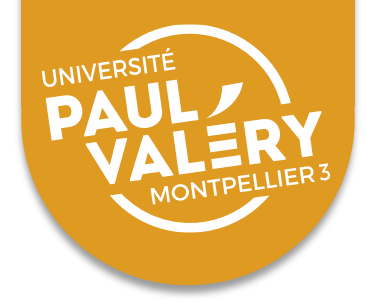

# LA GESTION DES DONNÉES DE LA RECHERCHE

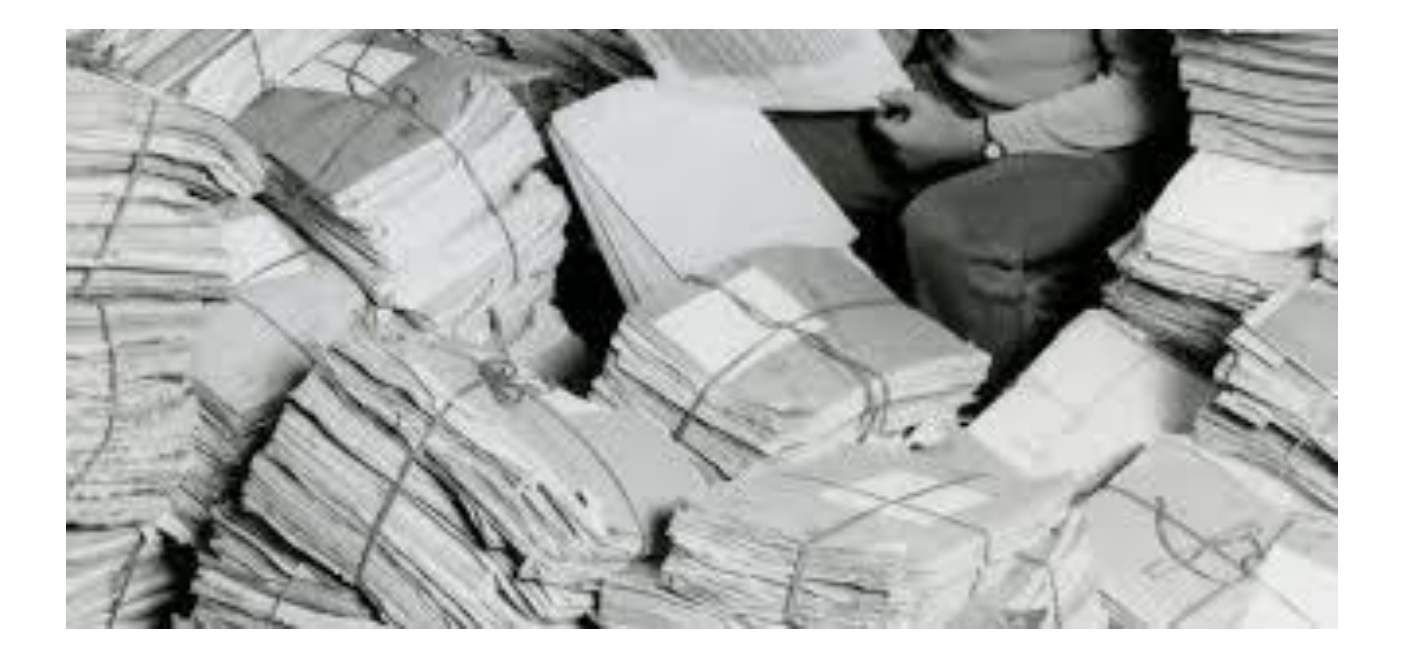

# **Cela peut paraître décourageant**

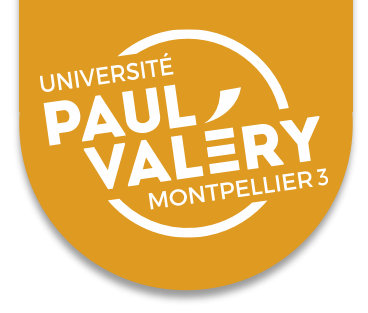

# LA GESTION DES DONNÉES DE LA RECHERCHE

**Ensemble de pratiques**, parfois quotidiennes parfois plus exceptionnelles, menées par les jeunes chercheurs, les chercheurs confirmés et /ou par du personnel spécialisé, pour faciliter:

- **Pendant le projet**: l'exploitation et la sécurisation des données
- **Après la fin du projet**: leur préservation, leur partage et leur réutilisation

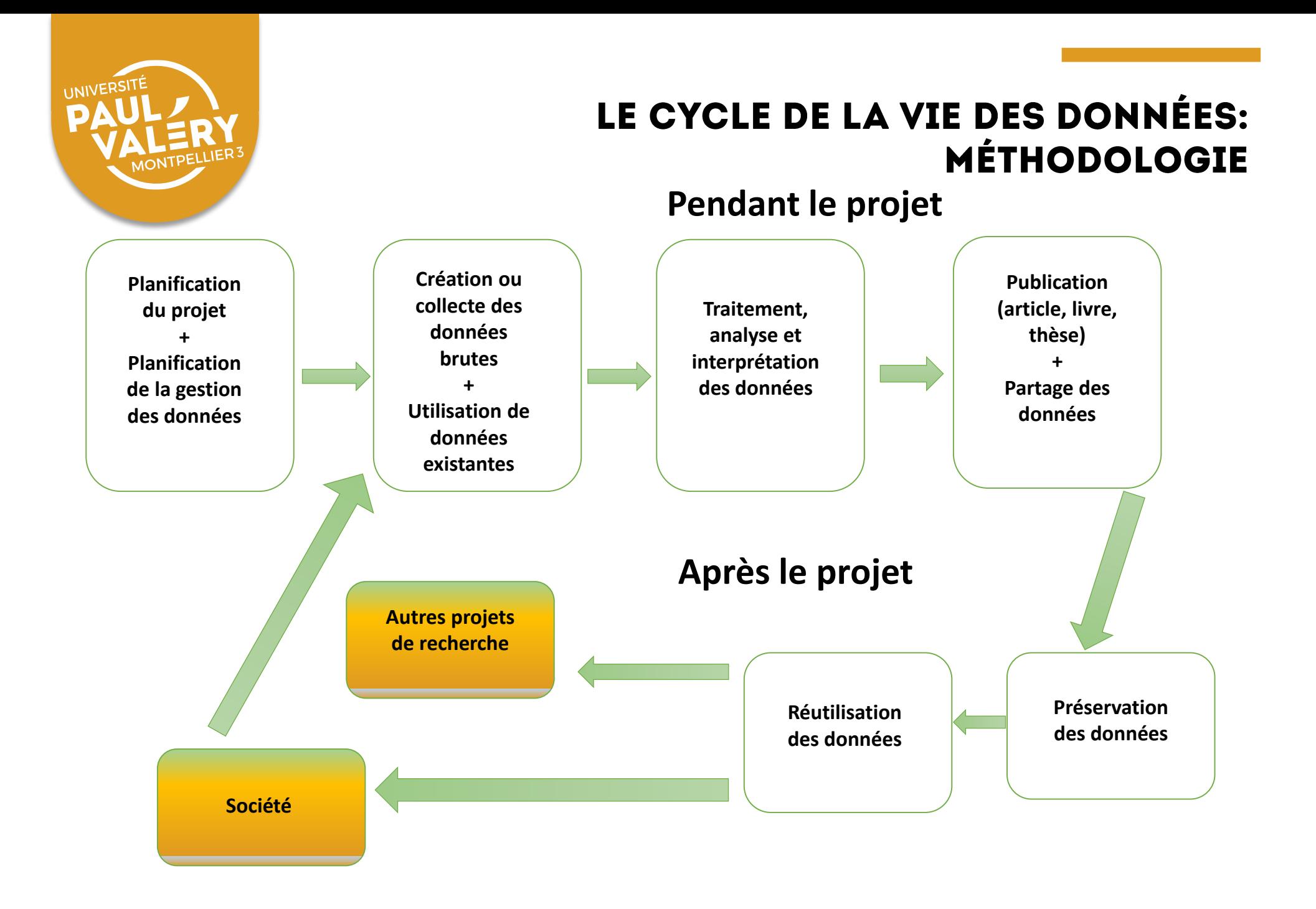

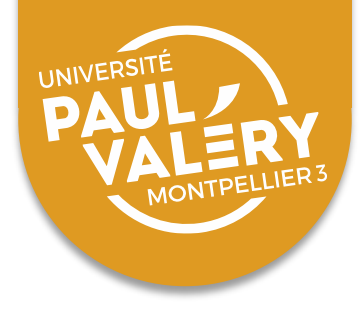

# **Besoin d'expliciter et de formaliser la gestion des données**

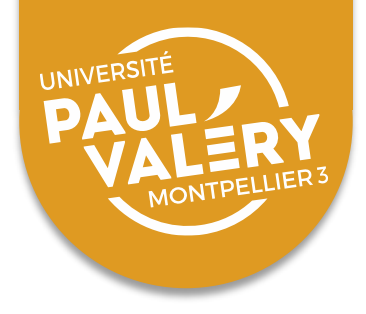

- PGD et DMP (Data Management Plan)
- Outil pour planifier la gestion des données et la rendre plus efficace
- Pas exigé lors d'un doctorat, mais c'est une démarche qui

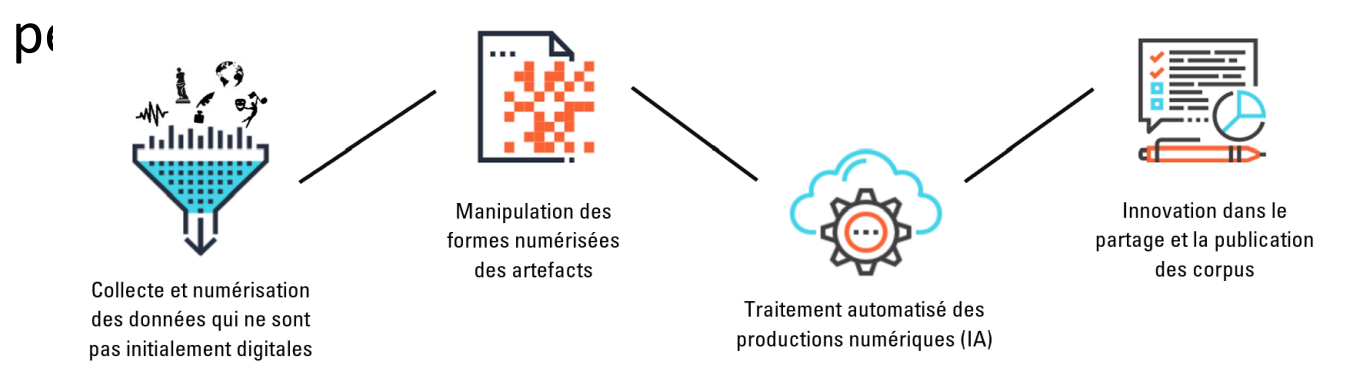

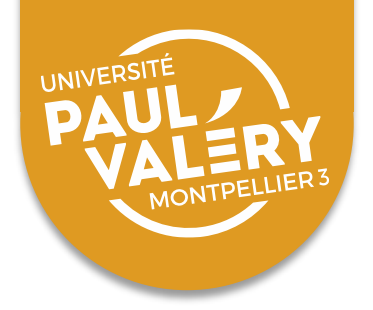

Le PGD est un document qui

- Rassemble les **règles de gestion** et de **documentation** des données produites et réutilisées au cours d'un projet de recherche
- Renseigne les modalités de **partage**, de **conservation** et de **valorisation** des données après la clôture du projet
- Favorise la **compréhension**, la **diffusion** et la **réutilisation** des données

Il doit être **mis à jour** tout au long du projet : 3 versions minimums en début, milieu et fin de projet.

Il s'appuie sur le **cycle de vie des données.**

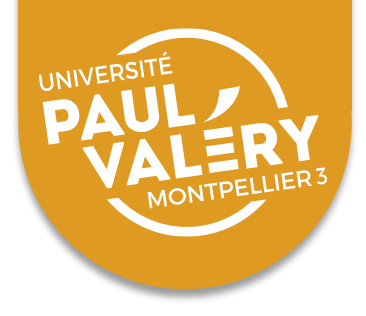

- Document formel précisant la manière dont seront **produites**, **traitées**, **décrites**, **diffusées** et **conservées** les données au cours et à l'issue du projet
	- o **Pratique**
	- o **Synthétique**
	- o **Prospectif**
	- o **Évolutif**

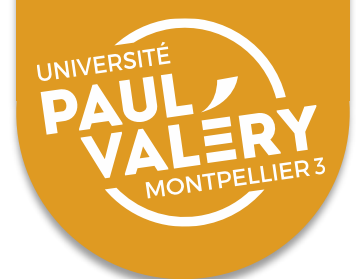

# LES PLANS DE GESTION DES DONNÉES: UN **CAS PRATIQUE** LE PROJET ECTPAN

Lors de la crise sanitaire, les centres d'appel ont dû adapter leurs pratiques. Dans ce cadre, une « Cellule Covid » a été créée dans un centre SAMU. Elle visait à répondre aux questionnements du public concernant exclusivement la contamination au Corona (elle est inactive à ce jour). Les premiers entretiens et écoutes d'appels de notre préenquête montrent que les interactions quoique menées sous le dispositif de régulation de l'urgence présentent des différences marquantes avec les demandes habituellement gérées par les Centres 15.

En fait, l'interaction s'est vue complètement modifiée à partir d'un changement organisationnel, puisque c'est le médecin régulateur (MR) qui rappelle le demandeur. Ce dernier a déjà appelé les services d'urgence. Lors de ces appels "Covid", les Auxiliaires de Réqulation Médicale établissaient une liste de requérants à rappeler par le MR. Ce dernier devait évaluer dans un éventail très large et variable de symptômes, la nécessité d'hospitalisation, le besoin de test et/ou préconiser l'isolement de l'appelant initial, dans un cadre partiellement incertain, dans le flux d'informations sanitaires. Le MR possède la connaissance des pathologies virales, mais elle est partielle sur le Corona. Le décalage épistémique traditionnel entre le professionnel et le profane (informé par les médias, dans ce cas) était ainsi réduit. Le passage d'un ensemble hétérogène de symptômes non significatifs à une interprétation partagée devait se déployer dans un cadre mouvant, flexible et très dépendant de l'évolution de la pandémie. Cela demandait de part et d'autre, des ajustements interactionnels. Malgré ces difficultés, les interlocuteurs arrivaient à mener à bien l'échange téléphonique.

La méthodologie de l'Analyse de Conversation basée sur l'examen détaillé des appels permettra de comprendre l'organisation de l'interaction, les « modèles explicatifs » de la maladie mobilisés, ainsi que "l'équilibre" épistémique dans l'échange.

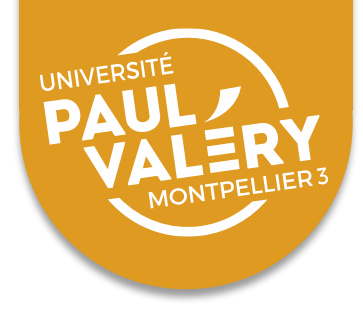

### LES PLANS DE GESTION DES DONNÉES: UN **CAS PRATIQUE**

[Accès à la plateforme Dmp OPIDOR](https://dmp.opidor.fr/)

Créez votre compte pour tester l'outil

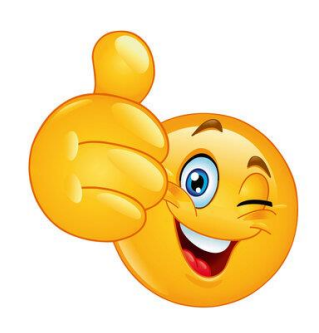

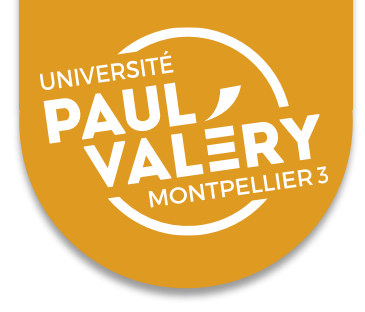

**Une utilité scientifique:**

**Une utilité administrative:**

- Répondre aux exigences de certains financeurs
	- o Systématique aux USA et Royaume-Uni, mais très rare en France
	- o Agences de financements publiques et fondations
	- o Universités et organismes de recherche
	- o Union Européenne (projet pilote, pour certains projets du programme [Horizon2020\)](https://www.horizon2020.gouv.fr/)

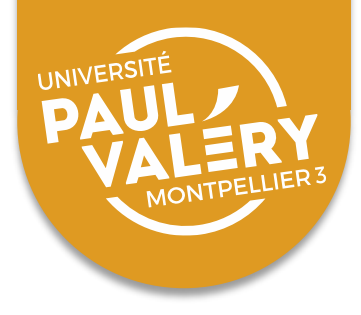

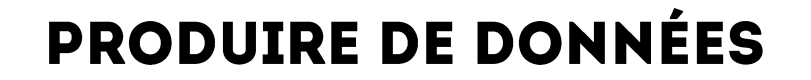

# **Produire ou réutiliser des données existantes**

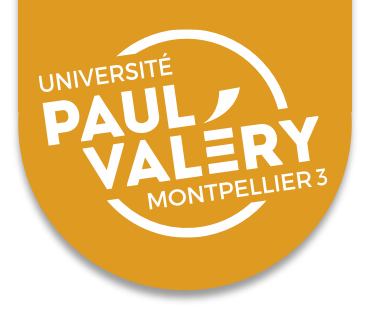

• **Formats de fichiers**

o **Qui doit pouvoir les lire? Pour combien de temps?**

- Pour un usage à long terme, privilégier des **formats ouverts**
	- o Utilisables librement et gratuitement
	- o Bien documentés
	- o Non liés à un logiciel spécifique

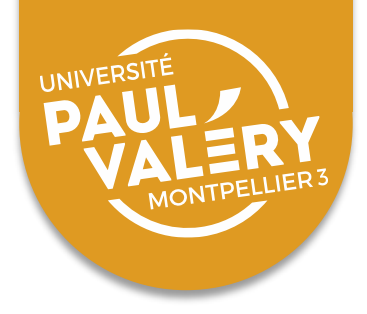

- Exemples de formats à la pérennité garantie
	- o <https://facile.cines.fr/>

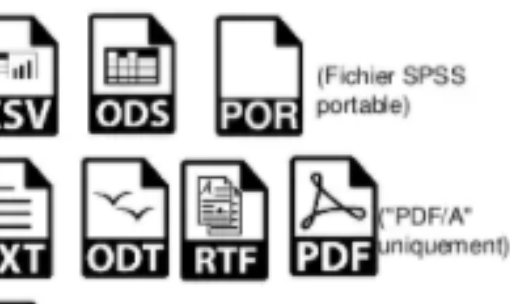

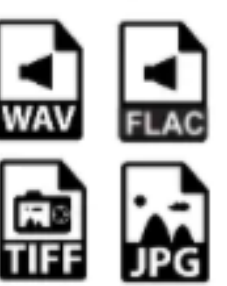

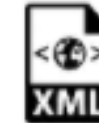

Sert de cadre base à de très nombreux formats, avec des extensions diverses

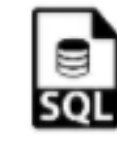

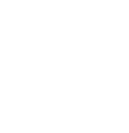

รงด

-1

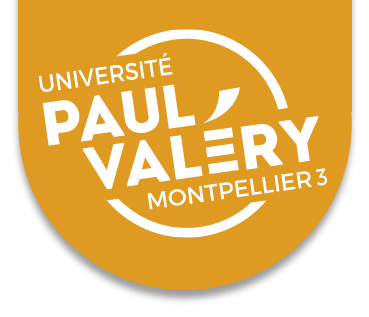

• Exemples de formats sans pérennité garantie

MP3

es<br>PSD

日

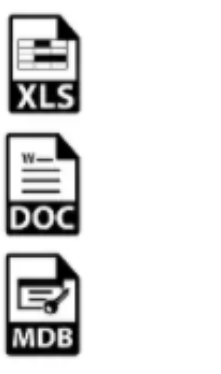

Fichiers propriétaires SPSS. STATA, SAS, NVIVO, Altas.ti etc.

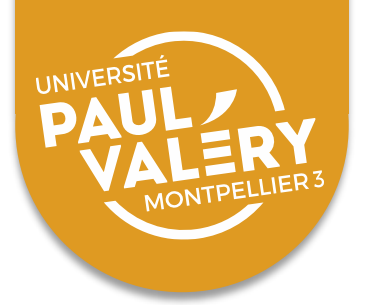

- Ce qu'il faut savoir au sujet des formats:
- **Spécifié** : il existe une description de la convention utilisée pour représenter la donnée et celle-ci est suffisamment décrite pour en développer une implémentation complète.
- **Ouvert** : la convention est publique (sinon le format est dit fermé). Elle est donc sans restriction d'accès ni de mise en œuvre.
- **Normalisé** : la convention est adoptée par des organismes de normalisation (ISO, W3C). Exemple : le PDF/A.
- **Standardisé** : il n'existe pas de norme sur ce format mais son utilisation est tellement répandue qu'il est considéré comme un standard. Exemple : le PDF. ATTENTION : en anglais « standard » signifie « norme ».
- **Propriétaire** : si l'exploitation du format entre dans le cadre du droit privé, il dépend alors de l'existence du propriétaire. Il peut être publié. Exemple : le PDF ou Word.

Ces cinq critères permettent de définir le niveau de pérennité d'un format.

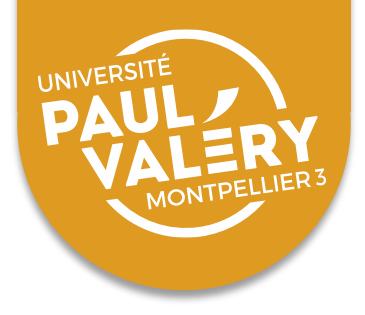

# RÉUTILISER DES DONNÉES EXISTANTES

- Plusieurs sources possibles
	- Autre projets de recherche
	- Organismes privés
	- Données publiques

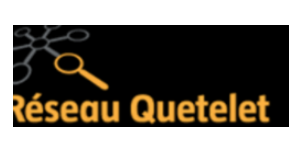

**Open** 

data

**Accès libre et gratuit** : France, étranger, institutions internationales

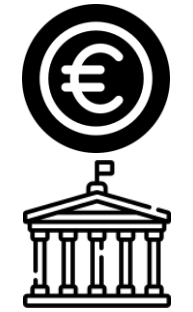

**Accès restreint**: Réseau Quételet (statistiques publiques et grandes enquêtes)

**Accès payant**: certaines données INSEE ou IGN

**Institutions culturelles** (musées, bibliothèques, archives): situation variable

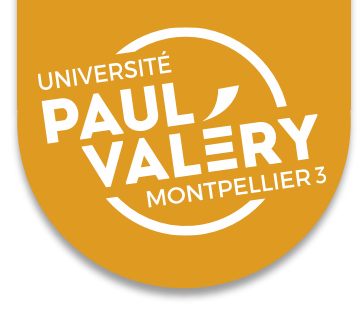

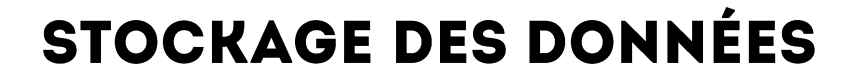

# **Stocker ses données en sécurité**

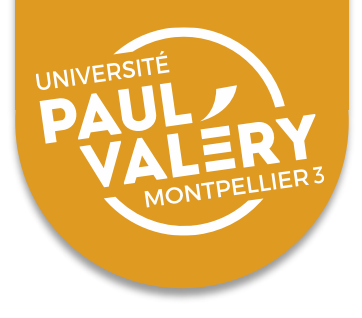

**DES RISQUES À ÉVALUER** 

# **D'après vous quels risquent pèsent sur les données pendant un projet?**

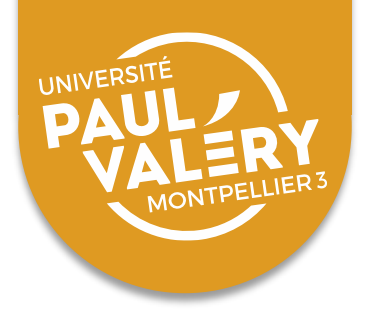

# **DES RISQUES À ÉVALUER**

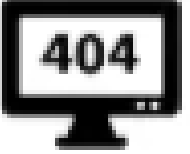

**Perte** (Vol, destruction, défaillance matérielle ou logicielle, virus, mauvaise organisation, erreur de manipulation)

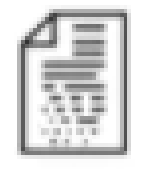

**Détérioration** (Défaillance matérielle ou logicielle, virus, erreur humaine)

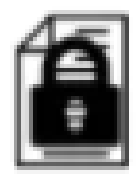

Lecture impossible (Obsolescence du format ou du matériel)

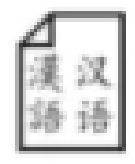

**Compréhension impossible** (Mauvaise organisation, perte du contexte ou de la documentation associée

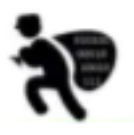

**Accès non autorisé** (Sécurisation insuffisante, piratage, erreur humaine)

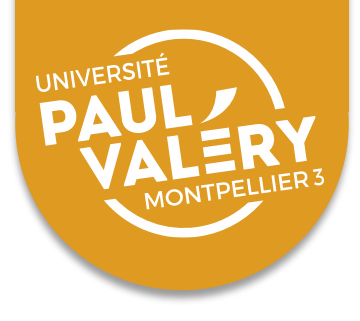

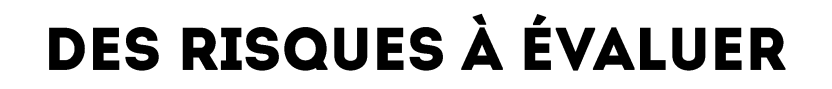

# **Où stockez-vous vos données? Quels avantages et inconvénients des différentes solutions?**

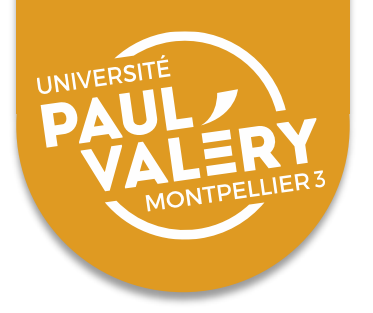

# **STOCKAGE ADAPTÉ**

- **Usages désirés:** partage des données avec des partenaires internes ou externes, stockage, sauvegarde, ou publication
- **Caractéristiques des données:** données publiques/ confidentielles/secrètes? Quel dommage causerait leur perte ou leur diffusion?
- **Capacités**
- **Tarifs**

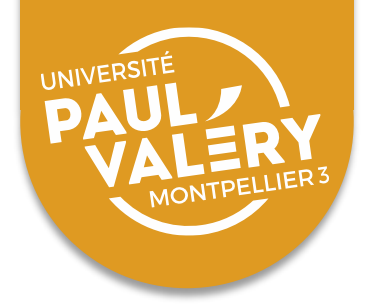

# **STOCKAGE ADAPTÉ**

### **Support de stockage**

#### **Risques Avantages**

Réseau sécurisé (université, laboratoire)

Pannes de serveur, erreur humaine

Sécurité, sauvegarde automatique, écriture multiple

DDE (disque dur externe)personnel ou professionnel

Pannes, vol, erreur humaine

Cloud commercial, dont cloud proposé par l'université (UpvDrive) Vol de mot de passe, Disparition des sociétés, cadre juridique parfois flou Partage facilité,

Supports externes (clé USB, DDE, CD, DVD)

synchronisation automatique avec l'ordinateur

Détérioration des supports, perte, vol

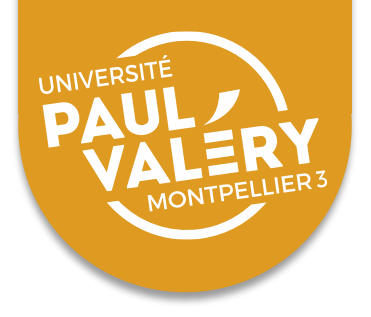

# **SAUVEGARDE MÉTHODIQUE**

- Même un cas de **stockage adapté**, nécessité de sauvegardes **régulières et fréquentes**
- Utile pour se **protéger** de ses propres erreurs
- Idéalement, il faut toujours avoir **deux sauvegardes**, sur des supports **différents**, dont une stockée **physiquement à distance** (Cloud + DDE)

### **CRYPTAGE**

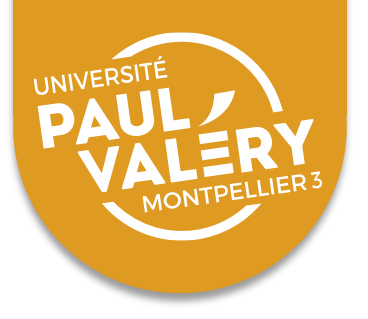

- Crypter les données les plus sensibles
	- o **Logiciels de chiffrement:** EX FileVault (Mac) Veracrypt (Mac et PC), CryptSync (PC)
	- o **Cloud chiffré**: Tresorit, Securesafe, Synch.com, Spideroak
	- o Attention à certains effets secondaire du cryptage (perte définitive des fichiers initiaux)

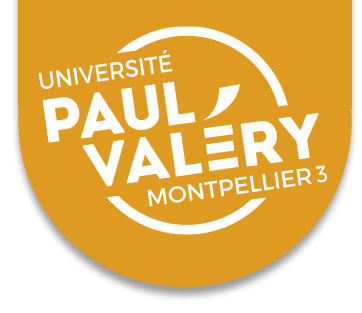

### **ORGANISATION DES DONNÉES**

# **Organiser ses données**
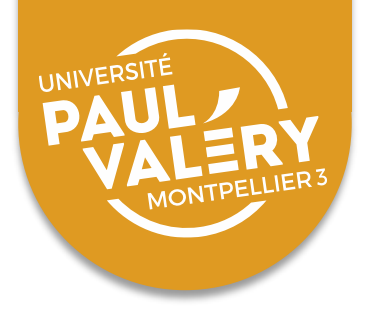

## **ORGANISATION DES DONNÉES**

#### **Les principes**

- **Adopter des règles**
- **Les expliciter**
- **Les appliquer**

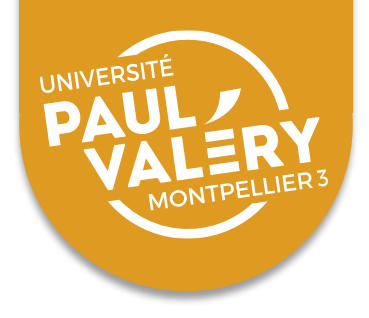

- Organisation hiérarchique
- Isoler et ne pas retoucher les données brutes
- Pour faciliter
	- L'exploitation des informations
	- Les sauvegardes
	- Le partage
	- L'archivage après le projet

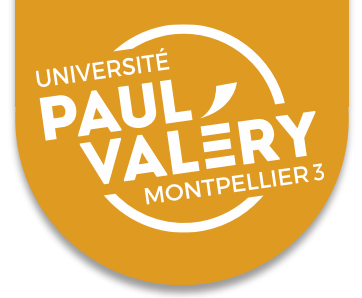

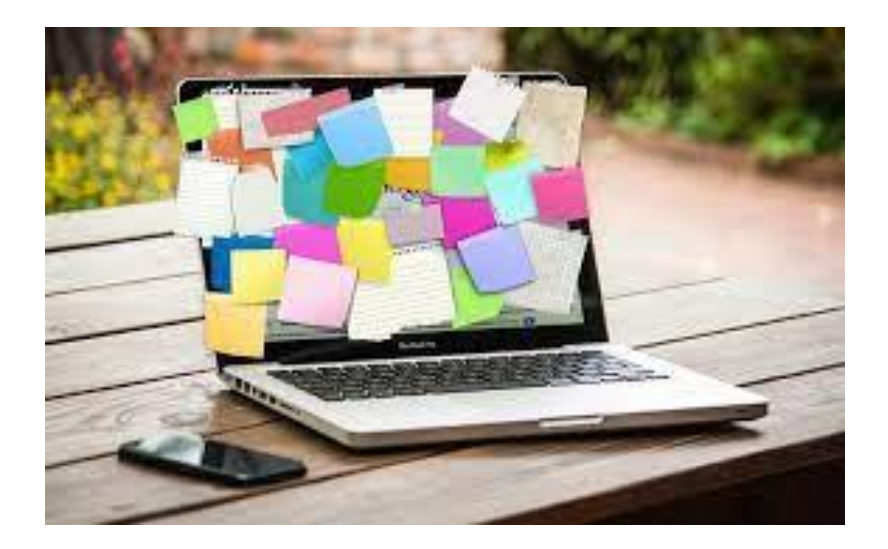

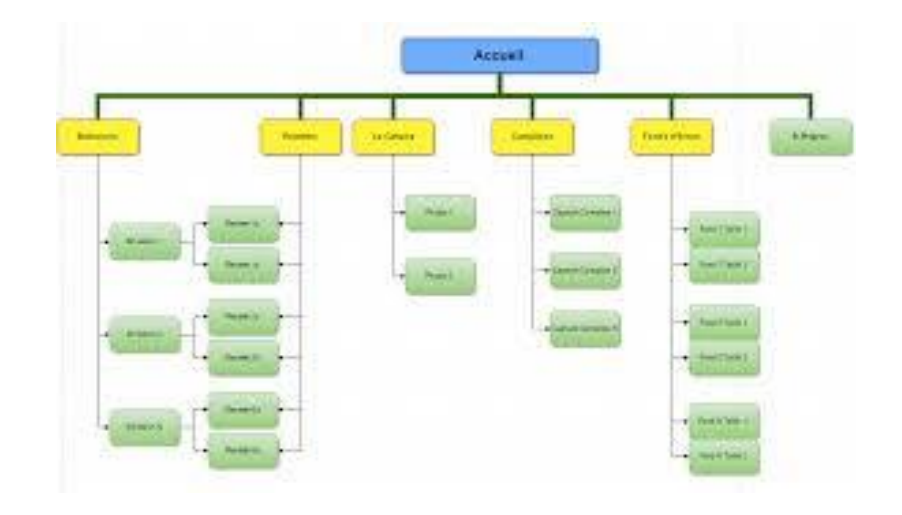

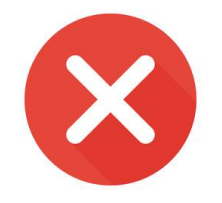

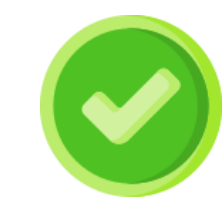

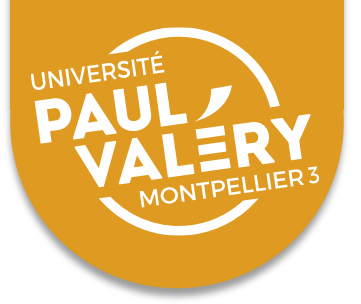

- **Plusieurs options:**
- **Type de matériel (données, publications, documents administratifs, gestion de projet, etc.)**
- **Activité de recherche (état de l'art, enquête, questionnaires, etc.)**
- **Différents jeux de données et collections**
- **Étapes de traitement des données**
- **Étapes du projet**
- **Chronologie**
- **Géographie**

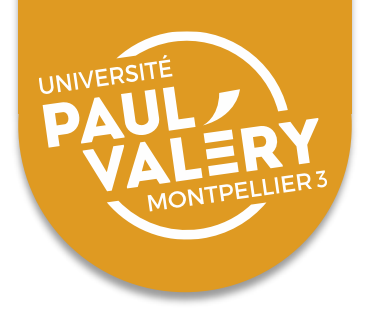

- **Nommer et versionner ses fichiers**
	- **Garantir la lecture sur différentes machines**
		- **Noms relativement brefs**
		- **Pas de caractères spéciaux ni accentués**
		- **Pas d'espace ni de ponctuation**
		- **Utiliser : azA-Z0-9\_-**

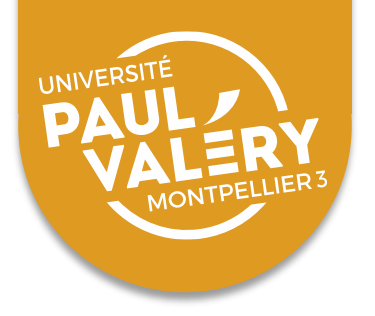

- **Nommer et versionner ses fichiers**
	- **Noms uniques, cohérents et informatifs**
		- 2012-03\_07\_Sujet1\_Audio.mp3
		- 2012-03 07 Sujet1 Transcription-brute.docx
		- 2012-03 07 Sujet1 Transcription-relue.docx
		- 2012-03\_07\_Sujet1\_Transcription-anonyme.docx
		- 2012-04\_22\_Sujet2\_Audio.mp3
		- 2012-04\_22\_Sujet2\_Transcription-brute.docx
		- Grille-entretien.docx
		- Analyse V01.docx
		- Analyse V02.docx
		- Readme.txt

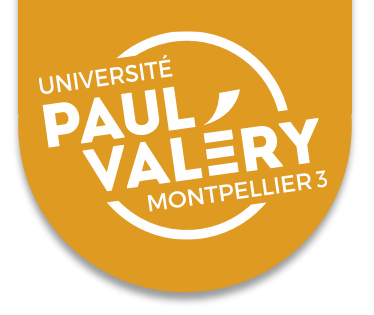

- **Nommer et versionner ses fichiers**
	- Éléments de construction possibles:
		- **Sujet**
		- **Type, de données (questionnaire, test, etc.)**
		- **Variable mesurée**
		- **Date et / ou heure**
		- **Numérotation (saisir des 0 initiaux pour les tris)**
		- **E1tat de traitement des données**
		- **Numéro ou nom d'instrument**
		- **Versions (V01.2, V03.4, etc. et « Final » pour le document validé à la diffusion**

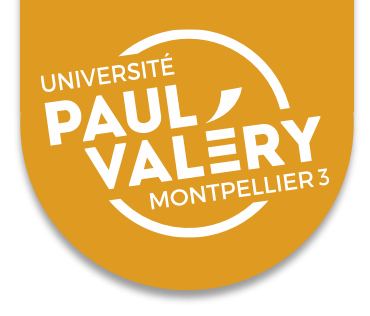

**Quelques outils pratiques:**

- **Renommer en masse des fichiers: Bulk Rename Utility (windows), Advanced Renamer (windows), Automator (Mac), etc.**
- **Comparer des fichier: WinMerge**
- **Pour aller plus loin:**

<https://data.research.cornell.edu/content/tabular-data>

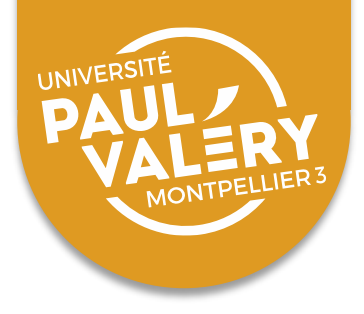

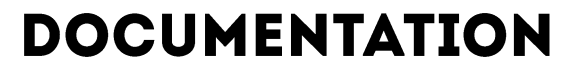

# **Documenter ses données**

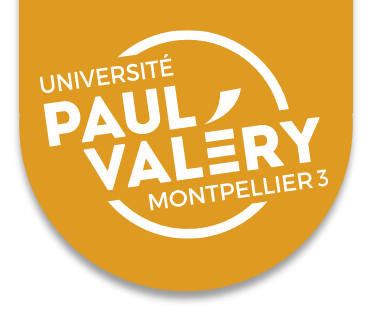

# **DES QUESTIONS À ANTICIPER**

- Objectif(s)?
	- o **Utilisation pendant le projet**
	- o **Réutilisation et réplicabilité**
	- o **Diffusion et archivage**
- Public(s) visé(s)?
	- o **Chercheurs membres du projet**
	- o **Chercheurs spécialistes**
	- o **Étudiants**
	- o **Autre public**
	- o **Machine**

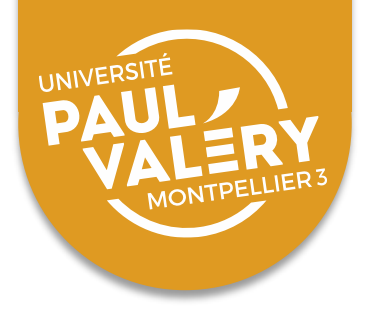

## DIFFÉRENTS NIVEAUX DE DOCUMENTATION

- Garder une trace
	- o **De leur signification**
	- o **De leur contexte de création**
	- o **Des traitements et analyses effectuées**
- Quel niveau?
	- o **Ensemble des données du projet**
	- o **Chaque jeu de données**
	- o **Variables d'un jeu de données**

 $\rightarrow$  Informations minimales ou explications détaillées?

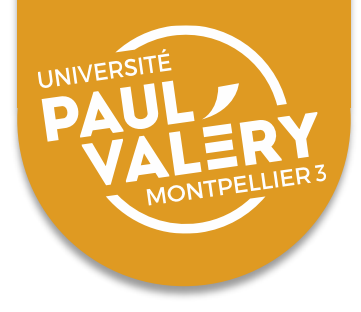

#### **PRATIQUES VARIABLES SELON LES DISCIPLINES**

# **Quel type de documentation serait nécessaire pour réutiliser vos données?**

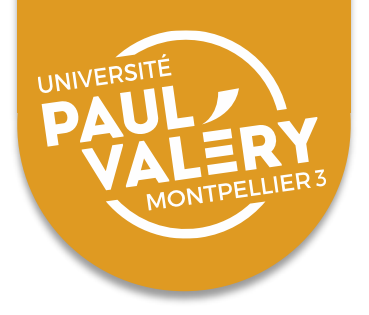

#### **PRATIQUES VARIABLES SELON LES DISCIPLINES**

- Documents généraux
	- o **Protocole, méthodes**
	- o **Documents administratifs**
- Recueil des données
	- o **Carnets de laboratoire, carnet de terrain**
	- o **Consentement des participants**
	- o **Questionnaires, grilles d'entretien**
- Traitement et analyse des données
	- o **Fichier « readme »**
	- o **Instruction de codage des réponses (codebook)**
	- o **Dictionnaires de données**

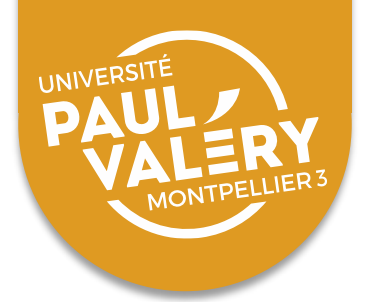

# PRÉPARER LA CRÉATION DE MÉTADONNÉES

- **Un schéma de métadonnées simple mais très utilisé:** [Dublin Core](https://www.bnf.fr/fr/dublin-core)  (15 éléments)
	- o du contenu : Title, Subject, Description, Source, Language, Relation, Coverage ;
	- o de la propriété intellectuelle : Creator, Contributor, Publisher, Rights ;
	- o de l'instanciation : Date, Type, Format, Identifier.
- **De nombreux schémas spécialisés parfois utilisés en complément:**
	- o Version enrichie du Dublin Core
	- $\circ$  Data Documentation Initiative [\(DDI\)](https://mate-shs.cnrs.fr/actions/tutomate/tuto20-danciu-mairot-ddi/): surtout en sciences sociales
	- o Propres à un type de document (images, sons, vidéos), une discipline, etc.

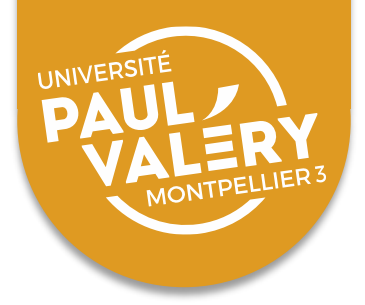

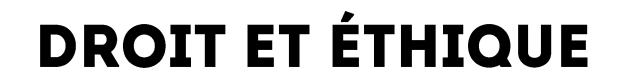

# **Enjeux juridiques et éthiques**

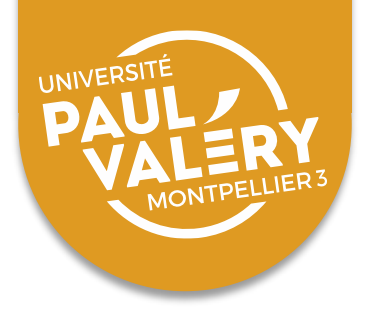

## LE STATUT DES DONNÉES DE LA RECHERCHE

- Analyse parfois **délicate**. **Pas** de règle juridique **unique** applicable aux données en général
- D'un point de vue **juridique** il n'y a pas de différence entre données brutes, élaborées ou métadonnées.
- **Que peut-on faire de ces données? Quels principes juridiques invoquent leurs auteurs?**

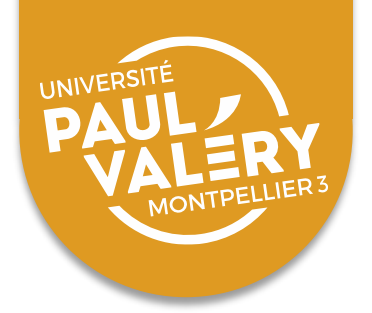

## LA DONNÉE D'UN POINT DE VUE JURIDIQUE

#### **La donnée et le droit**

- Par principe les données ne sont pas appropriables par un droit de propriété matérielle ou immatérielle
- La donnée est de libre parcours
- La donnée en elle-même ne fait pas l'objet de protection

#### **Exceptions**

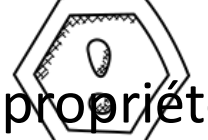

La donnée peut faire l'objet d'une protection par un droit de **priété** intellectuelle

Exemple : protection par le droit d'auteur (dessin, photographie…),

droit des marques

Limitation de l'usage/Nécessité d'obtenir une autorisation expresse (licence)

Les données contenues dans une base de données

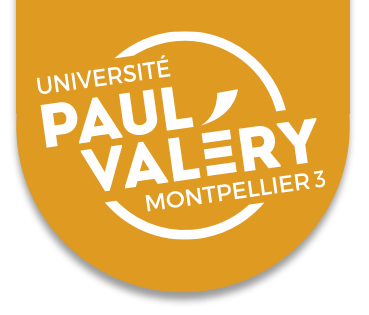

## **TRAITEMENT DE DONNÉES PERSONNELLES**

- **Données personnelles**
	- o Toutes. Les données permettant d'identifier une personne physique, directement ou indirectement
- **Protection renforcée pour les données sensibles ou à risque**
- **Définition large du « traitement »**
	- o Collecte, enregistrement, organisation, conservation, modification, utilisation, communication, interconnexion, etc.
- **Les traitements doivent être déclarées à la CNIL et doivent parfois être autorisés explicitement**

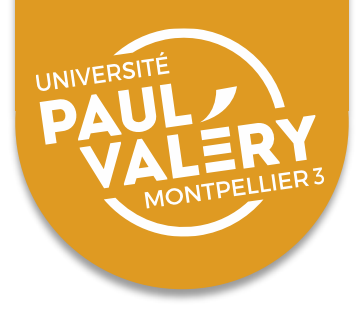

## **TRAITEMENT DE DONNÉES PERSONNELLES**

- **Conseil pratique pour limiter les formalités: ne pas recueillir plus de données personnelles qu'il n'est nécessaire**
	- o Exemple: ville et non adresse précise. Tranche d'âge et non âge précis

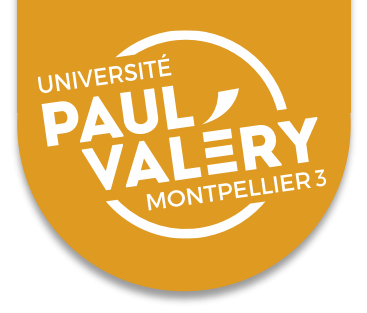

## **TRAITEMENT DE DONNÉES PERSONNELLES**

Pour en savoir plus, interlocuteur local et intermédiaire entre le chercheur, la CNIL et les différentes instances:

- **Correspondant Informatique et libertés de l'université**
- **DPO de l'université**
- **Spécialiste RGPD de l'université**

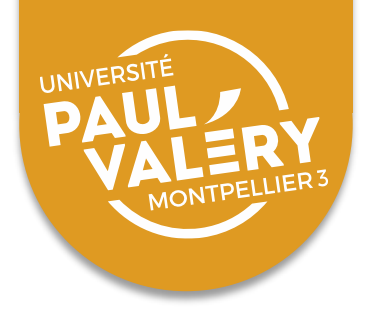

## **ENJEUX ÉTHIQUES**

- **La diffusion des données nuit-elle aux relations entre le chercheur et les participants à ses recherches**
- **La réutilisation des données d'un autre chercheur estelle un pillage ou un hommage?**

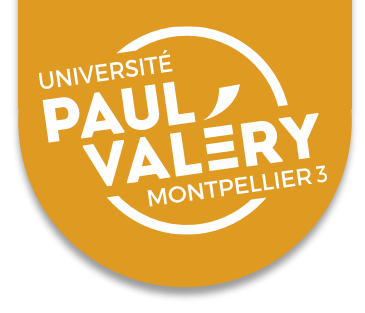

#### **PARTAGE ET DIFFUSION**

# **Partager et diffuser ses données**

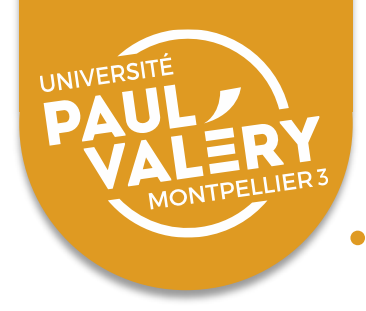

# **DES QUESTIONS À ANTICIPER**

- **Quelles données diffuser?**
- **Quand?**
- **Comment?**
- **À qui?**
- **Gratuitement ou pas?**
- **Sous quelles conditions?**
- **En permettant quel usage?**
- **Sous quelle forme?**
- **Avec quelles informations complémentaires?**

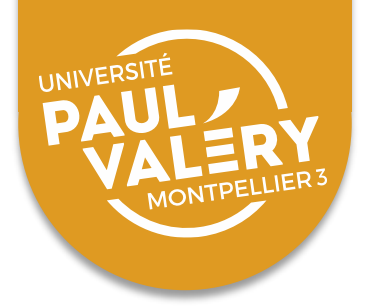

## **COMMENT ET OÙ DIFFUSER SES DONNÉES**

- **Toutes les données sont dans la publication**
- **Partage à la demande**
- **Site du laboratoire ou du chercheur**
	- Exemple: **LHUMAIN**
- **Site de l'éditeur (« matériel d'accompagnement »)**
	- Exemple: Revue [Sociologie](https://journals.openedition.org/sociologie/)
- **Site du projet**
	- Exemple: [Manuscrits de Stendhal](http://stendhal.demarre-shs.fr/)
- **Entrepôt de données**

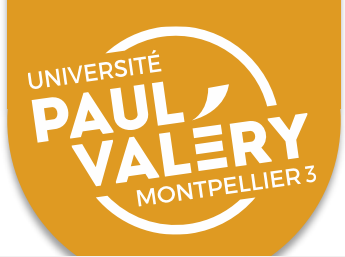

### LES ENTREPÔTS DE DONNÉES: EXEMPLES **D' UTILISATION**

Visualisation

ID: 10.34847/nkl.f3fa265c/3e086988587a7b8f365969d41bf8e71f8b610859

ID: 10.34847/nkl.f3fa265c/3e086988587a7b8f365969d41bf8e71f8b610859

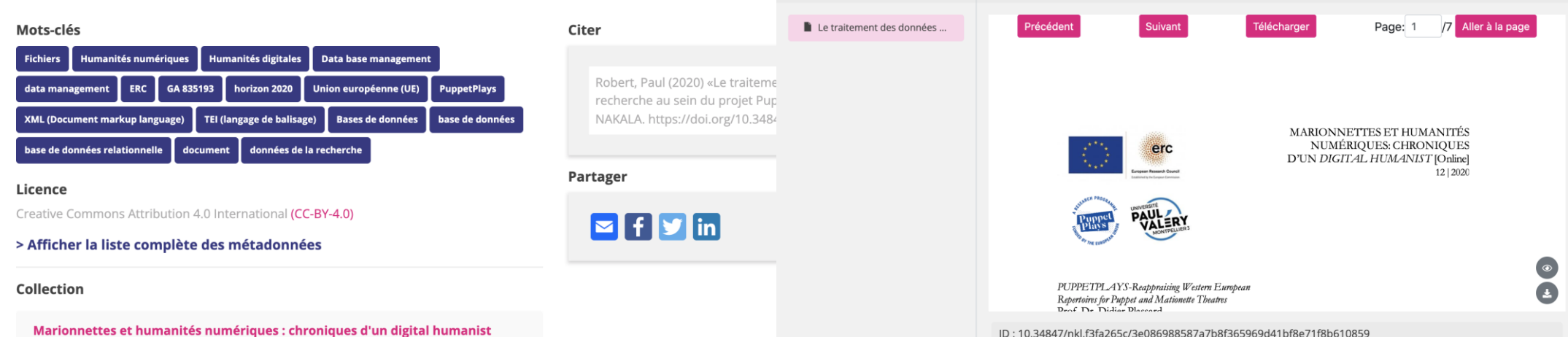

 $\times$ 

Fichier

Le traitement des données de la recherche au sein du projet PuppetPlays

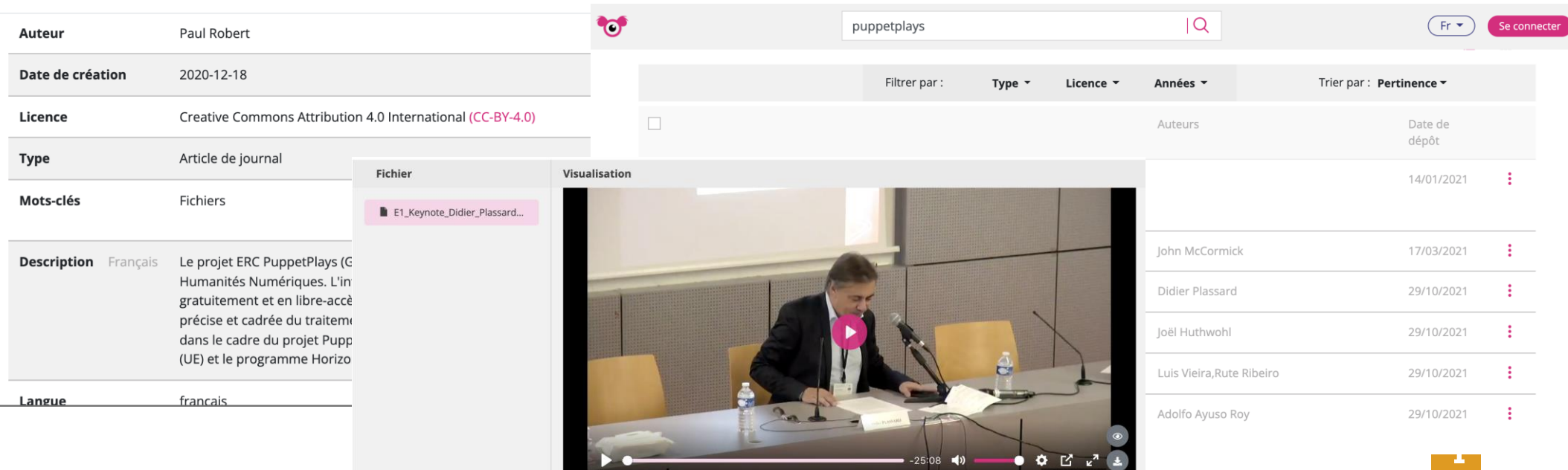

ID: 10.34847/nkl.01c349f5/34c19b016f56f7431396a7307649150151a02060

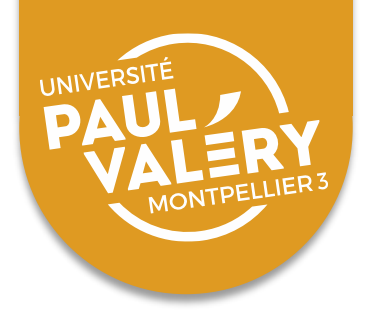

# **CITER ET ÊTRE CITÉ**

- **Bonnes pratiques**
	- Citer les données **comme tout autre document** (dans le corps du texte et en note)
	- Citer également les publications associées aux données
	- Donner les informations nécessaires pour permettre la citation de ses données
- **Une citation doit permettre**
	- L'identification des données  $\rightarrow$  titre, date, version, éditeur, identifiant pérenne
	- L'attribution à leurs auteurs $\rightarrow$  nom des auteurs
	- Une lecture par des machines $\rightarrow$  identifiant pérenne

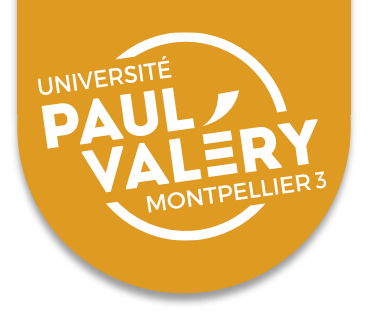

## **DÉCRIRE SES DONNÉES DANS UN « DATA PAPER**»

- Pour faciliter leur utilisation
- Publication dans une revue scientifique ordinaire
- Ou dans un « Data journal » publiant des articles scientifiques (revus par les pairs) décrivant des jeux de données
	- **Généraliste:**
		- [Scientific Data](https://www.nature.com/sdata/)
		- Research Ideas [and Outcomes](https://riojournal.com/)
	- **Disciplinaire**
		- [Journal of open archeology](https://openarchaeologydata.metajnl.com/) data
		- [Journal of open Psychology Data](https://openpsychologydata.metajnl.com/)
		- [Journal of open humanities](https://openhumanitiesdata.metajnl.com/#:~:text=The%20Journal%20of%20Open%20Humanities,with%20high%20potential%20for%20reuse.) data
		- Research [Data Journal for the Humanities](https://brill.com/rdj) ans Social Sciences

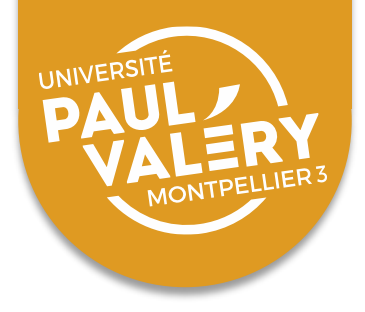

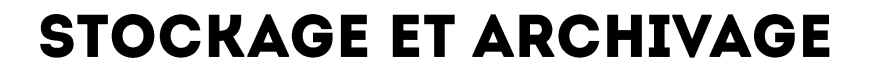

# **Stocker et archiver après le projet**

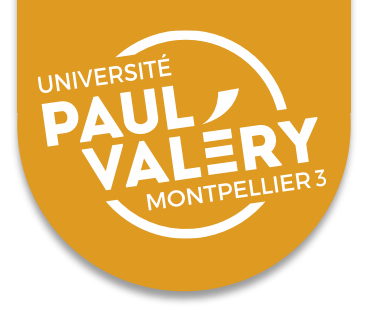

# UNE PROBLÉMATIQUE SPÉCIFIQUE

- **Les entrepôts de données ne résolvent pas tous les problèmes:**
	- Toutes les données ne peuvent pas être diffusées dans un entrepôt de données
	- Sauf exception les entrepôts de données ne garantissent pas un archivage durable des données
	- On diffuse donc dans un entrepôt une copie des données en sauvegardant l'original ailleurs

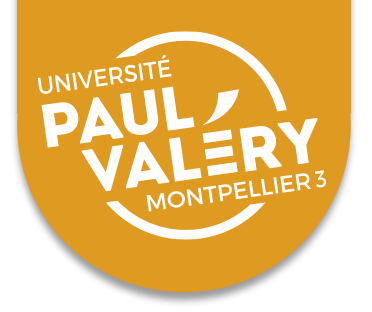

# **DES CHOIX À FAIRE**

- **Quelles données conserver?**
	- A minima les données sur lesquelles se fondent les analyses présentées dans les publications ou la thèse
	- Éventuellement d'autres données (non exploitées complètement dans les publications)
- **Dans quelle version (brutes, traitées, analysées, anonymisées, etc.)?**
- **Dans quel format?**
- **Pour combien de temps?**

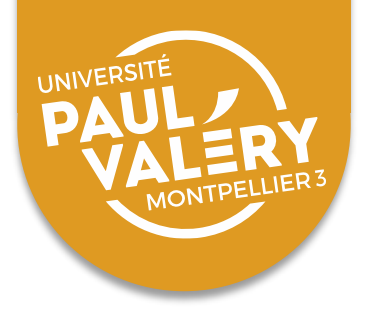

# DU STOCKAGE À L'ARCHIVAGE PÉRENNE

• **Stockage sécurisé**

o Intégrité des fichiers garantie à moyen ou long terme

## • **Archivage**

- o Intégrité des fichiers garantie long terme (>30 ans)
- o Lisibilité des fichiers garantie long terme
	- **Migrations de formats**
	- **Émulations**
- o Utilisabilité des fichiers garantie long terme
	- **Documentation poussée sur les données et leur contexte**

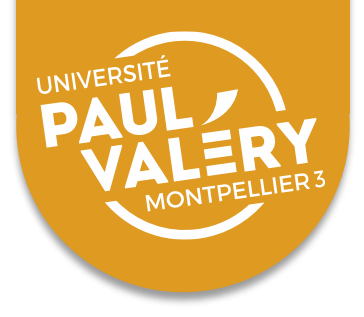

# DU STOCKAGE À L'ARCHIVAGE PÉRENNE

- **Des outils proposés d'Humanum:**
	- [Nakala](https://nakala.fr/): stockage sécurisé, facilité d'archivage pérenne, exposition de métadonnées + interface de consultation
- **Exemple d'utilisation:** [Les archives du Centre Franco-](http://www.cfeetk.cnrs.fr/)Égyptien d'Étude des temples de Karnak
- **Bénéficiaires:**
	- Projet important en SHS (collaboratifs)
	- Pas pour les données d'une thèse ordinaire

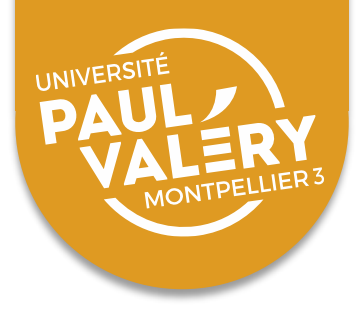

## DU STOCKAGE À L'ARCHIVAGE PÉRENNE

- **Mission du [CINES](https://www.cines.fr/)**
- **Archive notamment:**
	- Thèses électroniques et articles déposés dans HAL
	- Données de projets importants en SHS, par l'intermédiaire d'Humanum: <https://www.huma-num.fr/les-services-par-etapes/>
	- Données de grandes enquêtes qualitatives: [BeQuali](https://bequali.fr/)

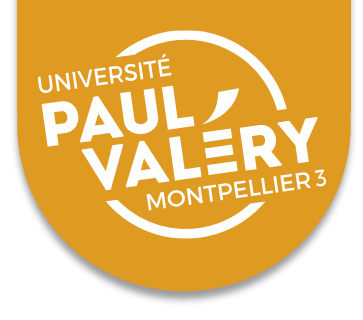

#### **Merci de votre attention!**

#### **Place aux questions, précisions, interventions**